Fachhochschule Köln Cologne University of Applied Sciences Fakultät für Informatik und Ingenieurwissenschaften

# Optimierung eines neuen Logarithmic-Search-Verfahrens zum Image Mosaicing unter Einsatz des CUDA-Frameworks

Masterarbeit zur Erlangung des akademischen Grades " Master of Science in Media Informatics"

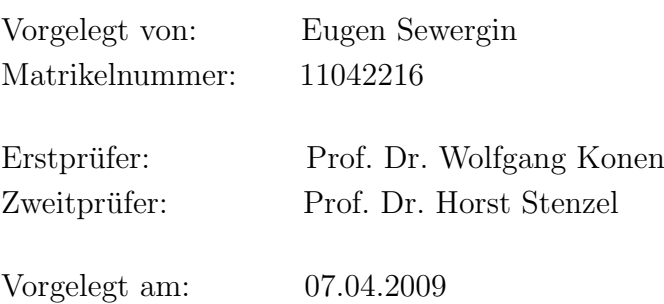

# Inhaltsverzeichnis

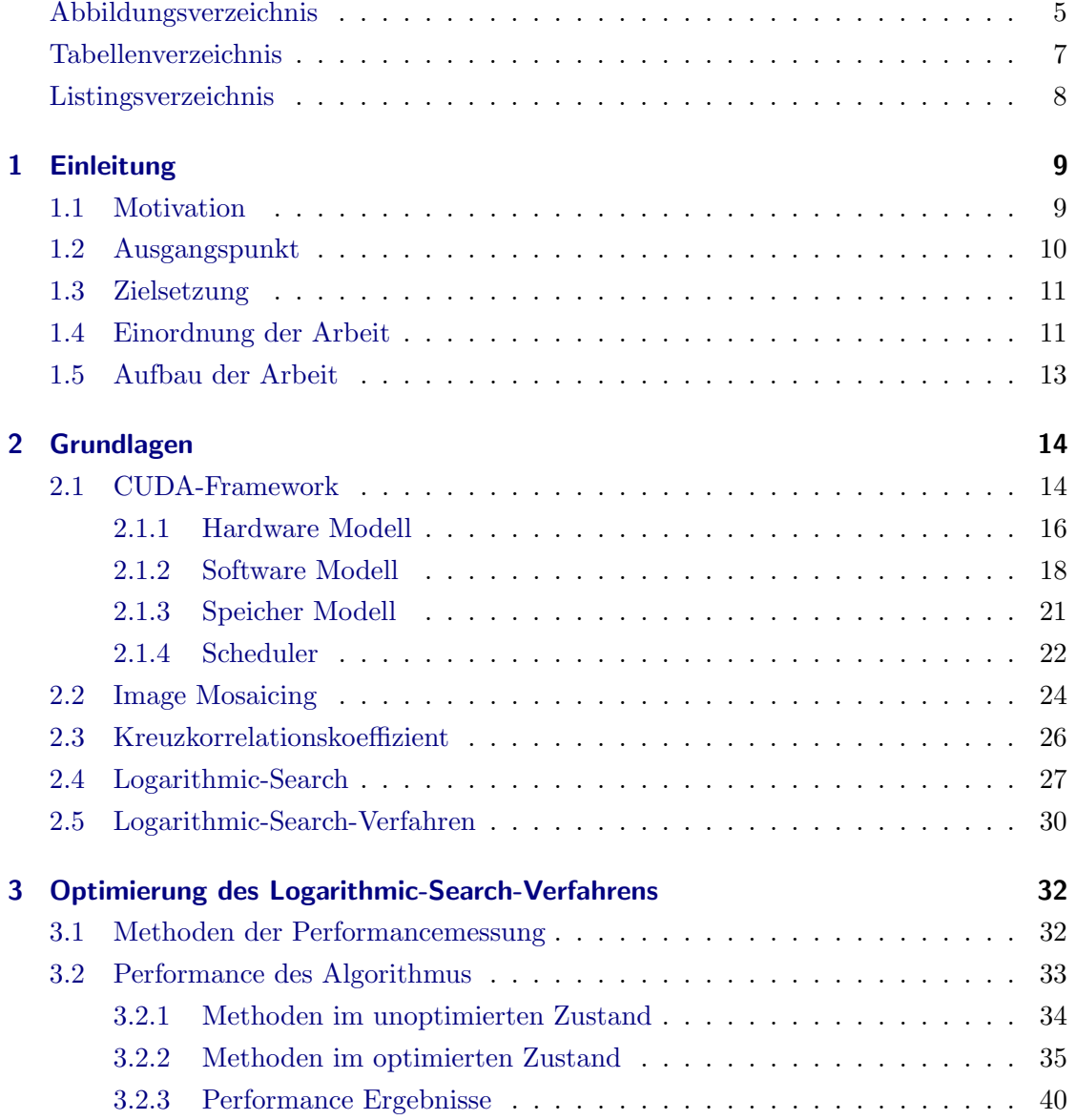

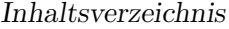

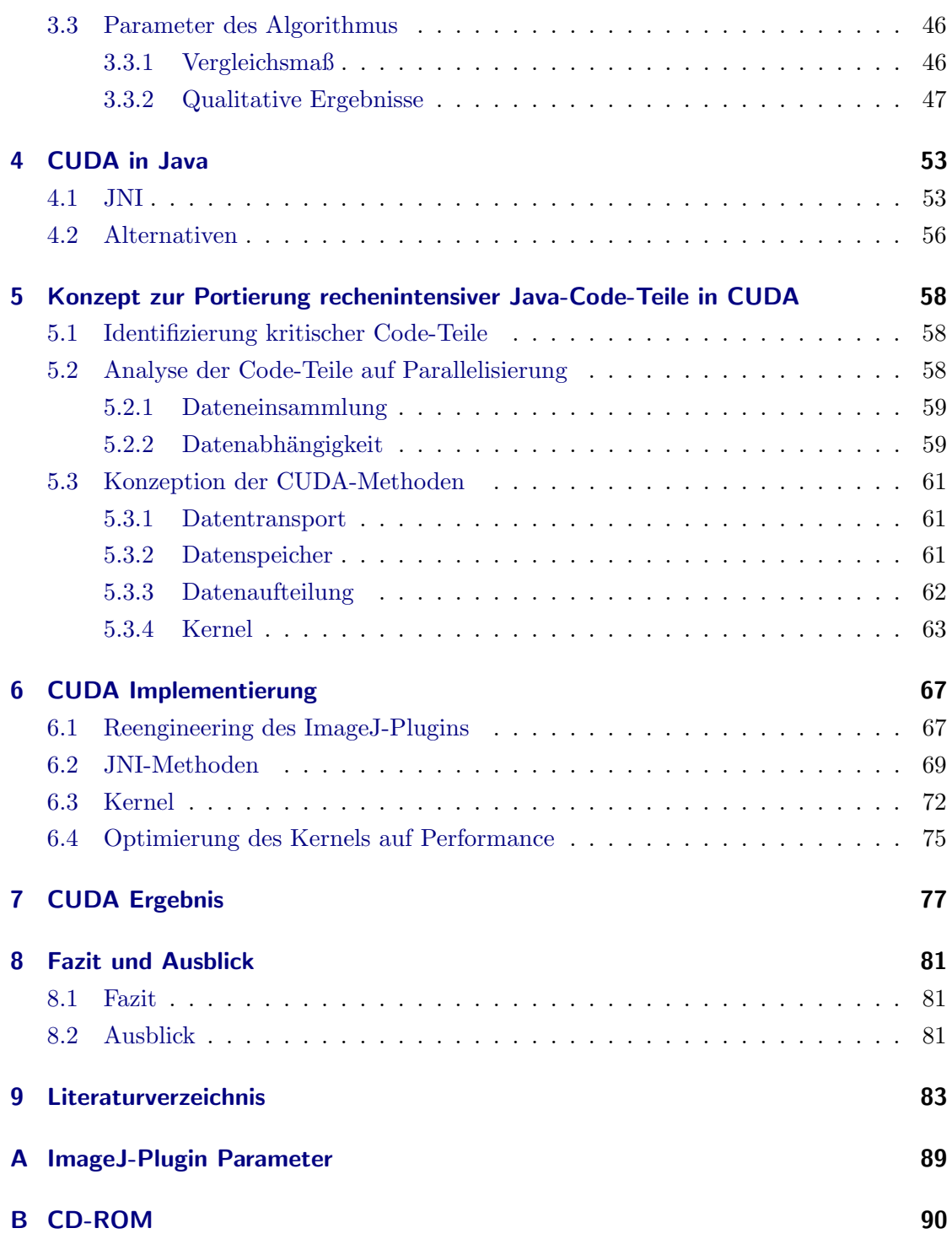

# Abbildungsverzeichnis

<span id="page-3-0"></span>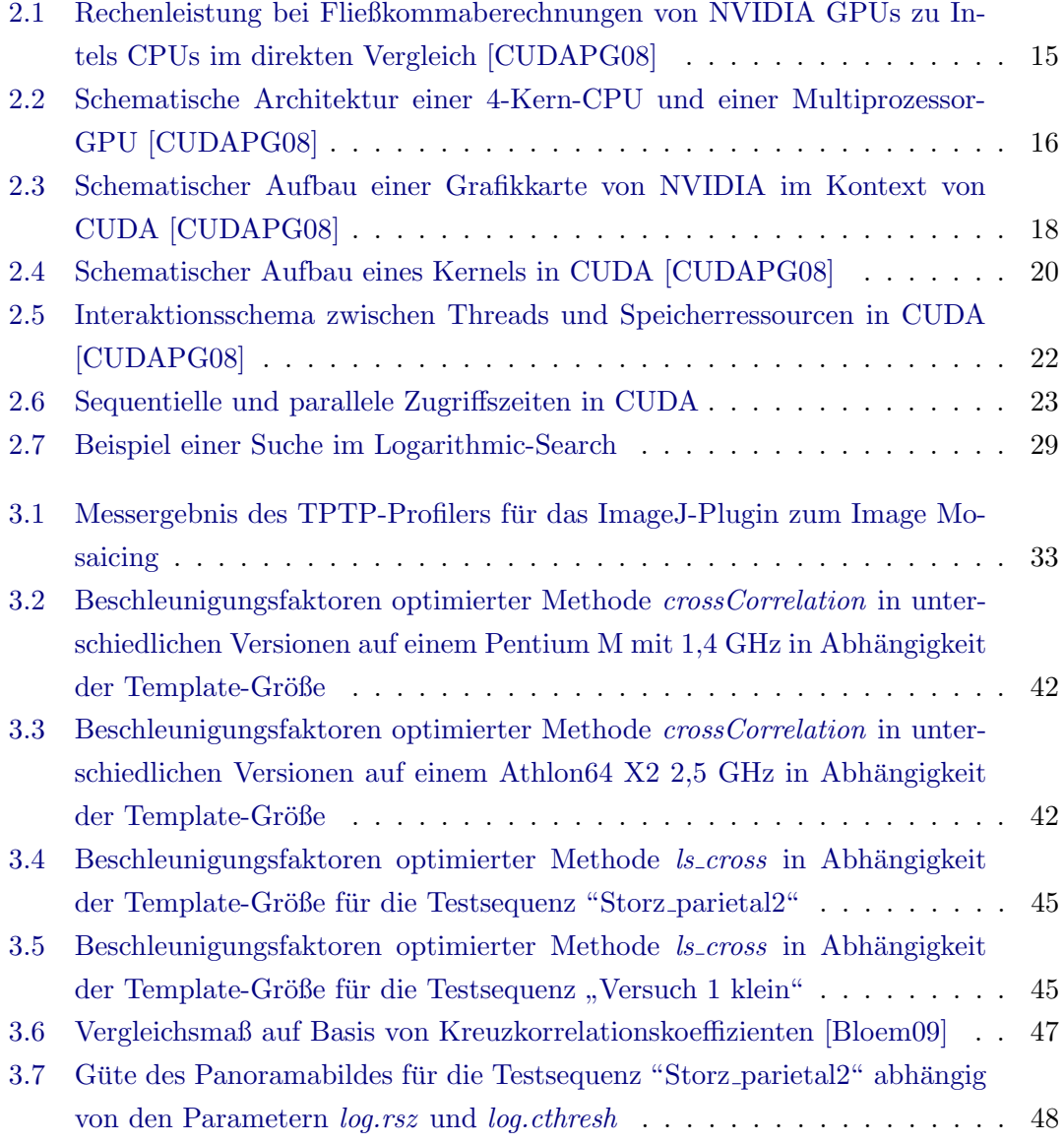

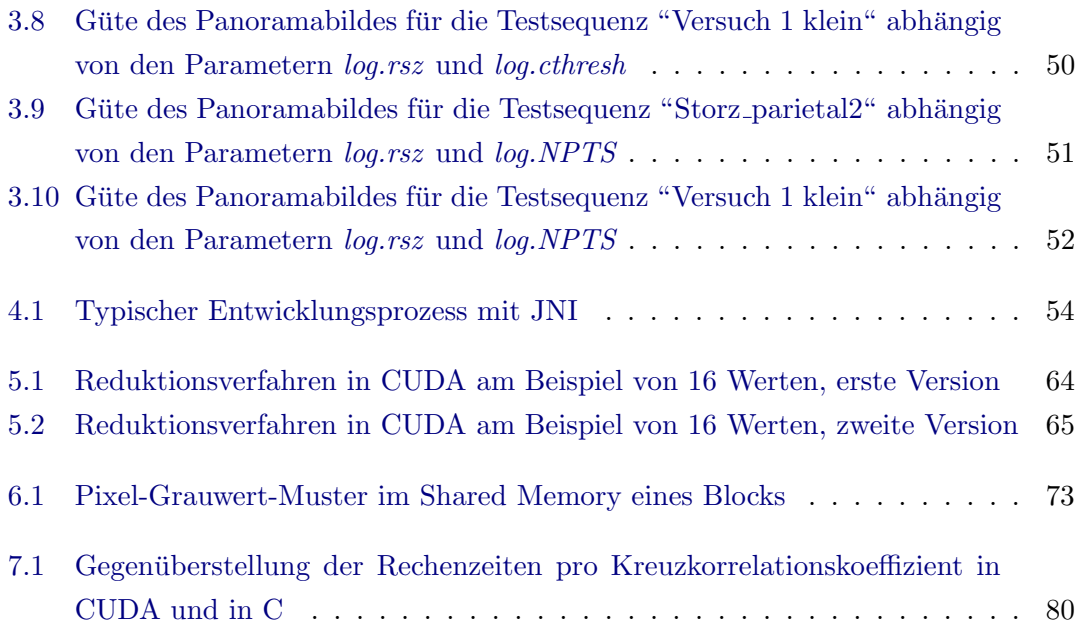

# Tabellenverzeichnis

<span id="page-5-0"></span>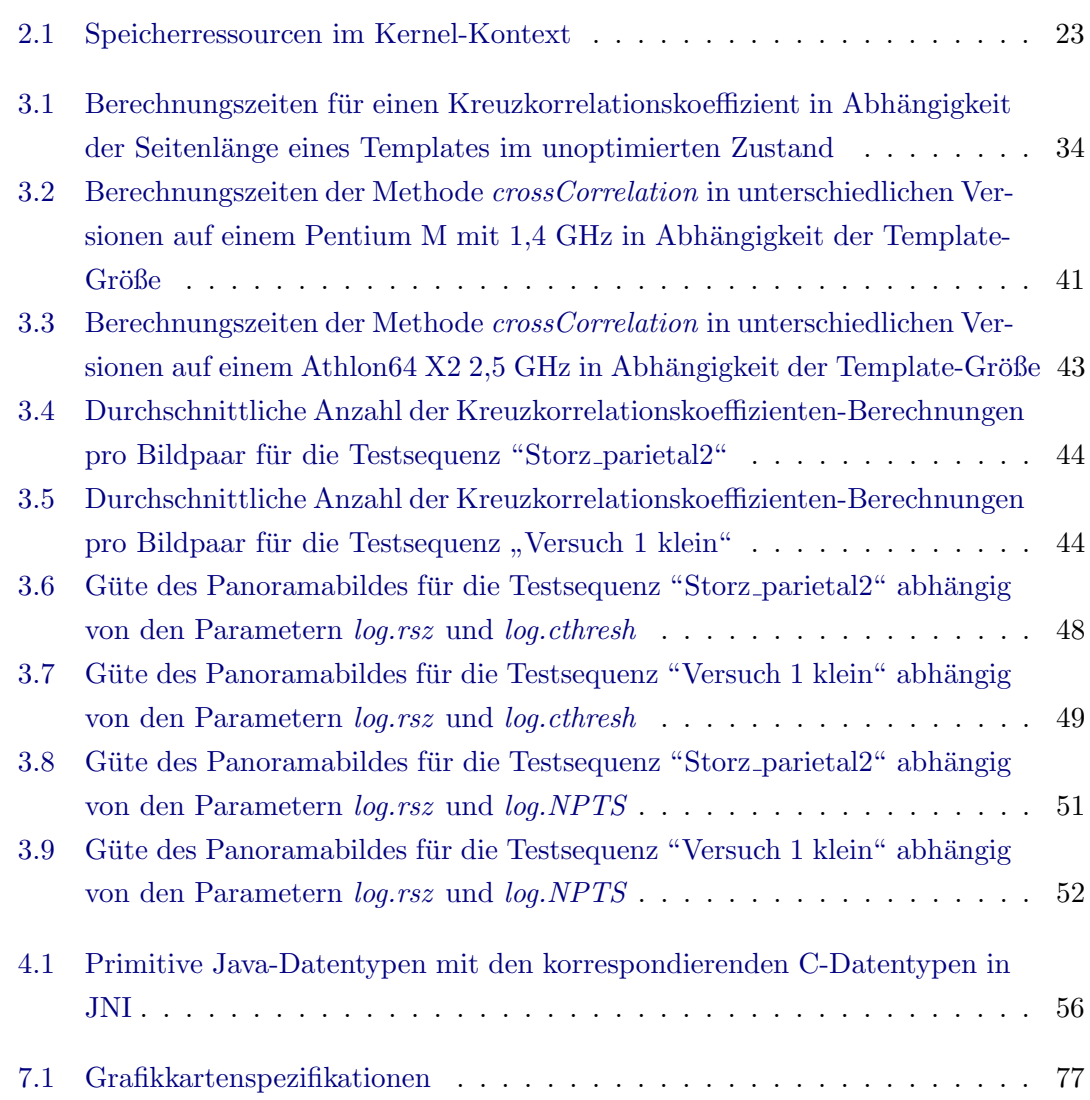

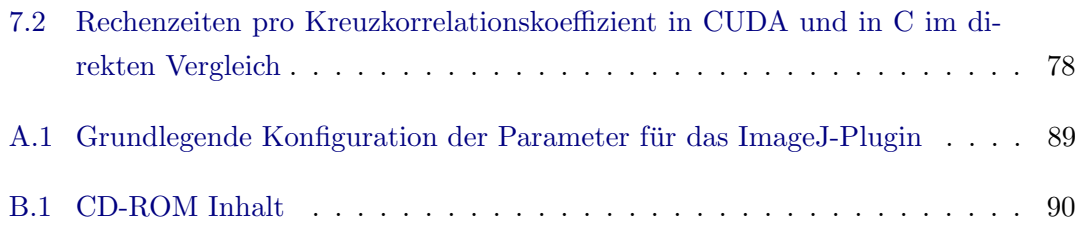

# Listings

<span id="page-7-0"></span>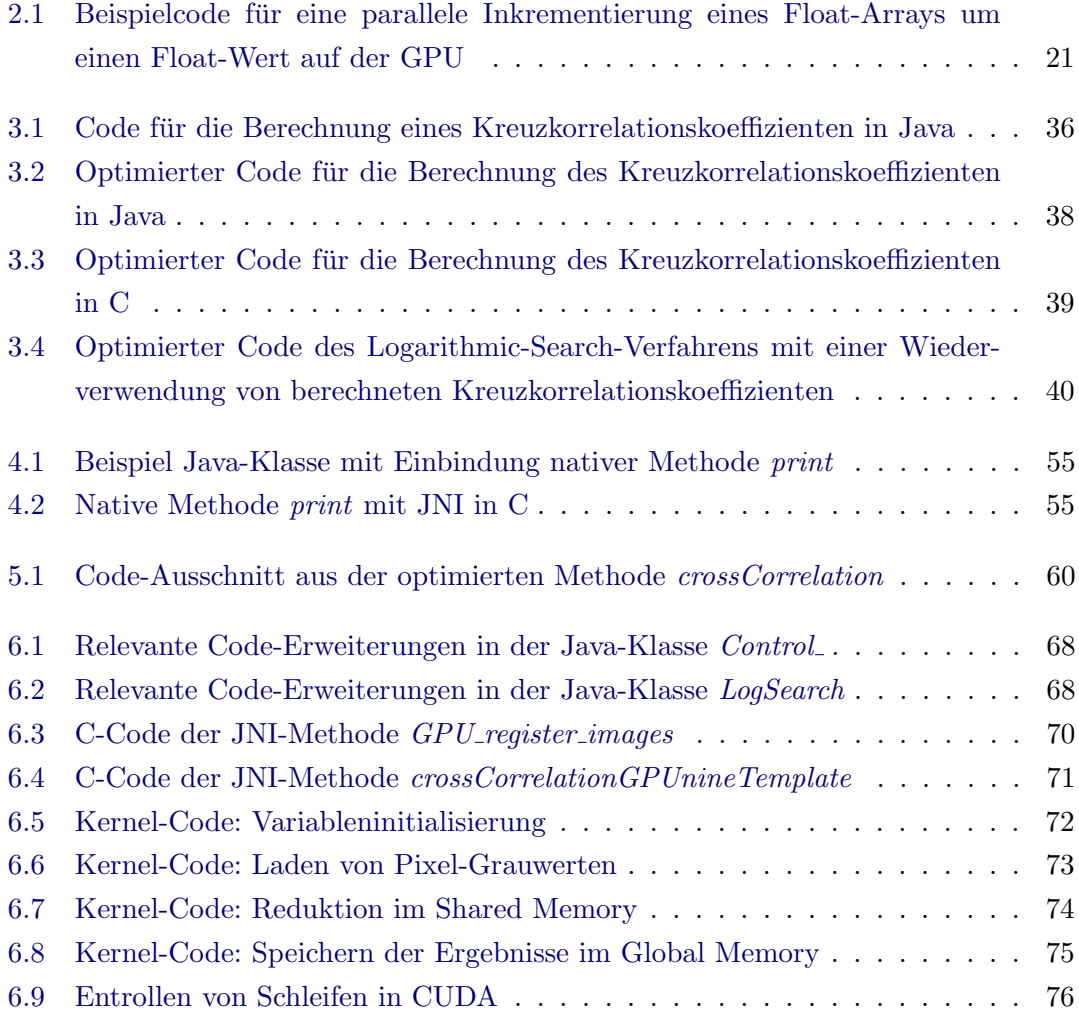

## <span id="page-8-0"></span>Kapitel 1

## Einleitung

Bei endoskopisch unterstützten Operationen müssen sich Chirurgen mit einer klassischen beschränkten Darstellung<sup>[1](#page-8-2)</sup> der Endoskopkamera befassen. Hierbei können Orientierungsstörungen auftreten. Eine Abhilfe bei solchen Fällen bietet das Image Mosaicing an, das ein Ubersichtsbild aus mehreren Bildern einer Bildfolge erstellt. Dem operierenden Chir- ¨ urg wird dadurch zusätzlich zum Kamerabild des Endoskops eine erweiterte Übersicht geboten, um die Orientierung nicht zu verlieren und seine Arbeit zu erleichtern.

Im Folgenden wird zuerst die Motivation, sowie der Ausgangspunkt der Arbeit geschildert. Im nachkommenden Abschnitt werden die Ziele der Masterarbeit vorgestellt. Anschließend geschieht eine Einordnung der Masterthese in den allgemeinen Stand der Forschung. Zu guter letzt schließt das Kapitel mit dem Aufbau der Arbeit ab.

## <span id="page-8-1"></span>1.1 Motivation

Aus der Sicht der computergestützten Bildverarbeitung wurde bisher keine Aufmerksamkeit bezüglich der Auslagerung von Berechnungen, rechenintensiver Image Mosaicing-Verfahren, von der zentralen Recheneinheit eines Computers (engl. Central Processing Unit, folglich CPU) auf die zentrale Recheneinheit einer Grafikkarte (engl. Graphics Processing Unit, folglich GPU) geschenkt.

Die Stärke der GPUs ist in den letzten Jahren drastisch gestiegen<sup>[2](#page-8-3)</sup> und das Ende des Leistungszuwachses wurde noch lange nicht erreicht.

Aus diesem Grund wäre es wünschenswert rechenintensive Berechnungen auf die GPU auszulagern und somit die CPU zu entlasten. Daraus folgernd stände die CPU für andere

<span id="page-8-2"></span><sup>1</sup>So genannter Scheuklappeneffekt

<span id="page-8-3"></span><sup>2</sup>Siehe Abbildung [2.1](#page-14-0)

Berechnungen frei, sodass eine Performance-Steigerung (Verringerung der Rechenzeit) bei einem Image Mosaicing-Verfahren zu erzielen wäre.

### <span id="page-9-0"></span>1.2 Ausgangspunkt

Das ImageJ<sup>[3](#page-9-1)</sup>-Plugin zum Image Mosaicing von Naderi<sup>[4](#page-9-2)</sup>, Zimmermann<sup>[5](#page-9-3)</sup> und weiteren Beteiligten, das in dem Forschungsprojekt "Bildverarbeitung und 3D-Navigation in der Endoskopie"[6](#page-9-4) entwickelt wurde, ist der Ausgangspunkt dieser Arbeit.

Das Plugin wurde von Naderi in Java als echtzeitfähige Anwendung implementiert und auf Performance optimiert. Eine Ergänzung des Plugins um eine erweiterte Benutzeroberfläche und verschiedenen Möglichkeiten zum Input und Output erfolgte in der Arbeit von Zimmermann.

Im Kern beruht die bestehende echtzeitfähige Implementierung des algorithmischen Kerns in Java auf dem Optical Flow-Verfahren nach Kourogi[7](#page-9-5) .

Mit Hilfe des Plugins lässt sich aus mehreren Bildern einer endoskopischen Bildsequenz ein Übersichtsbild (Panoramabild) erstellen. Hierzu können entweder Bilder aus einer Live-Videosequenz eines Endoskops oder aus einer lokal angelegten Bildsequenz verwendet werden. Es werden immer zwei nacheinander folgende Bilder im Bitmap-Format dem intensitätsbasierten Algorithmus-Verfahren zur Verarbeitung gegeben. Wobei hier geprüft wird, ob der Farbraum der Bilder als 8 Bit Grauwert oder als RGB vorliegt. Im ersten Fall wird mit den originalen Grauwertbildern gearbeitet und auf diese bei der Erstellung des Panoramabildes zurückgegriffen. Im zweiten Fall werden zuerst Kopien der Farbbilder angelegt, die vor ihrer Verwendung in Grauwertbilder umgerechnet werden. Bei der Erzeugung des Farbpanoramabildes werden wiederum Farbbilder verwendet.

Mit einfachen Bildsequenzen arbeitet das Plugin erfolgreich, hat aber auf realen Endoskopvideosequenzen mit stark variierender Beleuchtung noch erhebliche Probleme. Ein kürzlich entwickelter und in das Plugin implementierter neuer Algorithmus auf Basis von Kreuzkorrelationskoeffizienten und Logarithmic-Search zeigt eine höhere stabilität.

<span id="page-9-1"></span><sup>&</sup>lt;sup>3</sup>ImageJ ist ein Java-basiertes Bildverarbeitungsprogramm, das primär in der medizinischen und biologischen Bildverarbeitung eingesetzt wird.

<span id="page-9-2"></span><sup>4</sup> [\[Naderi07\]](#page-85-0)

<span id="page-9-3"></span> $5$ [\[Zimm08\]](#page-86-0)

<span id="page-9-4"></span> $^6$ [http://www.gm.fh-koeln.de/~konen/Diplom+Projekte/FProjekt-BV-3D-Endo/](http://www.gm.fh-koeln.de/~konen/Diplom+Projekte/FProjekt-BV-3D-Endo/FProjekt-BV-3D-Endo.htm) [FProjekt-BV-3D-Endo.htm](http://www.gm.fh-koeln.de/~konen/Diplom+Projekte/FProjekt-BV-3D-Endo/FProjekt-BV-3D-Endo.htm)

<span id="page-9-5"></span><sup>7</sup> [\[Kourogi99\]](#page-84-0)

Allerdings muss er noch optimiert werden, was die Qualität und die Performance angeht.

### <span id="page-10-0"></span>1.3 Zielsetzung

Ziel dieser Arbeit ist eine Optimierung des bereits in das Plugin implementierten neuen Logarithmic-Search-Verfahrens zum Image Mosaicing. Zum einen soll eine Performancesteigerung, also eine Verringerung der Rechenzeit, erzielt werden und somit die Echtzeitfähigkeit des Plugins steigern. Zum anderen sollen die Algorithmus-Parameter und die algorithmische Qualität optimiert werden.

Des weiteren soll der wissenschaftlichen Frage "Wie gut gelingt es, typische Algorithmen der Bildverarbeitung auf ein paralleles Framework abzubilden?" nachgegangen werden. Dazu soll ein Konzept zur Auslagerung rechenintensiver Teile des Algorithmus auf CUDA-Framework von NVIDIA entwickelt und umgesetzt werden.

#### <span id="page-10-1"></span>1.4 Einordnung der Arbeit

Diese Masterarbeit entstand im Rahmen des Forschungsprojektes "Bildverarbeitung und 3D-Navigation in der Endoskopie" mit dem Schwerpunkt Image Mosaicing, das vom Prof. Dr. Wolfgang Konen<sup>[8](#page-10-2)</sup> in Zusammenarbeit mit PD Dr. med. Martin Scholz<sup>[9](#page-10-3)</sup> durchgeführt wird.

Da die vorliegende Arbeit den Bereich des Image Mosaicing auf endoskopischen Bildbzw. Videosequenzen beinhaltet, daruber hinaus die parallele Verarbeitung von Algo- ¨ rithmen auf GPUs aufgreift, wird im Folgenden kurz auf den Stand der Forschung in den zutreffenden Bereichen eingegangen.

Im Kontext des Image Mosaicing sind viele feature- und intensitätsbasierte Algorith-men anzutreffen. So existieren Veröffentlichungen<sup>[10](#page-10-4)</sup> zu feature-basierten Verfahren, die durch eine Extraktion und Matching von bestimmten Merkmallen (Detecting Points of Interest<sup>[11](#page-10-5)</sup>) wie z.B. Kanten ein Übersichtsbild erstellen. Im Gegensaz zu feature-basierten Verfahren wird beim Image Mosaicing mit intensitätsbasierten Methoden<sup>[12](#page-10-6)</sup>

<span id="page-10-2"></span> ${}^{8}{\rm Professor}$ für Angewandte Informatik und Mathematik an der FH Köln

<span id="page-10-4"></span><span id="page-10-3"></span> $^9$ Leitender Oberarzt der Neurochirurgischen Klinik an der Ruhr-Universität Bochum <sup>10</sup>Beispielsweise [\[SPM02\]](#page-86-1), [\[ZFD97\]](#page-87-0)

<span id="page-10-5"></span><sup>11</sup>Erkennung und Erfassung von bestimmten Punkten innerhalb eines Bildes

<span id="page-10-6"></span><sup>12</sup>Beispielsweise [\[SzSh97\]](#page-86-2), [\[Kourogi99\]](#page-84-0)

auf die Heligkeitsinformationen eines Uberlappungsbereichs zweier konsekutiver Bilder ¨ zurückgegriffen.

Ein Survey von Flusser at al. bietet eine Übersicht über verschiedene Image Mosaicing- $Verfahren<sup>13</sup>.$  $Verfahren<sup>13</sup>.$  $Verfahren<sup>13</sup>.$ 

Im Bereich der Endoskopie finden sich Arbeiten $^{14}$  $^{14}$  $^{14}$ , die sich der computergestützten Bildverarbeitung bedienen, um Bildverbesserungen in endoskopischen Videosequenzen zu erzielen. Des weiteren gibt es Veröffentlichungen<sup>[15](#page-11-2)</sup>, welche sich mit der automatischen Erstellung von Ubersichtsbildern aus endoskopischem Bildmaterial auseinandersetzen. ¨

Die Leistungsfähigkeit der GPUs ist für viele Wissenschaftler aber auch Unternehmen interessant. So finden sich in dem Bereich Arbeiten zu Berechnungen der physikali-schen Simulationen<sup>[16](#page-11-3)</sup>, effiziente Lösung von Sparse Matrizen auf GPUs <sup>[17](#page-11-4)</sup>, Bildanalyse und Bildverarbeitung<sup>[18](#page-11-5)</sup>, Lineare Algebra Implementierungen auf Grafikkarten<sup>[19](#page-11-6)</sup>, Mittels GPU beschleunigte Algorithmen wie: Discrete Euclidean Distance Transformation[20](#page-11-7), Al-gorithmen aus der medizinischen Bildverarbeitung<sup>[21](#page-11-8)</sup>, Sortieralgorithmen<sup>[22](#page-11-9)</sup>.

Eine ausführliche Übersicht im Bereich General-Purpose computation on GPUs (GPG-PU) bietet ein Survey von Owens at al.<sup>[23](#page-11-10)</sup>.

Das Thema der Berechnung von allgemeinen Aufgaben auf dem Grafikprozessor, bildet inzwischen eine rege Gemeinschaft aus verschiedenen Forschern und Wissenschaftlern<sup>[24](#page-11-11)</sup>.

Zunehmend entwickeln auch Unternehmen Consumer-Lösungen in den rechenintensiven Bereichen Video-, Audio- und Bildverarbeitung, die sich der Rechenleistung der GPU bedienen. So wandelt beispielsweise das Programm BadaBoom von Elementals mit Hilfe der GPU einen zwei stündigen HD-Film ins iPod-Format bis zu 18x schneller um, als eine Quad-Core-CPU von Intel<sup>[25](#page-11-12)</sup>. Ein weiteres Beispiel stellt *Common Vision Blox* von Stemmer Imaging dar, das Teile der Verarbeitung auf die Grafikkarte des PC-Systems

<span id="page-11-0"></span> $\overline{^{13}}$ [\[ZF03\]](#page-87-1)

- <span id="page-11-5"></span><span id="page-11-4"></span><span id="page-11-3"></span> $16$ [\[FWKL05\]](#page-83-2)  $17$ [\[BFGS03\]](#page-82-3) <sup>18</sup>[\[CBDR03\]](#page-83-3), [\[MDP06\]](#page-85-1)  $^{19}$ [\[KW03\]](#page-85-2)  $^{20}$ [\[JKW09\]](#page-84-2)  $21$ [\[Schiwietz08\]](#page-86-4)
- <span id="page-11-10"></span><span id="page-11-9"></span><span id="page-11-8"></span><span id="page-11-7"></span><span id="page-11-6"></span><sup>22</sup>Beispielsweise [\[GRHTM05\]](#page-83-4), [\[GGZ06\]](#page-83-5)  $23$ [\[OLGHKLP07\]](#page-85-3)

<span id="page-11-2"></span><span id="page-11-1"></span><sup>&</sup>lt;sup>14</sup>Beispielsweise [\[FVLS04\]](#page-83-1), [\[VKNS03\]](#page-86-3) <sup>15</sup>Beispielsweise [\[Behrens08\]](#page-82-2), [\[KBS07\]](#page-84-1)

<span id="page-11-11"></span> $^{24}$ <http://gpgpu.org/>

<span id="page-11-12"></span> $25$ [\[Netzwelt08\]](#page-85-4)

auslagert, um Geschwindigkeitsteigerungen bei der Bildverarbeitung zu erzielen<sup>[26](#page-12-1)</sup>. Adobe hat bereits eine GPU unterstützte Beschleunigung in Adobe Reader sowie Adobe Acrobat  $implementi<sup>27</sup>$  $implementi<sup>27</sup>$  $implementi<sup>27</sup>$  und plant die Nutzung der GPU für rechenintensive Berechnungen in  $Adobe\ Photosh op^{28}.$  $Adobe\ Photosh op^{28}.$  $Adobe\ Photosh op^{28}.$ 

## <span id="page-12-0"></span>1.5 Aufbau der Arbeit

Im nachfolgenden Kapitel werden zunächst notwendige Grundlagen, die zum Verständnis der Arbeit dienen, behandelt. Das dritte Kapitel enthält zum einen alle Schritte zur Optimierung der Performance des Logarithmic-Search-Verfahrens auf der CPU, zum anderen eine Betrachtung einiger Parameter, die sich auf die Qualität des Panoramabildes auswirken. Wie sich CUDA in Java benutzen lässt, stellt das vierte Kapitel dar. Anschließend folgt im nächsten Kapitel die Vorstellung eines Konzeptes zur Portierung rechenintensiver Teile des ImageJ-Plugins in CUDA. Auf die Umsetzung des Konzeptes wird im sechsten Kapitel detailliert eingegangen. Daraufhin erfolgt im siebten Kapitel die Gegenuberstellung und Auswertung der CPU- und GPU-Ergebnisse. Abschließend ¨ fasst das letzte Kapitel die Ergebnisse der Arbeit zusammen und liefert einen Ausblick auf mögliche Erweiterungen zur Performance- und Qualitätssteigerung des Logarithmic-Search-Verfahrens.

<span id="page-12-1"></span> $26$ [\[StemmerI07\]](#page-86-5)

<span id="page-12-2"></span> $27$ <sup>[</sup>Adobe08]

<span id="page-12-3"></span> $28$ [\[Golem08\]](#page-83-6)

## <span id="page-13-0"></span>Kapitel 2

## Grundlagen

Nachfolgend werden Grundlagen, die für das Verständnis dieser Arbeit erforderlich sind, angesprochen. So erfolgt zunächst eine Übersicht zum CUDA-Framework. Daraufhin werden Verfahren im Zusammenhang mit dem Logarithmic-Search-Verfahren des ImageJ-Plugins vorgestellt. Dazu gehört das Optical Flow-Verfahren nach Kourogi, die Suchstrategie Logarithmic-Search und ein Maß zur Bestimmung der Differenz zwischen zweidimensionalen Bildfunktionen.

## <span id="page-13-1"></span>2.1 CUDA-Framework

Die Rechenleistung der Grafikkarten im Vergleich zu Desktopprozessoren wuchs im Zeitraum von 2003 bis 2008 bei der Fließkommaberechnung pro Sekunde um ein Vielfaches an. Dies Verdeutlicht die Abbildung [2.1.](#page-14-0)

Die Wachstumsrate mit einem Faktor von 1,7 bis 2,3 pro Jahr ubersteigt das Moorische ¨ Gesetz (Faktor [1](#page-13-2),4 pro Jahr), das bei den CPUs verwendet wird<sup>1</sup>. Der Grund für die Diskrepanz in der Fließkommaberechnung zwischen GPUs und CPUs sind verschiedene Architekturen, die in der Abbildung [2.2](#page-15-1) schematisch illustriert sind. So werden bei den GPUs von NVIDIA mehr Transistoren der Datenverarbeitung gewidmet als dem Cache und den Kontroll-Einheiten.

Um die enorme Rechenleistung der Recheneinheiten einer Grafikkarte zu nutzen, entwickelte NVIDIA Anfang 2007 das so genannte "Compute Unified Device Architecture"  $(CUDA)$ , das mittlerweile in der Version [2](#page-13-3).0 kostenlos zu beziehen ist<sup>2</sup>.

<span id="page-13-2"></span><sup>1</sup> [\[LOGKHLT05\]](#page-85-5)

<span id="page-13-3"></span> $^{2}$ [http://www.nvidia.com/object/cuda\\_get.html](http://www.nvidia.com/object/cuda_get.html)

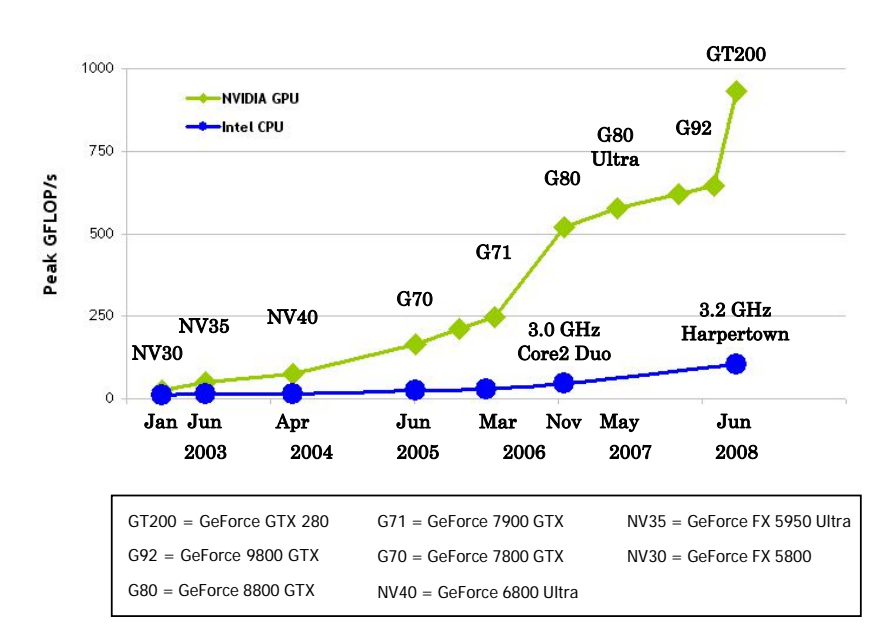

<span id="page-14-0"></span>G80 Abbildung 2.1: Rechenleistung bei Fließkommaberechnungen von NVIDIA GPUs zu Intels CPUs im direkten Vergleich [\[CUDAPG08\]](#page-83-0)

auf der CPU ausführt. Somit lässt sich die Grafikkarte als Co-Prozessor für parallele Ver-Produktfamilie ab der Geforce 8000 an. Einem Entwickler wird damit geboten ein Pro-Aufgrund einer Erweiterung der Programmiersprache C durch zusätzliche Sprachkonstrukte, bietet CUDA eine high-level Programmierung fur Grafikkarten der NVIDIA- ¨ gramm zu schreiben, das datenparallele Teile auf der GPU und den Rest des Programms arbeitung verwenden.

kannten auch AMD u so genannte ATI FireStream Processors mit einem ATI Stream SDK an, das auf der Den GPGPU-Markt erkannten auch AMD und Intel. Seit Mitte 2008 bietet AMD Programmiersprache Brooks+ aufbaut<sup>[3](#page-14-1)</sup>. Intel arbeitet gerade an dem Projekt Larrabee, das Ende 2009 bzw. Anfang 2010 erscheinen und als ein Multiprozessorsystem sich in dem GPGPU-Markt etablieren soll<sup>[4](#page-14-2)</sup>.

<span id="page-14-2"></span><span id="page-14-1"></span>3 [\[AMD08\]](#page-82-5)  $^{4}$ [\[HT4U08\]](#page-84-3)

the GPU is that the GPU is specialized for compute-intensive, highly parallel for compute-intensive,  $\eta$ 

 $\frac{1}{2}$  cut  $\frac{1}{2}$  cut  $\frac{1}{2}$  c

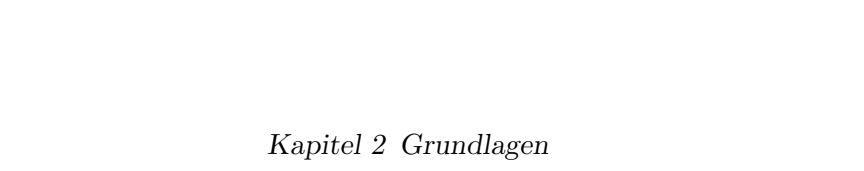

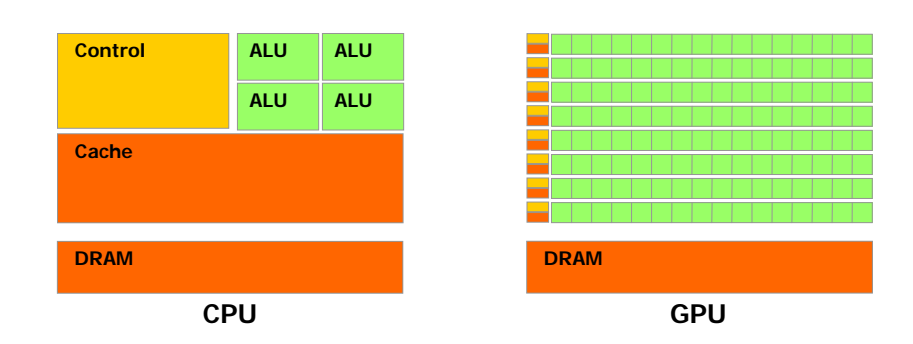

<span id="page-15-1"></span>Abbildung 2.2: Schematische Architektur einer 4-Kern-CPU und einer Multiprozessor-GPU [\[CUDAPG08\]](#page-83-0)

## <span id="page-15-0"></span>2.1.1 Hardware Modell well-suited to address problems problems problems problems problems problems that can be can be can be can be can be can be can be can be can be can be can be can be can be can be can be can be can be

expressed as data-parallel computations – the same program is executed on many Eine Grafikkarte von NVIDIA wird im CUDA-Kontext als Device und deren Arbeitsspei*ice Memory* bezeichnet<sup>5</sup> Analog dazu ist *Host* eine CPU und Hos cher als Device Memory bezeichnet<sup>5</sup>. Analog dazu ist Host eine CPU und Host Memory  $b^{\text{p}}$  is executed on many data elements and has high arithmetic intensity, the norm of  $b^{\text{p}}$ der Arbeitsspeicher.

Device Memory lässt sich in folgende drei Bereiche einteilen:

- 1. Constant Memory Ein 64 KByte großer Speicherbereich ist im Arbeitsspeicher  $\frac{1}{2}$  rendering  $\frac{1}{2}$  rendering large sets of pixels and vertices are not pixels and vertices are  $\frac{1}{2}$ der Grafikkarte für Constant Memory reserviert. Hier werden konstante Daten en, die von der GPU nicht zur Laufzeit verändert werden dürfen. gehalten, die von der GPU nicht zur Laufzeit verändert werden dürfen.
- processing threads. In fact, many algorithms outside the field of image rendering 2. Texture Memory - Ein als Textur allozierter Speicher wird im Texture Memory gehalten. Der Texturspeicher bietet hardwaremäßige Unterstützung für 1D, 2D und 3D Texturen.
- 3. Global Memory Alle weiteren allozierte Speicher werden automatisch im Global CUDA programming model and tremendously applications. The current current constant of the current of the Größe der beiden zuletzt genannten Speicherbereiche jeweils vom Grafikkartenmodell abhängig ist.

Die Latenzzeit beim Zugriff je Speicher liegt bei 400 bis 600 Takte. Wobei der Speicherzugriff auf Constant Memory und Texture Memory gepuffert ist und im Falle eines Cache-Hit<sup>[6](#page-15-3)</sup> einen Takt beträgt.

<span id="page-15-3"></span><span id="page-15-2"></span><sup>5</sup>Siehe Abbildung [2.3](#page-17-1)

<sup>&</sup>lt;sup>6</sup>Die aus dem Speicher zu holende Daten befinden sich im Cache.

Device besteht aus einem Set von mehreren Multiprozessoren (MP). Jeder der MPs beinhaltet acht Prozessorkerne<sup>[7](#page-16-0)</sup>, die parallel zu einander die selbe Instruktion auf ver $s$ chiedenen Daten ausführen. Somit handelt es sich um eine SIMD-Architektur ( $Single$ Instruction Multiple Data). Weiterhin sind innerhalb eines Multiprozessors Speicherressourcen für die Datenverarbeitung verfügbar. Das sind im Einzelnen:

- 1. Shared Memory Jeder MP verfügt über 16 KByte Shared Memory, das in 16 32-Bit Banks aufgeteilt ist und von jedem der acht Kerne parallel beschrieben und gelesen werden kann. Die Latenzzeit der Lese- und Schreibzugriffe beträgt einem Takt solange keine Bank-Konflikte<sup>[8](#page-16-1)</sup> entstehen.
- 2. Register Pro MP sind 8192 32-Bit Register je 1024 Register pro Prozessorkern verfugbar. Zugriffszeiten eines Registers betragen ebenfalls einem Takt. ¨
- 3. Texture Cache Mit der Größe von 16KByte hält der Texture Cache die zuvor aufgeforderten Daten aus dem Texturspeicher (Texture Memory). Im Falle eines Cache-Hit beträgt die Zugriffszeit einem Takt. Bei Cache-Miss liegt die Latenzzeit zwischen 400 und 600 Takten.
- 4. Constant Cache Der Constant Cache, 8 KByte groß, arbeitet ebenfalls als Zwischenspeicher und hält bereits verwendete Daten aus dem Constant Memory. Zugriffszeiten bei Cache-Hit und Cache-Miss sind gleich den Zugriffszeiten des Texture Cache.

Wie aus der Abbildung [2.3](#page-17-1) ersichtlich, kann jeder Multiprozessor auf Texture Memory und Constant Memory nur lesend zugreifen. Beim Global Memory, Shared Memory und den Registern kann der Lese- und Schreibzugriff beliebig lokalisiert sein. Damit ist Scatering und Gathering möglich<sup>[9](#page-16-2)</sup>.

Die Kommunikation zwischen dem Device und Host erfolgt über Texture Memory, Global Memory und Constant Memory. Ein Host hat dabei den vollen Lese- und Schreibzugriff auf die genannten Speicher.

<span id="page-16-0"></span><sup>7</sup>Auch als Scalar Processor oder Stream Processor bezeichnet.

<span id="page-16-1"></span><sup>8</sup>Ein Bank-Konflikt entsteht wenn auf eine Bank gleichzeitig parallel zugegriffen wird. In dem Fall werden die Zugriffe serialisiert.

<span id="page-16-2"></span><sup>&</sup>lt;sup>9</sup>Nähere Informationen sind dem [\[CUDAPG08\]](#page-83-0) zu entnehmen.

Chapter 3. Hardware Implementation

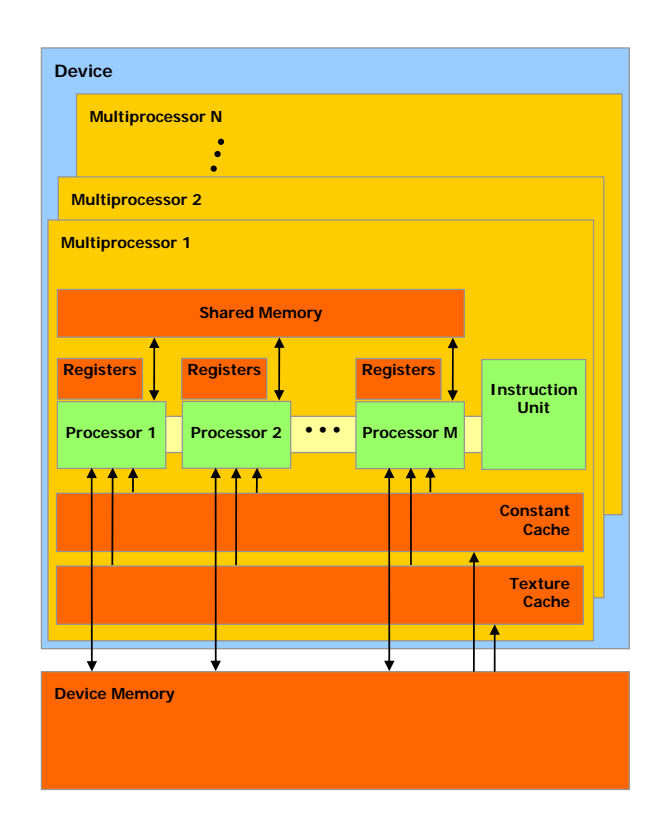

<span id="page-17-1"></span>Abbildung 2.3: Schematischer Aufbau einer Grafikkarte von NVIDIA im Kontext von  $\overline{1}$   $\overline{1}$ CUDA [\[CUDAPG08\]](#page-83-0)

#### <span id="page-17-0"></span> $\mathbf{U}$ use of multi-ple GPUs as  $C$ u $\mathbf{U}$ an application running on a multi-ple  $\mathbf{U}$ 2.1.2 Software Modell

 $\text{IIDA}$  Kontext bosteht aus einem C Code, der auf Ein Programm im CUDA-Kontext besteht aus einem C-Code, der auf der CPU (Host) t wird und oinom  $CIDA$  goesifiesh erweiterto sequenziell ausgeführt wird und einem CUDA-spezifisch erweiterten C-Code, dem so genannten Kernel, der auf der GPU (Device) zur Ausführung kommt.

 $\frac{1}{\epsilon}$ Ein Kernel wird immer fur ein spezielles Betriebssystem mit dem im CUDA-Toolkit ¨ mitgelieferten NVCC-Compiler vorkompiliert, nicht jedoch fur ein spezielles Grafikkarten- ¨ Modell. Stattdessen wird er zur Laufzeit von dem Grafikkartentreiber in eine Maschienensprache für eine vorhandene Grafikkarte übersetzt und ausgeführt. Damit wird gewährleistet, dass einmal geschriebener Kernel auch auf zukünftigen CUDA-fähigen Grafikkarten ausgeführt werden kann.

Im Kernel werden Instruktionen für so genannte Threads vorgeschrieben. Alle Threads sind in Blöcke unterteilt. Diese befinden sich wiederum in einem  $Grid$ . Abbildung [2.4](#page-19-0) verdeutlicht den beschriebenen Zusammenhang.

Die Konfiguration eines Kernels wird von einem Programmierer übernommen. Er legt die Grid-Dimension und die Block-Dimension fest. Die Konfigurationsparameter sind im Einzelnen:

- $\bullet$  Grid vom Typ dim $3^{10}$  $3^{10}$  $3^{10}$ . Legt die Dimensionen und ihre Größen fest. Ein Grid darf eindimensional oder zweidimensional deklariert werden. Dabei wird seine Größe in Blöcken angegeben. Maximal dürfen 65535 Blöcke pro Dimension verwendet werden.
- Block ebenfalls vom Typ dim3. Im Gegensatz zu einem Grid kann ein Block bis zu drei Dimensionen haben. Die Größe eines Blocks wird in Threads festgelegt, wobei diese nicht 512 Threads pro Block übersteigen darf.
- Memsize vom Typ size t, gibt pro Block den dynamisch zugeteilten Shared Memory in Byte an. Maximal können bis zu 16 KByte verwendet werden.

Code Beispiel [2.1](#page-20-1) zeigt einen Kernel increment gpu und seine Konfiguration beim Aufruf. Dieser inkrementiert parallel auf einer GPU ein Float-Array um einen Wert. Das Schlüsselwort <sub>--global--gibt an, das es sich um einen Kernel handelt.</sub>

Die Konfigurationsparameter selber können in einem Kernel durch die speziellen Variablen gridDim und blockDim abgefragt werden. Weiterhin hat jeder Thread einen Zugriff auf seine Grid- und Block-Koordinaten durch die Variablen blockIdx und threadIdx. Mit Hilfe dieser lassen sich Iterationsvariablen erzeugen (Zeile 5). Der Aufruf des Kernels erfolgt in Zeile 19. Dieser bekommt die Konfigurationsparameter und Variablen als Aufrufparameter übergeben.

Während der Ausführung eines Kernels werden die Blöcke eines Grids automatisch auf die Multiprozessoren verteilt und die Threads eines Blocks in Warps gruppiert. Ein Warp beinhaltet 32 konsekutive Threads eines Blocks. Das heißt, dass die ersten 32 Threads den ersten Warp, die nächsten 32 Threads den zweiten Warp, usw. darstellen. Besteht also ein Block aus  $n$  Threads, so gibt es  $n/32$  Warps pro Block, wobei der letzte Warp mit wirkungslosen Threads aufgefullt wird, falls dieser nicht voll ist. Die Warps ¨ werden in CUDA-Code nicht explizit deklariert. Ihre Kenntnis kann aber zum effizienten und optimierten Programmieren genutzt werden.

<span id="page-18-0"></span><sup>10</sup>CUDA-spezifischer Datentyp

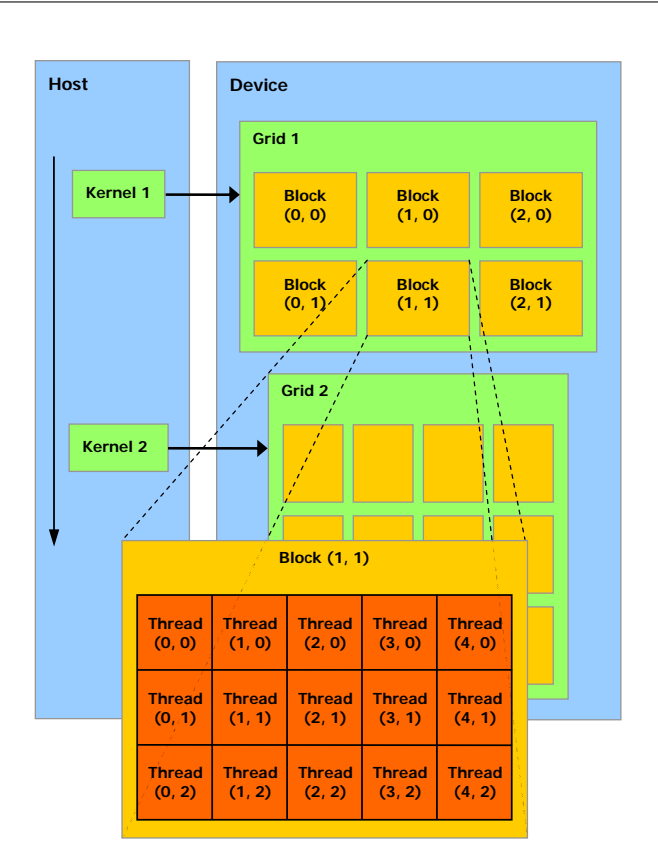

Kapitel 2 Grundlagen

<span id="page-19-0"></span>Abbildung 2.4: Schematischer Aufbau eines Kernels in CUDA [\[CUDAPG08\]](#page-83-0)

einschlagen, stiege damit die Ausführungszeit durch die Sequenzialisierung um das 32-Pro Multiprozessor wird ein Warp eines Blocks in vier Schritten abgearbeitet. Dabei arbeiten die acht Prozessorkerne eines MPs acht Threads parallel pro Schritt ab, falls es zu keiner Divergenz in einem Warp gekommen ist. Eine Divergenz, z.B. jeder zweite Thread eines Warps geht einen anderen Weg im Kernel, wird vor der Ausführung sequenzialisiert. Würde also jeder Thread eines Warps einen anderen Weg im Kernel fache.

Eine explizite Synchronisations-Barriere fur alle Threads eines Blocks im Kernel stellt ¨ die CUDA-Funktion *\_\_syncthreads* dar. Mit ihrer Hilfe lässt sich ein Punkt im Kernel markieren. An diesem Punkt mussen alle Threads eines Blocks angekommen sein, bevor ¨ es mit der parallelen Instruktionsausführung weiter geht. Genutzt wird die Synchro<span id="page-20-1"></span>Listing 2.1: Beispielcode für eine parallele Inkrementierung eines Float-Arrays um einen Float-Wert auf der GPU

```
1 | // Kernel Deklaration
2 | _global __ void increment gpu(float *a, float b, int N)
\begin{array}{c} 3 \\ 4 \end{array} {
              //Erzeuung einer Iterationsvariable idx
5 int idx = blockIdx.x * blockDim.x + threadIdx.x;
6
 7 if( idx < N)
8 a[idx] = a[idx] + b;
9 }
1011 void main()
12 \mid \{13 ...
14 //Eindimensionale Thread–Anzahl im Block festlegen<br>15 dim3 dimBlock( blocksize, 0, 0);
             dim3 dimBlock( blocksize, 0, 0 );
16 //Eindimensionale Block-Anzahl im Grid festlegen<br>17 dim3 dimGrid( N / blocksize, 0, 0 );
              dim3 dimGrid(N / blocksize, 0, 0 );
18 | // Kernel Aufruf
19 increment_gpu<<<dimGrid, dimBlock>>>(a, b, N);
20
21 }
```
nisation bei datenabhängigen Lese- und Schreibzugriffen<sup>[11](#page-20-2)</sup>, um Wettlaufsituationen zu vermeiden.

#### <span id="page-20-0"></span>2.1.3 Speicher Modell

Eine schematische Darstellung verschiedener Interaktionsmöglichkeiten eines Threads mit allen Speicherressourcen einer Grafikkarte zeigt die Abbildung [2.5.](#page-21-1) Ein Thread kann demnach lesend und schreibend auf Register, Local Memory<sup>[12](#page-20-3)</sup>, Shared Memory, sowie Global Memory zugreifen. Speziell über Shared Memory lässt sich ein Datenaustausch zwischen Threads eines Blocks realisieren. Ein Tausch von Daten zwischen den Blöcken kann über Global Memory erfolgen. Weiterhin bieten Constant Memory und Texture Memory einen gepufferten Lesezugriff für Threads jedes Blocks an.

Aufgrund der unterschiedlichen Latenzzeiten von Speicherressourcen, zusehen in der

<span id="page-20-2"></span> $11$ Read after Write (RAW), Write after Read (WAR) und Write after Write (WAW).

<span id="page-20-3"></span> $12$ Local Memory wird bei der Auslagerung von nicht in Register passenden Daten verwendet (spilling).

Kapitel 2 Grundlagen

Chapter 2. Programming Model

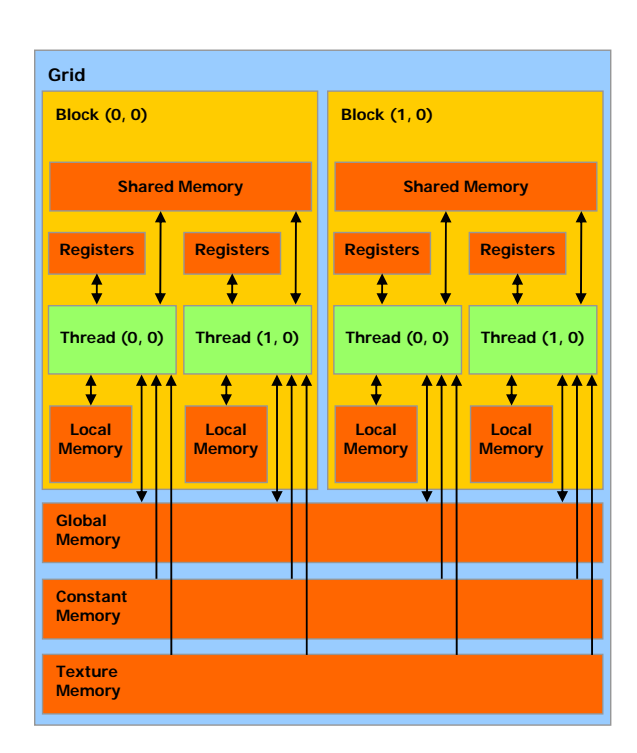

<span id="page-21-1"></span>Abbildung 2.5: Interaktionsschema zwischen Threads und Speicherressourcen in CUDA [\[CUDAPG08\]](#page-83-0)

Tabelle [2.1,](#page-22-1) kristallisiert sich ein allgemeines Muster bei der CUDA-Programmierung in der Praxis $^{13}$  $^{13}$  $^{13}$ :

- 1. Lesen der Daten aus Global Memory, Constant Memory bzw. Texture Memory vor Berechnungen in den schnellen Shared Memory.
- 2. Durchfuhrung von Lese- und Schreibzugriffen bei Berechnungen auf dem Shared ¨ Memory.
- 3. Schreiben der Resultate aus dem Shared Memory in den Global Memory.

### <span id="page-21-0"></span>2.1.4 Scheduler

Eine optimale Aufteilung der Rechenarbeit wird von einem Scheduler unternommen. Sein Ziel ist es, eine möglichst durchgängige Nutzung aller zur Verfügung stehenden

<span id="page-21-2"></span><sup>13</sup>[http://www.nvidia.com/object/cuda\\_home.html](http://www.nvidia.com/object/cuda_home.html)

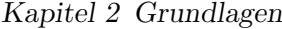

| Speicher               | Ort      | Latenzzeit             | <b>Gepuffert</b> | Gültigkeitsbereich |  |
|------------------------|----------|------------------------|------------------|--------------------|--|
| <b>Global Memory</b>   |          | off-chip 400-600 Takte | nein             | Grid               |  |
| <b>Texture Memory</b>  |          | off-chip 400-600 Takte | ıa               | Grid               |  |
| <b>Constant Memory</b> | off-chip | 400-600 Takte          | ıa               | Grid               |  |
| <b>Local Memory</b>    |          | off-chip 400-600 Takte | nein             | Thread             |  |
| <b>Shared Memory</b>   | on-chip  | 1 Takt                 | nein             | <b>Block</b>       |  |
| Register               | on-chip  | 1 Takt                 | nein             | Thread             |  |

<span id="page-22-1"></span>Tabelle 2.1: Speicherressourcen im Kernel-Kontext

Multiprozessoren und deren Ressourcen zu erreichen. So kann er bis zu acht Blöcke pro Multiprozessor steuern, solange die von den Blöcken benötigte Ressourcen kleiner als die vorhandenen Ressourcen eines Multiprozessors sind. Darüber hinaus regelt er den Ablauf von bis zu 768 Threads (24 Warps) pro Multiprozessor. Dadurch können die Latenzzeiten bei den Speicherzugriffen versteckt werden.

Abbildung [2.6](#page-22-0) zeigt verschiedene Arten von Speicherzugriffen. So dauert ein sequenzieller Zugriff auf einen Speicher in einem Thread minimal n ∗ 400 Takte und maximal n ∗ 600 Takte. Kann der Scheduler die aktiven Threads, die auf ihre Werte warten, zur Seite legen und weitere Threads aktiv schalten, dann beträgt die parallel Zugriffszeit auf einen Speicherbereich bei n Threads  $400 + (n - 1)$  Takte bzw.  $600 + (n - 1)$  Takte.

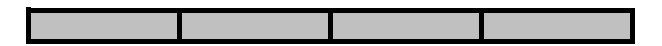

4 sequentielle Lesezugriffe in einem Thread Minimale Zugriffszeit: 4\*400 Takte = 1600 Takte Maximale Zugriffszeit: 4\*600 Takte = 2400 Takte

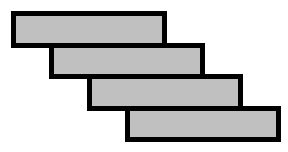

<span id="page-22-0"></span>4 Lesezugriffe in 4 Threads Minimale Zugriffszeit: 400+1+1+1 Takte = 403 Takte Maximale Zugriffszeit: 600+1+1+1 Takte = 603 Takte

Abbildung 2.6: Sequentielle und parallele Zugriffszeiten in CUDA

## <span id="page-23-0"></span>2.2 Image Mosaicing

Wie schon zuvor Erwähnt beruht der Kern des ImageJ-Plugins auf dem Optical Flow-Verfahren nach Kourogi<sup>[14](#page-23-1)</sup>. Um ein grundlegendes Verständnis zu dem Verfahren zu bekommen, soll zunächst darauf eingegangen werden.

Kourogi benutzt zur Berechnung des globalen Bewegungsfeldes zwischen zwei konsekutiven Bildern so genannte *Pseudo Motion* und Compensated Motion. Der Ausgangspunkt seiner Überlegungen stellt die Gleichung des optischen Flusses dar:

$$
I(x+u, y+v, t) - I(x, y, t-1) = 0
$$
\n(2.1)

So ist die Intensität<sup>[15](#page-23-2)</sup> I des Bildpunktes x, y zum Zeitpunkt t−1 gleich der Intensität des Bildpunktes  $x + u, y + v$  zum Zeitpunkt t.  $(u, v)$  bilden dabei einen Verschiebungsvektor. Er ist nicht bekannt und kann durch die Gleichung alleine nicht bestimmt werden. Deshalb schlägt Kourogi *Pseudo Motion* vor. So kann eine grobe Schätzungen des optischen Flusses an jedem Bildpunkt unternommen werden. Bei der Berechnung der Gleichung wird entweder der v- oder u-Term durch eine Null ersetzt. Somit ergeben sich folgende zwei Gleichungen zur Berechnung der Vektoren:

$$
u_p = \frac{-I_t}{I_x} \tag{2.2}
$$

$$
v_p = \frac{-I_t}{I_y} \tag{2.3}
$$

Um die horizontale  $(I_x)$ , vertikale  $(I_y)$  und zeitliche  $(I_t)$  partielle Ableitungen der Helligkeit eines Bildpunktes zu bestimmen, verwendet Kourogi folgende Formeln:

$$
I_y = \frac{I_r(x, y + \delta y) - I_r(x, y - \delta y)}{2} \tag{2.4}
$$

$$
I_x = \frac{I_r(x + \delta x, y) - I_r(x - \delta x, y)}{2} \tag{2.5}
$$

$$
I_t = I_c(x, y) - I_r(x, y)
$$
\n(2.6)

 $I_r$  und  $I_c$  stellen dabei jeweils die Intensität des Referenz- bzw. des aktuellen Bildpunktes an der Stelle (x,y) dar.

<span id="page-23-1"></span> $14$ [\[Kourogi99\]](#page-84-0)

<span id="page-23-2"></span> $^{15}\mathrm{A}$ uch als Lichtstärke oder Helligkeitswert bezeichnet

Nicht alle Pseudo Motion-Vektoren  $(u_p, v_p)$  sind für weiteren Berechnungen geeignet. Deshalb werden sie einem Test unterzogen, der einen Schwellenwert T zu der errechneten Intensitätsdifferenz eines Pixels des aktuellen Bildes zum Pixel des Referenzbildes gegenüberstellt:

$$
|I_c(x + u_p, y + v_p) - I_r(x, y)| < T \tag{2.7}
$$

Der Schwellenwert ist so zu wählen, dass der wahre Pseudo Motion-Vektor den Test besteht. Laut Kourogi erwies sich der empirisch ermittelte Schwellenwert 5 als ein guter Kompromiss zwischen der Echtzeitlauffähigkeit des Verfahrens und einer stabilen Schätzung der Vektoren. Alle Pseudo Motion-Vektoren, die diesen Test passieren werden zur weiteren Verarbeitung verwendet.

Mit Hilfe von Psueudo Motion-Vektoren lassen sich nur geringe Translationen von etwa einem Pixel schätzen. Bei größerer Translation wird das Ergebnis ungenau<sup>[16](#page-24-0)</sup>. Deshalb schlägt Kourogi Compensated Motion als Lösung vor. Hierbei wird angenommen, dass das Verschiebungsfeld aus der Klasse der affinen Transformationen stammt, sodass eine globale Compensated Motion aus der Pseudo Motion geschätzt werden kann:

$$
\left(\begin{array}{c} u_c \\ v_c \end{array}\right) = \left(\begin{array}{c} a_1x + a_2y + a_3 \\ a_4x + a_5y + a_6 \end{array}\right) \tag{2.8}
$$

Es kann nun die geschätzte Bewegung zum Zeitpunkt t kompensiert werden. Die Gleichung für die partielle Ableitung nach der Zeit wird entsprechend verändert:

$$
I_t^{(c)} = I_r(x + u_c, y + v_c) - I_c(x, y)
$$
\n(2.9)

Die modifizierten Pseudo Motion-Vektoren berechnen sich als:

$$
u_p = \frac{-I_t^{(c)}}{I_x} + u_c \tag{2.10}
$$

$$
v_p = \frac{-I_t^{(c)}}{I_y} + v_c \tag{2.11}
$$

Die neu berechneten Vektoren  $u_p$  und  $v_p$  müssen wiederum nach Gleichung (2.7) getestet werden. Anschließend erfolgt eine Iteration der Berechnungen von  $u_c, v_c$  und  $u_p, v_p$  bis

<span id="page-24-0"></span> $16$ Vgl. [\[Konen06\]](#page-84-4)

eine bestimmte Anzahl an Durchläufen erreicht wurde oder der durchschnittliche Fehler des Pixel-zu-Pixel-Vergleichs unter eine festgelegte Schwelle gesunken ist. Dies fuhrt zu ¨ einer verbesserten Schätzung der Motion-Vektoren.

### <span id="page-25-0"></span>2.3 Kreuzkorrelationskoeffizient

Wann sind zwei Bilder gleich und wie kann man ihre Ahnlichkeit messen? ¨

Das Vergleichen von Bildern ist kein einfaches Problem. Einem menschlichen Betrachter kommen zwei Bilder, welche sich voneinander durch eine geringe erhöhte Helligkeit oder eine geringe Rotation eines Bildes unterscheiden, gleich vor. Die numerische Differenz der beiden Bilder bzw. deren Teilausschnitte ist jedoch sehr verschieden. So geht es beim Template Matching um die Suche eines Bildmusters (Template) aus dem ersten Bild in dem zweiten Bild. Dabei wird das Template über das Bild verschoben und die Differenz gegenüber dem darunter liegenden Teilbild gemessen. Der Vorgang wird solange durchgeführt bis das Template mit dem Teilbild übereinstimmt bzw. dem ausreichend ähnlich ist. Die Differenz bezeichnet einen Intensitätsabstand zwischen zweidimensionalen Bildfunktionen.

Es gibt verschiedene gebräuchliche Definitionen zur Bestimmung der Differenz zwischen zweidimensionalen Bildfunktionen. Vollständigkeitshalber sollen hier Definitionen wie Summe der Differenzbeträge, Maximaler Differenzbetrag, Summe der quadratischen  $Abst\ddot{a}nde^{17}$  $Abst\ddot{a}nde^{17}$  $Abst\ddot{a}nde^{17}$ , sowie Kreuzkorrelation erwähnt werden<sup>[18](#page-25-2)</sup>. Meist robustere Definitionen gegenüber globalen Intensitätsänderungen zwischen zwei Bildern stellen die normalisierte Kreuzkorrelation und der Kreuzkorrelationskoeffizient dar.

Die normalisierte Kreuzkorrelation kompensiert lokale Intensitätsänderungen im Gesamtbild, indem die Gesamtenergie im aktuellen Bildausschnitt berücksichtigt wird. Erhöht sich die Gesamthelligkeit des Bildes, in dem die Suche des Templates stattfindet, so ändert sich das Ergebnis der normalisierten Kreuzkorrelation dramatisch.

Der Kreuzkorrelationskoeffizient vermeidet dieses Problem, indem nicht nur die Differenz der ursprünglichen Funktionswerte miteinander verglichen werden, sondern die Differenz in Bezug auf die lokale Durchschnittswerte im Template einerseits und des zugehörigen Bildausschnitts im zu suchenden Bild andererseits<sup>[19](#page-25-3)</sup>.

<span id="page-25-1"></span><sup>17</sup>Auch bekannt als N-dimmensionaler euklidischer Abstand.

<span id="page-25-2"></span><sup>18</sup>Mehr Informationen sind [\[BB05\]](#page-82-6), Kapitel 17, Seite 427 zu entnehmen.

<span id="page-25-3"></span><sup>19</sup>Vgl. [\[BB05\]](#page-82-6), Kapitel 17, Seite 429.

Nach folgender Gleichung errechnet sich ein Kreuzkorrelationskoeffizient:

<span id="page-26-1"></span>
$$
C(r,s) = \frac{\sum_{(i,j)\in R} (I(r+i,s+j) - I_d(r,s)) * (R(i,j) - R_d)}{\sqrt{\sum_{(i,j)\in R} (I(r+i,s+j) - I_d(r,s))^2} * \sqrt{\sum_{(i,j)\in R} (R(i,j) - R_d)^2}}
$$
(2.12)

 $r$  und s stellen dabei einen Offset gegenüber den Template-Koordinaten dar und die Durchschnittswerte  $I_d(r, s)$  und  $R_d$  werden wie folgt berechnet:

<span id="page-26-3"></span>
$$
I_d(r,s) = \frac{1}{K} \sum_{(i,j)\in R} I(r+i, s+j)
$$
\n(2.13)

<span id="page-26-4"></span>
$$
R_d = \frac{1}{K} \sum_{(i,j) \in R} R(i,j)
$$
 (2.14)

K stellt die Anzahl der Elemente (Pixel) im Template R dar.

Die Ergebnisse der Gleichung [2.12](#page-26-1) liegen im Intervall von -1 bis +1. Ein Wert  $C(r, s)$  = +1 zeigt dabei eine maximale Übereinstimmung und  $C(r, s) = -1$  die maximale Abweichung zwischen dem Template  $R$  und dem aktuellen Bildausschnitt  $I$  an. Damit wird ein standardisiertes Maß für den Grad der Übereinstimmung geliefert, der direkt für die Entscheidung über die Akzeptanz der entsprechenden Position verwendet werden kann.

### <span id="page-26-0"></span>2.4 Logarithmic-Search

Logarithmic-Search stellt eine effiziente Suchmethode zur Bestimmung eines Bewegungsvektors (Motion Vector), der die optimale Translation eines bestimmten Templates im aktuellen Bild ausdrückt, dar.

Im Gegensatz zu einem Vollsuche-Algorithmus (Fullsearch), bei dem ein Template sukzessive im ganzen Bild gesucht wird, stellt Logarithmic-Search einen Schnellsuche-Algorithmus dar. Ein reduziertes Suchmusters ermöglicht dabei eine schnelle Bewegungsabsch¨atzung (Motion Estimation) und den Fund eines Bewegungsvektors zu einem bestimmten Template.

Die Gesamtanzahl an Auswertungen N des Logarithmic-Search wird bestimmt durch die Anzahl an Iterationen i und der Entscheidungsmöglichkeiten  $S$  (Suchmuster):

<span id="page-26-2"></span>
$$
N = i * S \tag{2.15}
$$

Die Pixelanzahl p im Suchbereich ist:

$$
p = S^i \tag{2.16}
$$

Kombiniert man die Gleichungen [2.15](#page-26-2) und [2.17,](#page-27-0) so ergibt sich die Komplexität des Logorithmic-Search, die proportional zum Logarithmus der Pixelanzahl und von einem Komplexitätsfaktor  $C_S$  abhängig ist<sup>[20](#page-27-1)</sup>:

<span id="page-27-0"></span>
$$
N = S * log_S(p) = \frac{S}{ln(S)} * ln(p) = C_S * ln(p)
$$
\n(2.17)

Folgende funf Schritte beschreiben die Funktionsweise des Logarithmic-Search: ¨

#### Schritt 1

Festlegung des Startpunkts für die Suche und der 8 Punkte um den Startpunkt in dem Bild, in dem das Template gesucht wird. Für den Startpunkt werden meist die Koordinaten des Templates aus dem Ursprungsbild verwendet. Im ImageJ-Plugin wird jedoch der Startpunkt der Suche anhand einer initialen Schätzung durch die zuvor erläuterte Methode nach Kourogi festgelegt. Die 8 Punkte um den Startpunkt werden nach einem bestimmten horizontalen und vertikalen Offset angeordnet. Der Offset muss eine 2er Potenz aufweisen und größer als 1 sein. Die 9 Punkte stellen ein Suchmuster dar.

#### Schritt 2

Ermittlung des Grads der Übereinstimmung zwischen dem Template und dem Bildausschnitt im aktuellen Bild an den 9 Punkten des Suchmusters mit Hilfe eines bestimmten  $Maßes<sup>21</sup>$  $Maßes<sup>21</sup>$  $Maßes<sup>21</sup>$ .

#### Schritt 3

Wenn der Punkt mit dem größten Grad der Übereinstimmung der Mittelpunkt des Suchmusters ist, dann geht es beim Schritt 4 weiter. Ansonsten wird der Punkt mit dem größten Grad der Übereinstimmung als neuer Mittelpunkt des Suchmusters festgelegt. Fortgefahren wird beim Schritt 2.

<span id="page-27-1"></span> $20Vgl.$  [\[Lundmark01\]](#page-85-6), Seite 1.

<span id="page-27-2"></span> $^{21}$ Ein Maß stellt z.B. der Kreuzkorrelationskoeffizient (Abschnitt [2.3\)](#page-25-0) dar.

#### Schritt 4

Wenn der Offset = 1 ist, geht es beim Schritt 5 weiter.

Wenn der Offset  $> 1$  ist, wird dieser durch 2 geteilt und die 8 Punkte des Suchmusters werden um den Punkt mit dem größten Grad der Übereinstimmung neu geordnet. Anschließend wird beim Schritt 2 fortgefahren.

#### Schritt 5

Der Bewegungsvektor wird auf den Punkt mit dem Grad der höchsten Übereinstimmung gesetzt.

Abbildung [2.7](#page-28-0) zeigt ein Beispiel des Logarithmic-Search. Der Offset beträgt beim Start 4 Pixel. In dem Fall, dass der Grad mit der höchsten Übereinstimmung in der Mitte des Suchmusters liegt wird der Offset halbiert. Im ersten Suchschritt liegt der Punkt mit der besten Übereinstimmung in  $(i+4, j)$ , somit wird das Suchmuster um den Punkt gelegt.

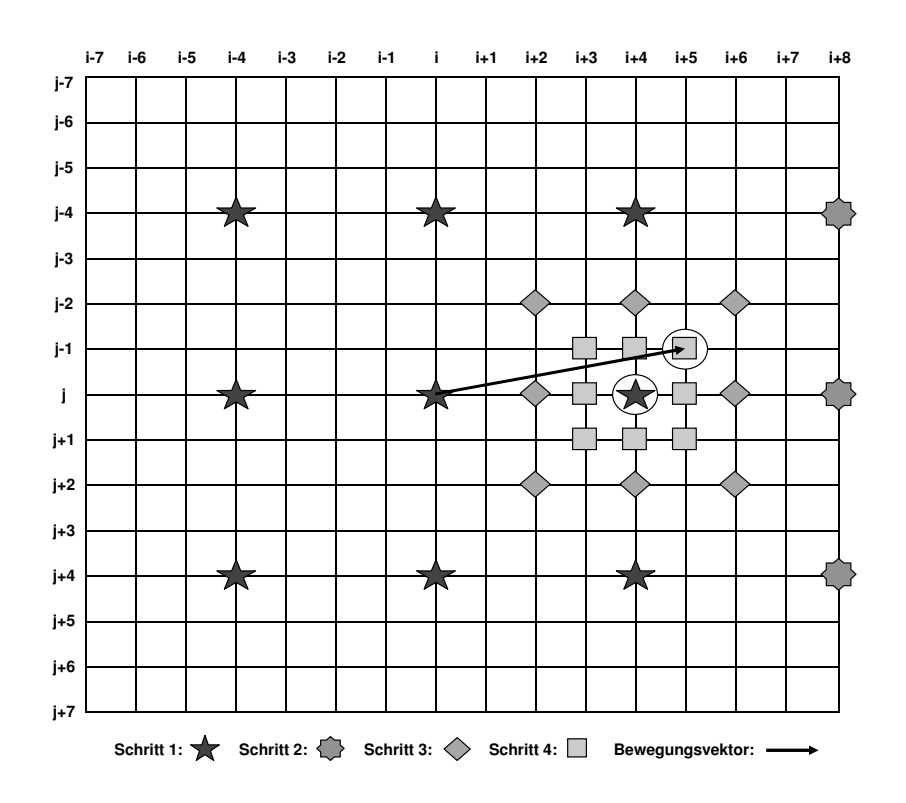

<span id="page-28-0"></span>Abbildung 2.7: Beispiel einer Suche im Logarithmic-Search

Im zweiten und dritten Suchschritt wird der Offset halbiert, da der gesuchte Punkt in der Mitte des Suchmusters liegt. In der letzten Suchiteration liegt der Punkt in  $(i+5, j)$ j-1) und der Offset ist gleich 1, somit wurde das Ende der Suche erreicht. Der Bewegungsvektor wird auf (i+5, j-1) gesetzt.

#### <span id="page-29-0"></span>2.5 Logarithmic-Search-Verfahren

Das neue Logarithmic-Search-Verfahren nach Wolfgang Konen, das im ImageJ-Plugin zum Einsatz kommt, basiert auf dem Logarithmic-Search und dem Kreuzkorrelationskoeffizient. Die Vorgehensweise des Algorithmus ist wie folgt:

- 1. Initiale Schätzung der Translation  $(u_c, v_c)$  innerhalb eines Bildpaars nach der Methode von Kourogi als Startpunkt für den Logarithmic Search.
- 2. Gleichmäßige Verteilung von  $n * n$  Landmarken (xy-Koordinaten) auf dem Referenzbild, für die eine Entsprechung im aktuellen Bild gesucht wird.
- 3. Suche fur jede Landmarke aus dem Referenzbild einen entsprechenden Bewegungs- ¨ vektor  $(u_p, v_p)$  im aktuellen Bild mittels Logarithmic-Search, wobei der Kreuzkorellationskoeffizient C des Bewegungsvektors nicht kleiner als eine festgelegte Schranke (cthresh) sein darf:

$$
C \geq \text{chresh} \tag{2.18}
$$

- 4. Bestehen weniger Kreuzkorrelationenskoeffizienten den cthresh-Test als eine festgelegte %-Anzahl (pGuar), so werden Bewegungsvetoren, die den Test nicht bestanden haben, mit den größten Kreuzkorrelationenskoeffizienten hinzugenommen.
- 5. Berechnung der globalen Affinen-Translation im Bildpaar, dadurch werden die Bewegungsvektoren  $(u_c, v_c)$  neu geschätzt.
- 6. Mit der euklidischen Distanz werden Bewegugsvektoren bestimmter Landmarken verworfen, deren distanz größer als eine Schranke (uthresh) ist:

$$
\sqrt{(u_p - u_c)^2 + (v_p - v_c)^2} >uthresh
$$
\n(2.19)

- 7. Wenn wiederum zu wenige Landmarken den uthresh-Test bestehen als eine festgelegte %-Anzahl (pGuar), so werden Landmarken mit der kleinsten euklidischen Distanz für weitere Berechnungen hinzugenommen.
- 8. Berechnung der globalen Affinen-Translation in dem Bildpaar, sowie der Bewegungsvektoren  $(u_c, v_c)$ .

Die Tests cthresh und uthresh verhindern, dass bestimmte Ausreißer unter den Bewegungsvektoren der Landmarken mit in die Berechnung der globalen Translation einfließen. Eine gewisse %-Anzahl an Bewegungsvektoren wird dennoch für die Berechnung benötigt.

## <span id="page-31-0"></span>Kapitel 3

# Optimierung des Logarithmic-Search-Verfahrens

Das Kapitel stellt Optimierungen des Logarithmic-Search-Verfahrens hinsichtlich der Performance sowie der Qualität dar.

Im ersten Abschnitt werden Performanceoptimierungen auf der CPU vorgestellt. Anschließend erfolgt eine Untersuchung der Parameter des Verfahrens, um die Qualität des zu erzeugenden Panoramabildes zu verbessern.

#### <span id="page-31-1"></span>3.1 Methoden der Performancemessung

Die Messung der aktuellen Performance erfolgte zum einen mit einem Eclipse-Plugin TPTP-Profiler und zum anderen mit der Java-Methode System.nanoTime.

Ein TPTP-Profiler ermöglicht Messungen im gesamten Java-Programm durchzuführen. Als Ergebnis liefert er ein so genanntes Call Tree, das Ausführungszeiten der jeweiligen Methoden eines Programms prozentual und zeitlich in Bezug zur gesamten Ausfuhrungs- ¨ zeit darstellt. Allerdings handelt es sich bei den zeitlichen Messungen nicht um die tatsächliche Ausführungszeit, da der *TPTP-Profiler* selbst Rechenleistung benötigt. Trotz der groben Ubersicht, lassen sich rechenintensive Programmteile herausfinden, dessen ¨ Performance mit der Methode System.nanoTime genauer bestimmt werden kann.

Die Methode System.nanoTime liefert bei ihrer Ausführung die vergangene Zeit in Nanosekunden seit dem 01.01.1970 zurück. Wird die Methode zu zwei Zeitpunkten ausgeführt, so lässt sich die vergangene Zeit zwischen den Ausführungen bestimmen. Die Zeitspanne ergibt sich aus der Subtraktion der ersten von der zweiten Zeit.

## <span id="page-32-0"></span>3.2 Performance des Algorithmus

Anhand der Messung<sup>[1](#page-32-2)</sup> der Ausführungszeit des ImageJ-Plugins durch den TPTP-Profiler, zusehen in Abbildung [3.1,](#page-32-1) lassen sich folgende rechenintensive Programmteile herausfiltern.

Call Tree

| <b>Thread Name</b>                                       | <percent per="" th="" thread<=""><th>Cumulative Time (seconds)</th><th>Min Time</th><th>Avg Time</th><th>Max Time</th><th>Calls</th></percent> | Cumulative Time (seconds) | Min Time   | Avg Time   | Max Time   | Calls          |
|----------------------------------------------------------|----------------------------------------------------------------------------------------------------|---------------------------|------------|------------|------------|----------------|
| 橳<br>AWT-EventQueue-0                                    | 100,00%                                                                                                    | 124,189399                |            |            |            |                |
| ශ<br>actionPerformed(java.awt.event.Action<br>$\boxdot$  | 84,32%                                                                                                    | 104,713274                | 2,551857   | 52,356637  | 102,161417 | $\overline{c}$ |
| $\omega$<br>process(Var, boolean, boolean, boo<br>$\Box$ | 82,22%                                                                                                    | 102,112033                | 102,112033 | 102,112033 | 102,112033 | $\mathbf{1}$   |
| motion_log(ij.process.ImagePro<br>$\Box$<br>ඟ            | 55,88%                                                                                                    | 69,401178                 | 1,119013   | 1,334638   | 1,669343   | 52             |
| search(ij.process.ImagePro<br>$\equiv$<br>ඟ              | 49,29%                                                                                                    | 61,212074                 | 0,004678   | 0,023707   | 0,153974   | 2582           |
| ⊛<br>ls_cross(int[], int, int, ij.<br>$\Box$             | 48,36%                                                                                                    | 60,055372                 | 0,001514   | 0,006262   | 0,150680   | 9590           |
| ඹ<br>crossCorrelation(ij.p<br>E                          | 44,90%                                                                                                    | 55,761617                 | 0,000157   | 0,000646   | 0,139405   | 86310          |
| XMean(ij.proces<br>$\left  + \right $                    | 17,29%                                                                                                    | 21,476401                 | 0,000061   | 0,000249   | 0,129846   | 86310          |
| getPixels() java                                         | 7,72%                                                                                                    | 9,590789                  | 0,000014   | 0,000056   | 0,138379   | 172620         |
| getWidth() int                                           | 3,98%                                                                                                    | 4,937964                  | 0,000014   | 0,000057   | 0,073815   | 86310          |
| ඟ<br>xMean(ij.process.Image)<br>田                        | 0,46%                                                                                                    | 0,577409                  | 0,000062   | 0,000224   | 0,096915   | 2582           |
| ඹ<br>compareTo(java.lang.Objec<br>$\overline{+}$         | 2,87%                                                                                                    | 3,564084                  | 0,000037   | 0,000194   | 0,089788   | 18408          |
| ඹ<br>$\overline{+}$<br>motion(ij.process.ImageProd       | 1,80%                                                                                                    | 2,231773                  | 0,014322   | 0,042919   | 0,189115   | 52             |
| ඹ<br>$\overline{+}$<br>IsAffine(int, double[][], doul    | 0,73%                                                                                                    | 0,904738                  | 0,001768   | 0,008699   | 0,060208   | 104            |
| Landmark(double, int, int, ir                            | 0,20%                                                                                                    | 0,245718                  | 0,000014   | 0,000060   | 0,036044   | 4124           |
| meanInMask(double[][], dot                               | 0,05%                                                                                                    | 0,062846                  | 0,000462   | 0,000604   | 0,010026   | 104            |
| ඟ<br>arrTimes(double[][], double[                        | 0,02%                                                                                                    | 0,023077                  | 0,000015   | 0,000222   | 0,021166   | 104            |
| clone() java.lang.Object<br>$\overline{\mathbf{H}}$<br>ඟ | 0,00%                                                                                                    | 0,002818                  | 0,000046   | 0,000054   | 0,000122   | 52             |
| getPixels() java.lang.Object<br>ඟ                        | 0,00%                                                                                                    | 0,001595                  | 0,000014   | 0,000015   | 0,000093   | 104            |
| sum(double[][]) double                                   | 0,00%                                                                                                    | 0,001522                  | 0,000014   | 0,000015   | 0,000017   | 104            |
| getWidth() int                                           | 0,00%                                                                                                    | 0,000986                  | 0,000014   | 0,000019   | 0,000248   | 52             |
| getHeight() int                                          | 0,00%                                                                                                    | 0,000790                  | 0,000014   | 0,000015   | 0,000028   | 52             |
| ඹ<br>PanoAffine(ij.process.ImagePro<br>$\mathbf{H}$      | 11,43%                                                                                                    | 14,189728                 | 14,189728  | 14,189728  | 14,189728  | $\mathbf{1}$   |
| ⋒<br>getWidth() int                                      | 4,52%                                                                                                    | 5,610018                  | 0.000014   | 0,000054   | 0,059128   | 103970         |
| ۵<br>$\overline{+}$<br>getMasks(ij.process.ImageProce    | 2,38%                                                                                                    | 2,949813                  | 2,949813   | 2,949813   | 2,949813   | 1              |
| ඹ<br>openImage(java.lang.String) ij.1<br>$\overline{+}$  | 2,09%                                                                                                    | 2,598932                  | 0,014464   | 0,046410   | 0,246360   | 56             |

<span id="page-32-1"></span>Abbildung 3.1: Messergebnis des TPTP-Profilers für das ImageJ-Plugin zum Image Mosaicing

Die Methode motion log, die das Logarithmic-Search-Verfahren und die Berechnung des Kreuzkorrelationskoeffizienten in sich beinhaltet, benötigt 55,88 % von der gesamten vergangenen Zeit des Threads der Anwendung.

Die 55,88 % teilen sich auf die beiden Bestandteile wie folgt. Die Berechnung der Kreuzkorrelationskoeffizienten erfolgt nach der Gleichung [2.12](#page-26-1) und braucht 44,9 % per Thread. Der restliche Teil von 10,98 % verteilt sich auf das Logarithmic-Search-Verfahren (4,39 % per Thread) und andere Instruktionen in der Methode motion log (5,61 % per Thread). Die rechenintensive Methode ist demnach *crossCorrelation*, die für das

<span id="page-32-2"></span> $1$ Als Basis für die Messung dienten Parametereinstellungen der Tabelle [A.1,](#page-88-1) ein Computer mit Pentium M mit 1,4 GHz 2MB Cache und die Bildsequenz Storz-parietal2 mit 52 Farbbildern.

Logarithmic-Search-Verfahren als Maß benötigt wird.

Tabelle [3.1](#page-33-1) stellt Rechenzeiten der Methode crossCorrelation für die Berechnung eines Kreuzkorrelationskoeffizienten abhängig von der Seitenlänge eines Templates und für die Berechnung verwendeten Prozessor<sup>[2](#page-33-2)</sup> dar. Gemessen wurden die Zeiten in Nanosekunden mit Hilfe der Methode System.nanoTime. Je nach Auflösung der zu verarbeitenden Bildfolge werden verschiedene Seitenlängen eines Templates verwendet. Bei Bildsequenzen mit einer Auflösung von 320x288 Pixel sind es Templates mit einer Seitenlänge zwischen 15 und 25 Pixel. Bei einer Bildauflösung von 720x576 Pixel benötigt man in der Regel einen zwischen 31x31 Pixel und 45x45 Pixel großen Template, um einen hohen Grad an Ubereinstimmungen bei den Kreuzkorrelationskoeffizienten zu erzielen. ¨

| Template-Seitenlänge in Pixel | Rechenzeit in Nanosekunden |
|-------------------------------|----------------------------|
| log.rsz                       | Java Ver. 1.0              |
| 15                            | 6887                       |
| 17                            | 8430                       |
| 19                            | 10236                      |
| 21                            | 12108                      |
| 23                            | 14248                      |
| 25                            | 16483                      |
| 27                            | 18997                      |
| 29                            | 21791                      |
| 31                            | 24585                      |
| 33                            | 27834                      |
| 35                            | 30940                      |
| 37                            | 34362                      |
| 39                            | 38272                      |
| 41                            | 42194                      |
| 43                            | 46041                      |
| 45                            | 50015                      |
| 47                            | 54524                      |
| 49                            | 59183                      |
| 51                            | 63834                      |

<span id="page-33-1"></span>Tabelle 3.1: Berechnungszeiten für einen Kreuzkorrelationskoeffizient in Abhängigkeit der Seitenl¨ange eines Templates im unoptimierten Zustand

#### <span id="page-33-0"></span>3.2.1 Methoden im unoptimierten Zustand

Ein geeignetes Maß für die Ähnlichkeit zwischen zwei Bildausschnitten stellt der Kreuzkorrelationskoeffizient dar. Er wird in der Methode crossCorrelation nach der Gleichung [2.12](#page-26-1) berechnet. Dabei bekommt die Methode als Input ein konsekutives Grauwertbildpaar, bestehend aus einem Referenzbild und einem aktuellen Bild, sowie bestimmte

<span id="page-33-2"></span><sup>2</sup>Pentium M mit 1,4 GHz

Landmarken in Form von xy-Koordinaten. Die Koordinaten bestimmen dabei die Mitte der Teilbildausschnitte in den beiden Bildern.

Listing [3.1](#page-35-0) zeigt einen Codeausschnitt aus der Methode crossCorrelation. Hierbei werden zunächst Referenzen auf die eindimensionalen Pixel-Arrays des Bildpaares aus den Bildprozessoren geholt (Zeile 2 und 3). Die Variable tpixels verweist demnach auf alle Pixel des Referezbildes und *ipixels* auf alle Pixel des aktuellen Bildes. Anschließend läuft die doppelte for-Schleife uber alle Pixel eines bestimmten quadratischen Bildausschnitts ¨ im jeweiligen Bild. In Zeile 7 und 8 werden die Pixelzeilen der Bildausschnitte bestimmt und deren Grauwerte anschließend gelesen (Zeile 12 und 13). Um den Intensitätswert eines Pixels ohne Vorzeichen und im Bereich von 0 bis 255 zu erhalten, ist eine bitweise Maskierung mit  $0 \times FF$  nötig. Von jedem Grauwert eines Pixels wird der lokale Durchschnittswert eines Bildausschnitts abgezogen. Die Berechnung der Durchschnittswerte  $tMean<sup>3</sup>$  $tMean<sup>3</sup>$  $tMean<sup>3</sup>$  und  $iMean<sup>4</sup>$  $iMean<sup>4</sup>$  $iMean<sup>4</sup>$  geschieht vorher in der Methode  $xMean$  nach den Gleichungen [2.13](#page-26-3) und [2.14.](#page-26-4)

Der Kreuzkorrelationskoeffizient wird in der Zeile 20 berechnet und hat immer einen Wert zwischen -1 und 1.

#### <span id="page-34-0"></span>3.2.2 Methoden im optimierten Zustand

Durch die Verwendung des schnellen eindimensionalen Pixel-Arrays, sowie der Berechnung von Pixelzeilen in der äußeren Schleife lässt sich der Originalcode der Methode crossCorrelation nicht weiter optimieren. Allerdings bringt eine Integration der Methode xMean in die Methode crossCorrelation eine Beschleunigung mit sich. Des weiteren erfolgt eine Optimierung durch eine Reduzierung der Aufrufe der Methode crossCorrelation. Die erwähnten Optimierungsschritte sollen folglich erläutert werden.

#### Optimierungsschritt 1

Betrachtet man die Gleichung [2.12](#page-26-1) zur Berechnung des Kreuzkorrelationskoeffizienten genauer, so kann der Ausdruck, der die Varianz der Werte im Template R bestimmt, folgend geschrieben werden<sup>[5](#page-34-3)</sup>:

<span id="page-34-1"></span><sup>3</sup>Einmal pro Template berechnet.

<span id="page-34-2"></span> ${}^{4}$ Für jeden Bildausschnitt, mit dem ein Template verglichen wird, berechnet.

<span id="page-34-3"></span> $5$ Vgl. [\[BB05\]](#page-82-6), Kapitel 17, Seite 430.

```
\, 1
 2 byte \left[\right] tpixels = (byte\left[\right]) temp.getPixels();
 3 \mid byte [] ipixels = (byte[]) imag.getPixels();
 4 int sizeXim = imag.getWidth();
 5 int tRow, iRow;
 6 for (int v=−offs;v<=offs; v++) {<br>
\frac{1}{7} for (int v=−offs;v<=offs; v++) {
 \begin{array}{c} 7 \\ 8 \end{array} tRow = (v+ty)*sizeXim + tx – offs;<br>\begin{array}{c} \text{if } \text{Row} = (\text{v}+\text{iv})\cdot\text{size}\text{Xim} + \text{ix} - \text{offs}; \end{array}8 iRow = (v+iy)*sizeXim + ix - offs;<br>9 for (int u=-offs; u<=offs; u++) {
9 for (int u=−offs; u<=offs; u++) {<br>
\frac{10}{10} // tRow has value (v+ty)*
                              // tRow has value (v+ty)*sizeXim+(u+tx)11 \frac{1}{10} iRow has value (v+iy)*sizeXim+(u+ix)12 tc = ((0 \times FF & tpixels[tRow++]) - tMean);<br>
ic = ((0 \times FF & ipixels[iRow++]) - iMean);13 \begin{cases}\ni = ((0 \times FF \& \text{ipixels}[iRow++])-iMean);\ zSum++=tc*c;\n\end{cases}zSum+=tc*ic;
15 iCor+=ic*ic;
16 tCor+=tc*tc;
\begin{array}{c|c} 17 & & & \end{array} }
18 }
19 ...
20 return (zSum/(Math.sqrt(tCor*iCor)));
```
<span id="page-35-0"></span>Listing 3.1: Code fur die Berechnung eines Kreuzkorrelationskoeffizienten in Java ¨

$$
\sum_{(i,j)\in R} (R(i,j) - R_d)^2 = \sum_{(i,j)\in R} (R(i,j))^2 - K * (R_d)^2
$$

dementsprechend ist

 $\overline{)}$ 

$$
\sum_{(i,j)\in R} (I(r+i,s+j) - I_d(r,s)) = \sum_{(i,j)\in R} (I(r+i,s+j))^2 - K * (I_d(r,s))^2
$$

Durch eine Ersetzung in Gleichung [2.12](#page-26-1) ergibt sich eine effiziente Möglichkeit zur Berechnung der lokalen Kreuzkorrelationskoeffizienten:

 $C(r, s) =$ 

$$
\frac{\sum_{(i,j)\in R} (I(r+i,s+j)*R(i,j)) - K * I_d(r,s)*R_d}{\sqrt{\sum_{(i,j)\in R} (I(r+i,s+j))^2 - K * (I_d(r,s))^2} * \sqrt{\sum_{(i,j)\in R} (R(i,j))^2 - K * (R_d)^2}}
$$
(3.1)
Die lokalen Durchschnittswerte des Bildausschnitts  $(I_d(r, s))$  im aktuellen Bild und des Templates  $(R_d)$  im Referenzbild können wie folgt berechnet werden:

$$
I_d(r,s) = \frac{1}{K} \sum_{(i,j) \in R} I(r+i, s+j)
$$
\n(3.2)

$$
R_d = \frac{1}{K} \sum_{(i,j) \in R} R(i,j)
$$
 (3.3)

Der Gesamte Ausdruck in Gleichung [3.1](#page-35-0) lässt sich in einer einzigen Doppel-Schleife berechnen.

Der neue optimierte Code der Methode crossCorrelation abgebildet in Listing [3.2](#page-37-0) beinhaltet 2 Schritte zur Berechnung eines Kreuzkorrelationskoeffizienten. Im ersten Schritt werden Zwischensummen gebildet (Zeile 16 bis 20). Im zweiten Schritt lässt sich dann der Kreuzkorrelationskoeffizient ausrechnen (Zeile 24 und 25). Dabei weicht das Ergebnis der optimierten Version gegenüber der original Version nach der zwölften Nachkommastelle ab. Es hängt damit zusammen, dass Double-Rechenoperationen nicht kommutativ sind.

#### Optimierungsschritt 2

Der optimierte Java Quellcode aus dem Listing [3.2](#page-37-0) wurde mit Hilfe von JNI<sup>[6](#page-36-0)</sup> in die native Programmiersprache C überführt.

Listing [3.3](#page-38-0) zeigt einen C-Code zur Berechnung eines Kreuzkorrelationskoeffizienten. In Zeile 3 und 4 werden Zeiger auf eindimensionale Arrays des Bildpaares über JNI spezifische Methoden angelegt. Diese müssen explizit wieder gelöst werden (Zeile 20 und 21). In Zeilen 10 bis 18 werden, wie schon im Schritt 1 beschrieben, Pixelgrauwerte aus dem Template des Referenzbildes und dem Bildausschnitt des aktuellen Bildes für die Zwischensummenberechnungen geholt, wobei die Double-Cast-Operation in C angegeben werden muss. In Java ist die Angabe der Cast-Operation vom Byte ins Double an der Stelle nicht erforderlich. Zum Schluss erfolgt die Berechnung des Kreuzkorrelationskoeffizienten (Zeile 23 und 24).

<span id="page-36-0"></span> $6$ Mehr zu Java Native Interface im Abschnitt [4.1](#page-52-0)

```
1 double valT=0, valC=0, sumT =0, sumT2=0, sumC =0, sumC2=0, prodCT=0;
 2 double pixelnumber = w*h;
 3 \mid byte \mid tpixels = (byte\mid) temp.getPixels();
 4 byte \Box ipixels = (byte\Box) imag.getPixels();
 5 | int sizeXim = imag.getWidth();
 6 | int tRow, iRow;
 7
8 for (int v=−offs; v<=offs; v++) {<br>
\frac{1}{9} for (int v=−offs; v++v)*sizeXim +
9 tRow = (v+ty)*sizeXim + tx - offs;<br>10 iRow = (v+iv)*sizeXim + ix - offs;10 iRow = (v+iy)*sizeXim + ix - offs;<br>11 for (int u=−offs; u<=offs; u++) {
11 for (int u=−offs; u <=offs; u++) {<br>
12 // tRow has value (v+tv)*
                     // tRow has value (v+ty)*sizeXim+(u+tx)13 \frac{1}{13} // iRow has value (v+iy)*sizeXim+(u+ix)14 valT = (0 \times FF \& \text{trixels}[tRow++]);
15 valC = (0 \times FF \& \text{ipixels}[iRow++]);
16 sum T += val T;
17 sumT2 += valT*valT;
18 sumC += valC;
19 \vert sumC2 += valC*valC;
20 prodCT += valT*valC;
21 }
22 }
23
24 return (prodCT – sumC * sumT/pixelnumber)<br>25 /Math.sgrt((sumC2 – sumC*sumC/pixeln
           25 /Math.sqrt((sumC2 − sumC*sumC/pixelnumber)*(sumT2 − sumT*sumT/pixelnumber));
```
<span id="page-37-0"></span>Listing 3.2: Optimierter Code für die Berechnung des Kreuzkorrelationskoeffizienten in Java

#### Optimierungsschritt 3

Eine genaue Betrachtung des implementierten Logarithmic-Search-Verfahrens in den Methoden search und ls cross ergab, dass dieser nicht effizient arbeitet. Die Uneffizienz besteht darin, die schon einmal ausgerechneten Kreuzkorrelationskoeffizienten nicht wiederzuverwenden.

Am Beispiel in der Abbildung [2.7](#page-28-0) ist zu sehen, dass einige der im ersten Schritt berechneten Kreuzkorrelationskoeffizienten im zweiten ((i, j-4), (i+4, j-4), (i, j), (i+4, j),  $(i, j+4), (i+4, j+4)$  im dritten  $((i+4, j)$  und im vierten Schritt  $(i+4, j)$  wiederverwenden werden können. Dadurch verringert sich die Zeit für die Suche des Bewegungsvektors  $(i+5, i)$ .

Listing [3.4](#page-39-0) zeigt einen Ausschnitt aus dem Java-Code zu dem optimierten Logarithmic-

<span id="page-38-0"></span>Listing 3.3: Optimierter Code für die Berechnung des Kreuzkorrelationskoeffizienten in  $\Gamma$ 

```
1 ...//Variablen Initialisierung
 2 \mid jboolean isCopy = JNI_FALSE;
 3 | jbyte *tpixels = (jbyte*) env−>GetPrimitiveArrayCritical(JNI_t_bytepixels, &isCopy);<br>4 | ibyte *cpixels = (ibyte*) env−>GetPrimitiveArrayCritical(JNI_c_bytepixels, &isCopy);
      jbyte *cpixels = (jbyte*) env−>GetPrimitiveArrayCritical(JNI_c_bytepixels, &isCopy);
 5
 6 for (int v=−JNI_offs; v<=JNI_offs; v++) {<br>
\tau tRow = (v+JNI_ty)*JNI_sizeXim +
 7 \mid tRow = (v+JNI_ty)*JNI_sizeXim + JNI_tx − JNI_offs;<br>8 iRow = (v+JNI_cy)*JNI_sizeXim + JNI_cx − JNI_offs;
 8 iRow = (v+JNI_cy)*JNI_sizeXim + JNI_cx − JNI_offs;<br>9 for (int u=−JNI_offs: u<=JNI_offs: u++) {
9 for (int u=−JNI_offs; u<=JNI_offs; u++) {<br>
valT = (double)(0xFF & tpixels[tRe
                          valT = (double)(0xFF & \text{tpixels}[tRow++]);
11 valC = (double)(0xFF & epixels[iRow++i]);
12 sum T += val T:
13 sumT2 += valT*valT;
14 sumC += valC:
15 sumC2 += valC*valC;
16 prodCT += valT*valC;
\begin{array}{c|c}\n 17 & \longrightarrow \\
 \end{array}18 }
19
20 env−>ReleasePrimitiveArrayCritical(JNI_t_bytepixels, tpixels, JNI_ABORT);<br>21 env−>ReleasePrimitiveArrayCritical(JNI_c_bytepixels_cpixels_JNI_ABORT)
      env->ReleasePrimitiveArrayCritical(JNI_c_bytepixels, cpixels, JNI_ABORT);
22
23 return (prodCT – sumC * sumT/pixelnumber)<br>24 \frac{23}{\sqrt{21}} /sqrt((sumC2 – sumC*sumC/pixelnumber)
             /sqrt((sumC2 – sumC*sumC/pixelnumber)*(sumT2 – sumT*sumT/pixelnumber));
```
Search-Verfahren. In den Zeilen 2 bis 9 werden 8 Punkte aus dem Suchmuster um den Mittelpunkt gesetzt, wenn diese nicht außerhalb einer bestimmten Maske liegen.

In der for-Schleife in der Zeile 11 wurde im unoptimierten Code für jeden der 9 Punkte des Suchmusters die Methode *crossCorrelation* ausgeführt. Im optimierten Zustand findet dagegen die Berechnung des Kreuzkorrelationskoeffizienten für einen bestimmten Punkt nur dann statt, wenn dieser zuvor nicht ermittelt wurde. Dazu wurde die globale zweidimensionale Hilfsvariable  $acceptCC$  eingeführt, die für jedes Bildpaar mit 0 initialisiert ist.

Wird fur einen Punkt, der durch eine xy-Koordinate bestimmt ist, ein Kreuzkorrela- ¨ tionskoeffizient berechnet (Zeile 13), so lässt sich der Wert in die Hilfsvariable an die xy-Stelle schreiben (Zeile 14). In den nachfolgenden Iterationen des Logarithmic-Search-Verfahrens wird der zuvor berechnete Wert fur einen bestimmten Punkt wieder gelesen, ¨ falls benötigt  $(Zeile 16)$ .

<span id="page-39-0"></span>Listing 3.4: Optimierter Code des Logarithmic-Search-Verfahrens mit einer Wiederverwendung von berechneten Kreuzkorrelationskoeffizienten

```
\mathbf 12 if (maskn_c[p[0]-s][p[1] ]==1) { vec[1][0] = p[0]-s; vec[1][1] = p[1] ; }<br>3 if (maskn_c[p[0]-s][p[1]-s]==1) { vec[2][0] = p[0]-s; vec[2][1] = p[1]-
 3 if (maskn c[p[0]−s][p[1]−s]==1) { vec[2][0] = p[0]−s; vec[2][1] = p[1]−s; }
 4 if (maskn_c[p[0] ][p[1]-s]==1) { vec[3][0] = p[0] ; vec[3][1] = p[1]-s; }<br>5 if (maskn c[p[0]+s][p[1]-s]==1) { vec[4][0] = p[0]+s; vec[4][1] = p[1]-
 5 if (maskn_c[p[0]+s][p[1]-s]==1) { vec[4][0] = p[0]+s; vec[4][1] = p[1]-s; }<br>6 if (maskn_c[p[0]+s][p[1] ]==1) { vec[5][0] = p[0]+s; vec[5][1] = p[1] : }
 6 if (maskn_c[p[0]+s][p[1] ]==1) { vec[5][0] = p[0]+s; vec[5][1] = p[1]; }<br>7 if (maskn_c[p[0]+s][p[1]+s]==1) { vec[6][0] = p[0]+s; vec[6][1] = p[1]+
 7 if (maskn_c[p[0]+s][p[1]+s]==1) { vec[6][0] = p[0]+s; vec[6][1] = p[1]+s; }<br>8 if (maskn_c[p[0] |I|p[1]+s]==1) { vec[7][0] = p[0] ; vec[7][1] = p[1]+s; }
 8 if (maskn_c[p[0] \left[\text{p}[1]+s\right]=-1) { vec[7][0] = p[0]; vec[7][1] = p[1]+s; }<br>9 if (maskn_c[p[0]-s][p[1]+s]==1) { vec[8][0] = p[0]-s; vec[8][1] = p[1]+
        if (maskn_c[p[0]-s][p[1]+s]==1) { vec[8][0] = p[0]-s; vec[8][1] = p[1]+s; }
10
11 for (int i=0; i<9; i++) {<br>12 if(Proc.acceptCC[
12 if(Proc.acceptCC[vec[i][0]][vec[i][1]] == 0){<br>
13 cvec[i] = crossCorrelation(temp,t[1],t[0],12 \text{vec}[i] = \text{crossCorrelation}(\text{temp},t[1],t[0], \text{imag}, \text{vec}[i][1], \text{vec}[i][0], 2*0+1, 2*0+1, 0);14 | Proc.acceptCC[vec[i][0]][vec[i][1]]=cvec[i];
15 }
16 else cvec<sup>[</sup>i]=Proc.acceptCC[vec[i][0]][vec[i][1]];
17 \mid \}18 ...
```
## 3.2.3 Performance Ergebnisse

## Optimierungsschritt 1 und 2

Die Tabelle [3.2](#page-40-0) stellt Zeiten für die Berechnung der Kreuzkorrelationskoeffizienten für die zuvor dargelegten Optimierungsschritte zusammen. Die Messung fand auf einem Pentium M mit 1,4 GHz statt. Die Tabellenspalte Java Ver. 1.0 enthält Rechenzeiten der ersten Version der Methode crossCorrelation ohne jegliche Optimierung. Die Spalte Java Ver. 1.1 stellt die Rechenzeiten für den im Schritt eins optimierten Java-Code dar. Der zweite Optimierungsschritt bringt die in der Spalte JNI C aufgeführten Zeiten mit sich. Die Zeiten sind jeweils von der Seitenlänge eines Templates, die in Pixel angegeben ist, abhängig. Aufgrund der Abhängigkeit steigen die Berechnungszeiten quadratisch an.

Durch den ersten Optimierungsschritt konnte die Methode crossCorrelation um den Faktor zwischen 1,29 und 1,37 beschleunigt werden (siehe Abb. [3.2\)](#page-41-0). Dabei liegt der mittlere Beschleunigungsfaktor bei 1,356.

Der Einsatz der Sprache C im zweiten Optimierungsschritt beschleunigte den Algo-

| Template-<br>Seitenlänge |                            |               |             |                      |                         |
|--------------------------|----------------------------|---------------|-------------|----------------------|-------------------------|
| in Pixel                 | Rechenzeit in Nanosekunden |               |             |                      | Beschleunigungsfaktor X |
| log.rsz                  | Java Ver. 1.0              | Java Ver. 1.1 | <b>JNIC</b> | Java Ver. 1.1 zu 1.0 | JNI C zu Java Ver. 1.0  |
| 15                       | 6887                       | 5308          | 4048        | 1.29748              | 1.70133                 |
| 17                       | 8430                       | 6426          | 4511        | 1.31186              | 1.86877                 |
| 19                       | 10236                      | 7543          | 5251        | 1.35702              | 1.94934                 |
| 21                       | 12108                      | 8940          | 5711        | 1.35436              | 2.12012                 |
| 23                       | 14248                      | 10616         | 6515        | 1.34213              | 2.18695                 |
| 25                       | 16483                      | 12293         | 7219        | 1.34084              | 2.28328                 |
| 27                       | 18997                      | 14107         | 8156        | 1.34664              | 2.32921                 |
| 29                       | 21791                      | 16063         | 8892        | 1.35660              | 2.45063                 |
| 31                       | 24585                      | 18159         | 10112       | 1.35387              | 2.43127                 |
| 33                       | 27834                      | 20394         | 11287       | 1.36481              | 2.46602                 |
| 35                       | 30940                      | 22629         | 12305       | 1.36727              | 2.51443                 |
| 37                       | 34362                      | 25143         | 13499       | 1.36666              | 2.54552                 |
| 39                       | 38272                      | 27796         | 14459       | 1.37689              | 2.64693                 |
| 41                       | 42194                      | 30591         | 15480       | 1.37929              | 2.72571                 |
| 43                       | 46041                      | 33524         | 17035       | 1.37337              | 2.70273                 |
| 45                       | 50015                      | 36597         | 18140       | 1.36664              | 2.75717                 |
| 47                       | 54524                      | 39670         | 19704       | 1.37444              | 2.76715                 |
| 49                       | 59183                      | 43023         | 21056       | 1.37561              | 2.81074                 |
| 51                       | 63834                      | 46514         | 22758       | 1.37236              | 2.80490                 |

Kapitel 3 Optimierung des Logarithmic-Search-Verfahrens

<span id="page-40-0"></span>Tabelle 3.2: Berechnungszeiten der Methode crossCorrelation in unterschiedlichen Versionen auf einem Pentium M mit 1,4 GHz in Abhängigkeit der Template-Größe

rithmus gegenüber der unoptimierten Version um den Faktor  $1.7$  bis  $2.81$ , je nach größe eines Templates. Der mittlere Beschleunigungsfaktor liegt hier bei 2,424.

Trotz eines kleinen Overhead, der durch das Schleusen der Daten uber JNI entsteht, ¨ kann sich das Ergebnis der Sprache C gegenüber Java sehen lassen.

Ein etwas kleinerer Beschleunigugsunterschied erweist sich bei der Verwendung eines schnelleren Rechners (Athlon64 X2 2,5 GHz). Tabelle [3.3](#page-42-0) und die Illustrierung dieser in Abbildung [3.3](#page-41-1) zeigen eine kleinere Spreizung der Beschleunigung der optimierter Java-Version gegenuber der C-Version. Der optimierte Java Algorithmus erreicht einen ¨ Beschleunigungsfaktor zwischen 1,41 und 1,60, bei einem Mittelwert von ca 1,54. Die native Sprache C beschleunigt den Algorithmus um den Faktor 1,47 bis 2,22, wobei der Mittelwert sich bei 1,97 befindet. Im Bereich von 15 bis 17 Pixel pro Seitenlänge eines Templates ist die Methode in unterschiedlichen Sprachen gleich schnell. Bei größeren Templates ist C wiederum schneller als Java.

#### Optimierungsschritt 3

Tabelle [3.4](#page-43-0) listet in den Spalten ls\_cross Ver. 1.0 und ls\_cross Ver. 1.1 eine durch-

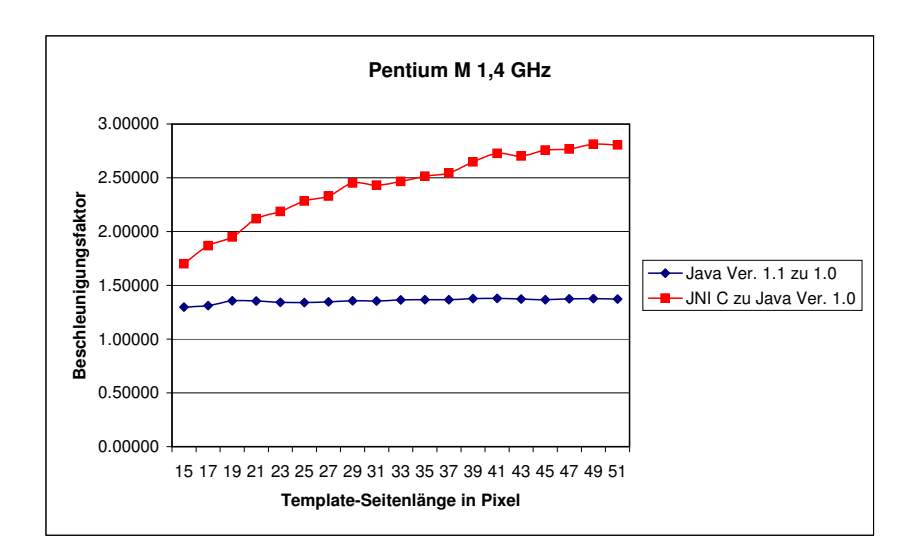

terschiedlichen Versionen auf einem Pentium M mit 1,4 GHz in Abhängigkeit der Abbildung 3.2: Beschleunigungsfaktoren optimierter Methode crossCorrelation in un-Template-Größe  $\frac{1}{2}$  $49.8<sub>2</sub>$  $\overline{\text{C}}$ 

<span id="page-41-0"></span>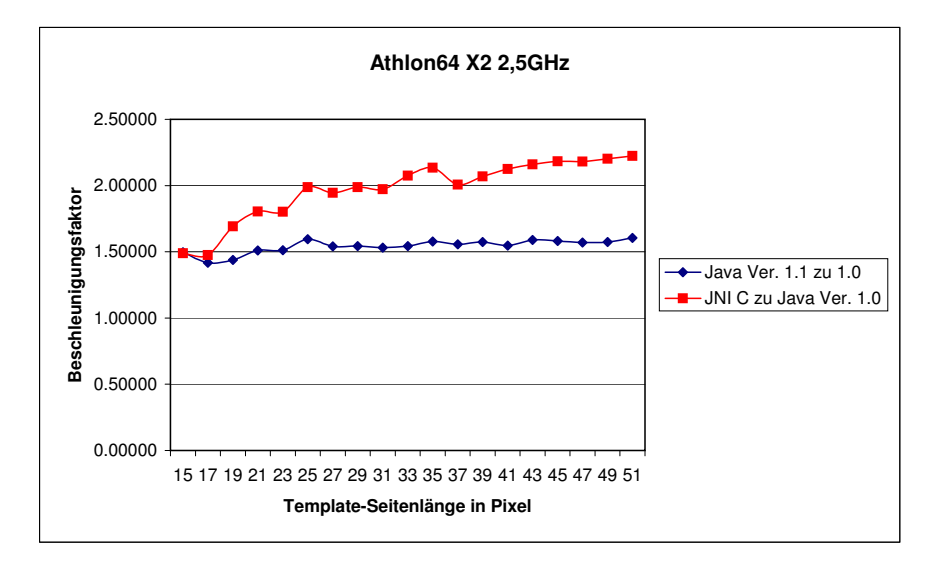

<span id="page-41-1"></span> $X225$  GHz in Abhär schiedlichen Versionen auf einem Athlon64 X2 2,5 GHz in Abhängigkeit der Template-Abbildung 3.3: Beschleunigungsfaktoren optimierter Methode crossCorrelation in unter-Größe

| Template-   |               |                            |             |                      |                         |
|-------------|---------------|----------------------------|-------------|----------------------|-------------------------|
| Seitenlänge |               |                            |             |                      |                         |
| in Pixel    |               | Rechenzeit in Nanosekunden |             |                      | Beschleunigungsfaktor X |
| log.rsz     | Java Ver. 1.0 | Java Ver. 1.1              | <b>JNIC</b> | Java Ver. 1.1 zu 1.0 | JNI C zu Java Ver. 1.0  |
| 15          | 3007          | 2010                       | 2019        | 1.49602              | 1.48935                 |
| 17          | 3370          | 2379                       | 2285        | 1.41656              | 1.47484                 |
| 19          | 4433          | 3083                       | 2620        | 1.43789              | 1.69198                 |
| 21          | 5238          | 3468                       | 2904        | 1.51038              | 1.80372                 |
| 23          | 5910          | 3910                       | 3280        | 1.51151              | 1.80183                 |
| 25          | 7094          | 4448                       | 3569        | 1.59487              | 1.98767                 |
| 27          | 7944          | 5154                       | 4086        | 1.54133              | 1.94420                 |
| 29          | 8929          | 5785                       | 4492        | 1.54347              | 1.98776                 |
| 31          | 10110         | 6605                       | 5127        | 1.53066              | 1.97191                 |
| 33          | 11329         | 7347                       | 5459        | 1.54199              | 2.07529                 |
| 35          | 12672         | 8032                       | 5935        | 1.57769              | 2.13513                 |
| 37          | 13992         | 8985                       | 6972        | 1.55726              | 2.00688                 |
| 39          | 15384         | 9769                       | 7439        | 1.57478              | 2.06802                 |
| 41          | 16951         | 10963                      | 7980        | 1.54620              | 2.12419                 |
| 43          | 18705         | 11768                      | 8664        | 1.58948              | 2.15893                 |
| 45          | 20090         | 12708                      | 9206        | 1.58089              | 2.18227                 |
| 47          | 21765         | 13857                      | 9978        | 1.57069              | 2.18130                 |
| 49          | 23629         | 15017                      | 10731       | 1.57348              | 2.20194                 |
| 51          | 25737         | 16028                      | 11572       | 1.60575              | 2.22408                 |

Kapitel 3 Optimierung des Logarithmic-Search-Verfahrens

<span id="page-42-0"></span>sionen auf einem Athlon64 X2 2,5 GHz in Abhängigkeit der Template-Größe Tabelle 3.3: Berechnungszeiten der Methode crossCorrelation in unterschiedlichen Ver-

PAL-Auflösung reziprok zu den Template-Größen.  $0.0111.0000$  $\ddot{\phantom{0}}$ . die Testsequenz Storz<sub>-Parietal2</sub><sup>[7](#page-42-1)</sup> auf. Die Anzahl der Berechnungen variiert dabei je **Beschleunigungsfaktor** Durch die Wiederverwendung von zuvor berechneten Kreuzkorrelationskoeffizienten in der optimierten Methode ls\_cross ergibt sich ein mittlerer Beschleunigungsfaktor von schnittliche Anzahl der Kreuzkorrelationskoeffizienten-Berechnungen pro Bildpaar für nach Template-Größe und hängt lediglich von den Eigenschaften einer Testsequenz ab. 1.38. Wie der Abbildung [3.4](#page-44-0) zu entnehmen, verh¨alt sich die Beschleunigung bei halber

 $T_{\text{out}}$ paar für die Testsequenz *Versuch 1 klein*<sup>[8](#page-42-2)</sup> zeigt die Tabelle [3.5.](#page-43-1) Bei höheren Auflösung ist die Wiederverwendung von zuvor errechneten Kreuzkorrelationskoeffizienten propor-Durchschnittliche Anzahl der Kreuzkorrelationskoeffizienten-Berechnungen pro Bildtional zu den Temlategrößen, sodass die Beschleunigung sich auf einem Level hält (siehe Abb. [3.5\)](#page-44-1). Der mittlere Beschleunigungsfaktor liegt hier bei ca 1.61.

<span id="page-42-1"></span> $7$ Auflösung: 360x288, Bildpaare: 51

<span id="page-42-2"></span> $8$ Auflösung: 720x576, Bildpaare: 9

| Seitenlänge<br>in Pixel<br>Suchpunkte pro Bildpaar<br>Beschleunigungsfaktor<br>Is cross Ver. 1.1 zu 1.0<br>Is cross Ver. 1.0<br>Is cross Ver. 1.1<br>log.rsz<br>1276<br>15<br>1872<br>1.46708<br>17<br>1770<br>1236<br>1.43204<br>1204<br>19<br>1697<br>1.40947<br>1198<br>1.40401<br>21<br>1682<br>1.39885<br>23<br>1708<br>1221<br>25<br>1214<br>1.41845<br>1722<br>27<br>1183<br>1658<br>1.40152<br>29<br>1.39409<br>1698<br>1218<br>1203<br>1665<br>1.38404<br>31<br>1187<br>33<br>1641<br>1.38248<br>1175<br>35<br>1.36851<br>1608<br>1195<br>37<br>1635<br>1.36820<br>1.36714<br>1193<br>39<br>1631<br>1.35395<br>1164<br>1576<br>41<br>1182<br>43<br>1606<br>1.35871<br>1187<br>45<br>1.35046<br>1603<br>47<br>1162<br>1549<br>1.33305<br>1159<br>1564<br>1.34944<br>49<br>51<br>1161<br>1565<br>1.34798 |           |  |  |
|----------------------------------------------------------------------------------------------------|-----------|--|--|
|                                                                                                    | Template- |  |  |
|                                                                                                    |           |  |  |
|                                                                                                    |           |  |  |
|                                                                                                    |           |  |  |
|                                                                                                    |           |  |  |
|                                                                                                    |           |  |  |
|                                                                                                    |           |  |  |
|                                                                                                    |           |  |  |
|                                                                                                    |           |  |  |
|                                                                                                    |           |  |  |
|                                                                                                    |           |  |  |
|                                                                                                    |           |  |  |
|                                                                                                    |           |  |  |
|                                                                                                    |           |  |  |
|                                                                                                    |           |  |  |
|                                                                                                    |           |  |  |
|                                                                                                    |           |  |  |
|                                                                                                    |           |  |  |
|                                                                                                    |           |  |  |
|                                                                                                    |           |  |  |
|                                                                                                    |           |  |  |
|                                                                                                    |           |  |  |
|                                                                                                    |           |  |  |

<span id="page-43-0"></span>Tabelle 3.4: Durchschnittliche Anzahl der Kreuzkorrelationskoeffizienten-Berechnungen pro Bildpaar für die Testsequenz "Storz parietal2"

| Template-   |                         |                   |                          |
|-------------|-------------------------|-------------------|--------------------------|
| Seitenlänge |                         |                   |                          |
| in Pixel    | Suchpunkte pro Bildpaar |                   | Beschleunigungsfaktor    |
| log.rsz     | Is cross Ver. 1.0       | Is cross Ver. 1.1 | Is cross Ver. 1.1 zu 1.0 |
| 15          | 2484                    | 1537              | 1.61614                  |
| 17          | 2436                    | 1510              | 1.61325                  |
| 19          | 2431                    | 1502              | 1.61851                  |
| 21          | 2379                    | 1504              | 1.58178                  |
| 23          | 2442                    | 1511              | 1.61615                  |
| 25          | 2471                    | 1501              | 1.64624                  |
| 27          | 2405                    | 1434              | 1.67713                  |
| 29          | 2332                    | 1476              | 1.57995                  |
| 31          | 2329                    | 1445              | 1.61176                  |
| 33          | 2268                    | 1446              | 1.56846                  |
| 35          | 2288                    | 1482              | 1.54386                  |
| 37          | 2296                    | 1439              | 1.59555                  |
| 39          | 2280                    | 1406              | 1.62162                  |
| 41          | 2366                    | 1462              | 1.61833                  |
| 43          | 2241                    | 1395              | 1.60645                  |
| 45          | 2150                    | 1375              | 1.56364                  |
| 47          | 2368                    | 1442              | 1.64216                  |
| 49          | 2212                    | 1405              | 1.57438                  |
| 51          | 2229                    | 1375              | 1.62109                  |

<span id="page-43-1"></span>Tabelle 3.5: Durchschnittliche Anzahl der Kreuzkorrelationskoeffizienten-Berechnungen pro Bildpaar für die Testsequenz "Versuch 1 klein"

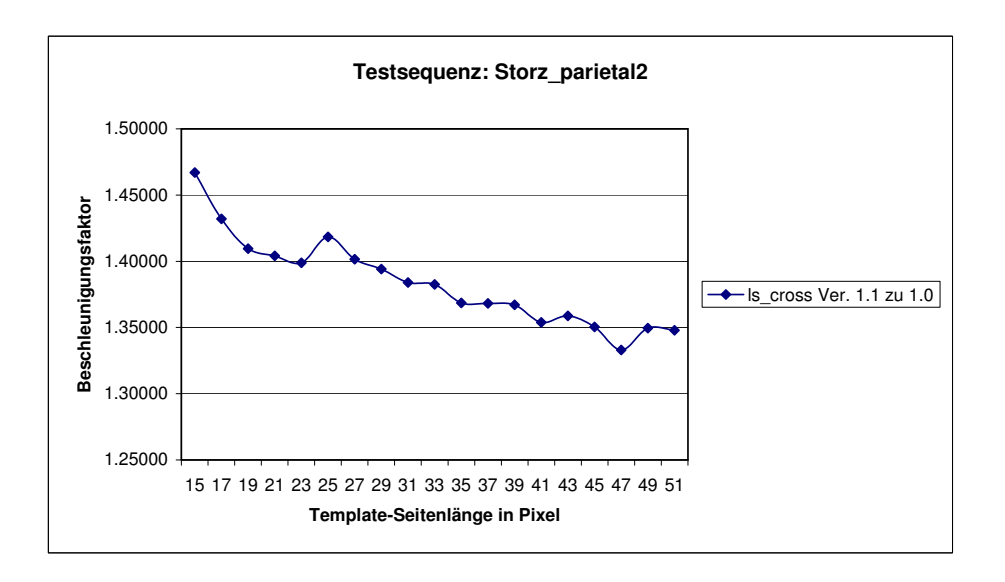

Abbildung 3.4: Beschleunigungsfaktoren optimierter Methode *ls\_cross* in Abhängigkeit der Template-Größe für die Testsequenz "Storz<sub>-P</sub>arietal2" : beschieunigungslaktoren optimierter method  $\sim$  21050 1.01 dio 10060 quono  $\sim$  0012-parrolal

<span id="page-44-0"></span>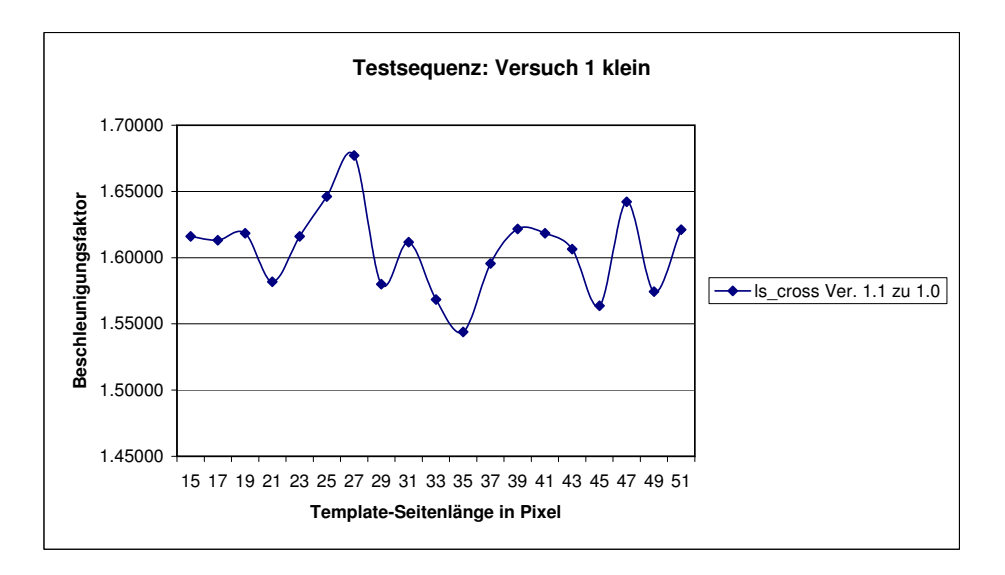

<span id="page-44-1"></span>Abbildung 3.5: Beschleunigungsfaktoren optimierter Methode ls\_cross in Abhängigkeit der Template-Größe für die Testsequenz "Versuch 1 klein"

## 3.3 Parameter des Algorithmus

Im ImageJ-Plugin implementierter Logarithmic-Search-Verfahren wird uber zahlreiche ¨ Parameter gesteuert, die sich auf die Güte des Matches zwischen einem Referenzbild und einem aktuellen Bild auswirken.

Zu den kritischen Parametern gehören :

- log.rsz stellt die Seitenlänge eines quadratischen Templates dar.
- **log.cthresh** ist ein Grenzwert, der den minimalen zulässigen Wert bei einem Kreuzkorrelationskoeffizient eines Bewegungsvektors angibt. Das heißt, dass alle Bewegungsvektoren mit einem Kreuzkorrelationskoeffizient unter diesem Wert nicht in die Berechnung des Panoramabildes einfließen.
- log.NPTS bestimmt die Anzahl der Templates in einem Referenzbild, die im aktuellen Bild mittels Logarithmic-Search gesucht werden. Diese Anzahl wird quadriert und über das ganze Referenzbild gleichmäßig verteilt.

Im Folgenden wird ein Vergleichsmaß vorgestellt, durch den die Parametrisierung des Logarithmic-Search-Verfahrens mit den zuvor genannten Parametern gemessen werden kann. Anschließend erfolgt die Auswertung der Messergebnisse.

## 3.3.1 Vergleichsmaß

Jannis Bloemendal untersuchte in seiner Diplomarbeit<sup>[9](#page-45-0)</sup> schnelle Verfahren zur Objektregistrierung. Für einen Vergleich der registrierten Bilder verwendete er drei verschiedene Vergleichsmaße. Dabei stellte sich heraus, dass ein Vergleichsmaß auf Basis des Kreuzkorrelationskoeffizienten den visuellen Eindruck der Registrierung am Besten wiedergibt.

Bei dem Verfahren wird auf zwei Bilder eine gleichgroße Boundingbox gelegt, die in  $n * n$  gleichgroße Templates aufgeteilt ist (siehe Abbildung [3.6\)](#page-46-0). Anschließend wird für alle  $n^2$  zueinander gehörende Templatepaare der Kreuzkorrelationskoeffizient berechnet. Abschließend bildet man einen Mittelwert aus allen Kreuzkorrelationskoeffizienten, dessen Wert zwischen 1 und -1 liegt. Ein guter Match zwischen zwei Bildern stellt die 1 dar. Ein Minuswert deutet dagegen auf einen miserablen Match hin. Nach [\[Bloem09\]](#page-82-0) liefert eine Boundingbox mit 5∗5 Templates die optimale Konfiguration fur das Vergleichsmaß. ¨

<span id="page-45-0"></span><sup>9</sup> [\[Bloem09\]](#page-82-0)

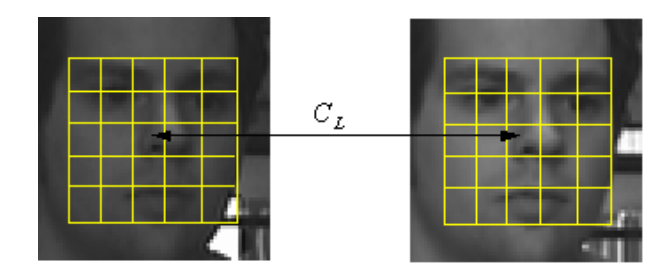

<span id="page-46-0"></span> $\alpha$  3. f): Vergleichsmaß auf Basis von Kreuzkorrelationskoeffizienten. Abbildung 3.6: Vergleichsmaß auf Basis von Kreuzkorrelationskoeffizienten [\[Bloem09\]](#page-82-0)

Dowertung der Cijte des Deperemebildes zu ermöglichen wurd Um eine Bewertung der Güte des Panoramabildes zu ermöglichen, wurde das Vergleichsmaß in das ImageJ-Plugin implementiert.

## 3.3.2 Qualitative Ergebnisse **Manuality 2.6.2018**

Das Logarithmic-Search-Verfahren wurde durch eine systematische Variation der zuvor vorgestellten Parameter auf bestmögliches Matching hin untersucht. Falls nicht anders erwähnt, wurden die restlichen Parameter des ImageJ-Plugins, wie im [A](#page-88-0)nhang A in der Tabelle [A.1](#page-88-1) dargestellt, gesetzt. Die Untersuchung fand an zwei Testsequenzen statt:  $Storz-parietal2^{10}$  und Versuch 1 klein<sup>11</sup>.

## Parameter log.rsz und log.cthresh

Tabelle [3.7](#page-48-0) zeigt die Ergebnisse des zuvor vorgestellten Vergleichsmaßes für die Testsequenz Storz parietal<sub>2</sub>. Dabei wurden die Parameter log.rsz und log.cthresh systematisch variiert. Die Güte der Panoramabilder stimmte nicht immer mit dem visuellen Eindruck den. Abbil lich gekennzeichnet wurden. Abbildung [3.8](#page-49-0) illustriert die Güte der Panoramalbilder in n2 Abhängigkeit der Seitenlänge eines Templates. Daraus ist ersichtlich, dass die Güte bis zu einer Template-Seitenlänge von 25 Pixel ansteigt und danach mit zunehmender Seiverschiedene Template-Seitenlängen gibt es demnach bei einem Wert von 0,85 des Paüberein, sodass die Ausreißer in den Spalten *log.cthresh=0.70* und *log.cthresh=0.75* farb-tenlänge abnimmt, wobei die Spitzenwerte in der Tabelle [3.7](#page-48-0) als farbliche Zellen markiert sind. Die Anzahl der Zellenmarkierungen in einer Spalte deutet auf bestmögliche Konfiguration des Parameters log.cthresh hin. Eine hohe Güte des Panoramabildes über rameters log.cthresh.

<span id="page-46-1"></span> $10$ Auflösung: 360x288, Bilder: 52

<span id="page-46-2"></span> $11$ Auflösung: 720x576, Bilder: 10

| log.rsz | $log.$ cthresh = $0.70$ | $log.$ cthresh = $0.75$ | $log.$ cthresh = $0.80$ | $log.$ cthresh = $0.85$ | $log.$ cthresh = $0.90$ | <b>Mittelwert</b> |
|---------|-------------------------|-------------------------|-------------------------|-------------------------|-------------------------|-------------------|
| 15      | 0.749765998             | 0.747606506             | 0.747318393             | 0.743591685             | 0.743034044             | 0.74464804        |
| 17      | 0.749214433             | 0.746490859             | 0.741431553             | 0.733854201             | 0.74444076              | 0.739908838       |
| 19      | 0.755328867             | 0.74942661              | 0.747059979             | 0.745162684             | 0.753428716             | 0.74855046        |
| 21      | 0.756705935             | 0.753930255             | 0.755303457             | 0.753364299             | 0.758042141             | 0.755569966       |
| 23      | 0.755717335             | 0.754961229             | 0.751015172             | 0.753005415             | 0.751388291             | 0.751802959       |
| 25      | 0.761679976             | 0.763073623             | 0.76187423              | 0.762569043             | 0.761378521             | 0.761940598       |
| 27      | 0.752858578             | 0.753303959             | 0.753969018             | 0.754175259             | 0.750783881             | 0.752976053       |
| 29      | 0.75919053              | 0.758747939             | 0.760147544             | 0.758239275             | 0.755262969             | 0.757883263       |
| 31      | 0.746414813             | 0.74730869              | 0.74831652              | 0.746645209             | 0.74735289              | 0.747438206       |
| 33      | 0.745254195             | 0.746768327             | 0.757756764             | 0.755142406             | 0.754505085             | 0.755801418       |
| 35      | 0.752229575             | 0.752737095             | 0.751634355             | 0.752062278             | 0.750724146             | 0.751473593       |
| 37      | 0.752516671             | 0.75231723              | 0.752485682             | 0.75344546              | 0.751061329             | 0.752330824       |
| 39      | 0.739679917             | 0.740831841             | 0.741660935             | 0.741848852             | 0.740764048             | 0.741424612       |
| 41      | 0.74826733              | 0.749505267             | 0.750228897             | 0.750868384             | 0.752748494             | 0.751281925       |
| 43      | 0.745918268             | 0.750178679             | 0.751573936             | 0.751767562             | 0.749749499             | 0.751030332       |
| 45      | 0.740079447             | 0.741263977             | 0.744986257             | 0.746322941             | 0.747660607             | 0.746323268       |
| 47      | 0.745657324             | 0.745623353             | 0.747360631             | 0.749032253             | 0.751882971             | 0.749425285       |

Tabelle 3.6: Güte des Panoramabildes für die Testsequenz "Storz parietal2" abhängig von den Parametern log.rsz und log.cthresh

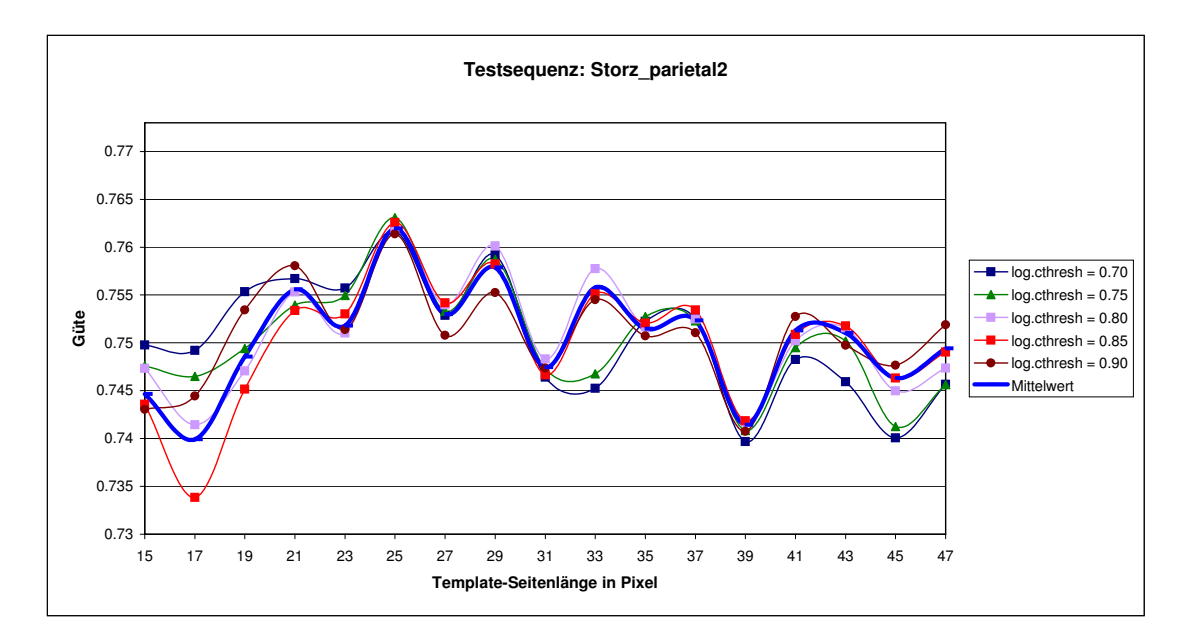

von den Parametern log.rsz und log.cthresh Abbildung 3.7: Güte des Panoramabildes für die Testsequenz "Storz-parietal2" abhängig

Die Variation der Güte des Panoramabildes für eine großformatige Testsequenz Versuch 1 klein in Abhängigkeit der beiden Parameter log.rsz und log.cthresh zeigt die Tabelle [3.7.](#page-48-0) Die visuellen Ausreißer bei den log.cthresh-Werten 0,7 und 0.75 sind wiederum farblich gekennzeichnet und werden bei der Auswertung nicht berucksichtigt. Die ¨ farblichen Zellen markieren die höchste Güte eines Panoramabildes in Abhängigkeit der Seitenlänge eines Templates. Abbildung [3.8](#page-49-0) veranschaulicht die Zusammenhänge der beiden Parameter. So ergeben sich im Template-Seitenlängenbereich von 31 bis 33 Pixel die bestmöglichen Panoramabilder, rechnerisch aber auch vom visuellen Eindruck. Mit zunehmender Größe der Templates wird die Qualität des Matches abgeschwächt. Der log.cthresh-Parameterwert von 0,85 gibt die bestmögliche Güte eines Panoramabildes her, sodass der Wert für klein- und großformatige Sequenzen geeignet ist.

| log.rsz | $log.$ cthresh = $0.70$ | $log.$ cthresh = $0.75$ | $log.$ cthresh = $0.80$ | $log.$ cthresh = $0.85$ | $log.$ cthresh = $0.90$ | <b>Mittelwert</b> |
|---------|-------------------------|-------------------------|-------------------------|-------------------------|-------------------------|-------------------|
| 25      | 0.603331649             | 0.597554521             | 0.592629971             | 0.612178417             | 0.587107112             | 0.598560334       |
| 27      | 0.617235359             | 0.617128035             | 0.626370949             | 0.562080024             | 0.58166059              | 0.600894992       |
| 29      | 0.58685872              | 0.576575051             | 0.57991635              | 0.602681                | 0.562117588             | 0.581629742       |
| 31      | 0.629072275             | 0.620054454             | 0.636684739             | 0.639906687             | 0.623894248             | 0.62992248        |
| 33      | 0.606133273             | 0.621340002             | 0.615354685             | 0.639943945             | 0.615099835             | 0.619574348       |
| 35      | 0.601179831             | 0.596050538             | 0.610218693             | 0.626286515             | 0.615026214             | 0.609752358       |
| 37      | 0.590563133             | 0.585908964             | 0.590027052             | 0.61307358              | 0.608138376             | 0.597542221       |
| 39      | 0.607583549             | 0.609131051             | 0.609219542             | 0.625193897             | 0.62186503              | 0.614598614       |
| 41      | 0.596903381             | 0.597242849             | 0.613771986             | 0.616186083             | 0.61537179              | 0.607895218       |
| 43      | 0.581348019             | 0.595738472             | 0.59953611              | 0.604033462             | 0.624040095             | 0.600939232       |
| 45      | 0.58863518              | 0.597345042             | 0.601550547             | 0.612783771             | 0.622918867             | 0.604646681       |
| 47      | 0.585884069             | 0.587070831             | 0.587398384             | 0.601826001             | 0.619609974             | 0.596357852       |
| 49      | 0.589005108             | 0.588931988             | 0.593390743             | 0.603284343             | 0.616097709             | 0.598141978       |
| 51      | 0.579265517             | 0.5829962               | 0.583577224             | 0.592725988             | 0.595815501             | 0.586876086       |
| 53      | 0.592278442             | 0.5926817               | 0.603405578             | 0.60625988              | 0.61679315              | 0.60228375        |
| 55      | 0.596245225             | 0.595317325             | 0.597899678             | 0.606467503             | 0.616321917             | 0.60245033        |

<span id="page-48-0"></span>Tabelle 3.7: Güte des Panoramabildes für die Testsequenz "Versuch 1 klein" abhängig von den Parametern log.rsz und log.cthresh

#### Parameter log.rsz und log.NPTS

**log.rsz log.cthresh = 0.70 log.cthresh = 0.75 log.cthresh = 0.80 log.cthresh = 0.85 log.cthresh = 0.90 Mittelwert** Güte pro Template-Seitenlänge (farblich markierte Zellen) für eine kleinformatige Se- $27.6$  118.5794976 127.6898 127.6969 127.7446 127.9698 118.6969 116.6966 116.69654 11 quenz liefert der log.NPTS-Parameterwert 6. Weiterhin ist ersichtlich, dass die Güte mit ander Seiterlänge des Templetes ehrineret (siehe Abbildung 2.0), sedese Templete steigender Seitenlänge des Templates abnimmt (siehe Abbildung [3.9\)](#page-50-1), sodass Templates  $\frac{1}{2}$  Seitenlänge von 10 bis 23 Pivel qualitative Panoramabilder liefern mit der Seitenlänge von 19 bis 23 Pixel qualitative Panoramabilder liefern. riation der Parameter log.rsz und log.NPTS auswirkt, zeigt die Tabelle [3.8.](#page-50-0) Die höchste Die Ergebnisse der Untersuchung, wie sich die Güte des Panoramabildes durch die Va-

Bei großformatiger Testsequenz Versuch 1 klein gab es wiederum numerische Ausreißer  $41.248$  109.0392776 109.0392776 109.1374 103.03927

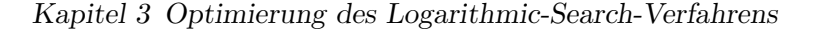

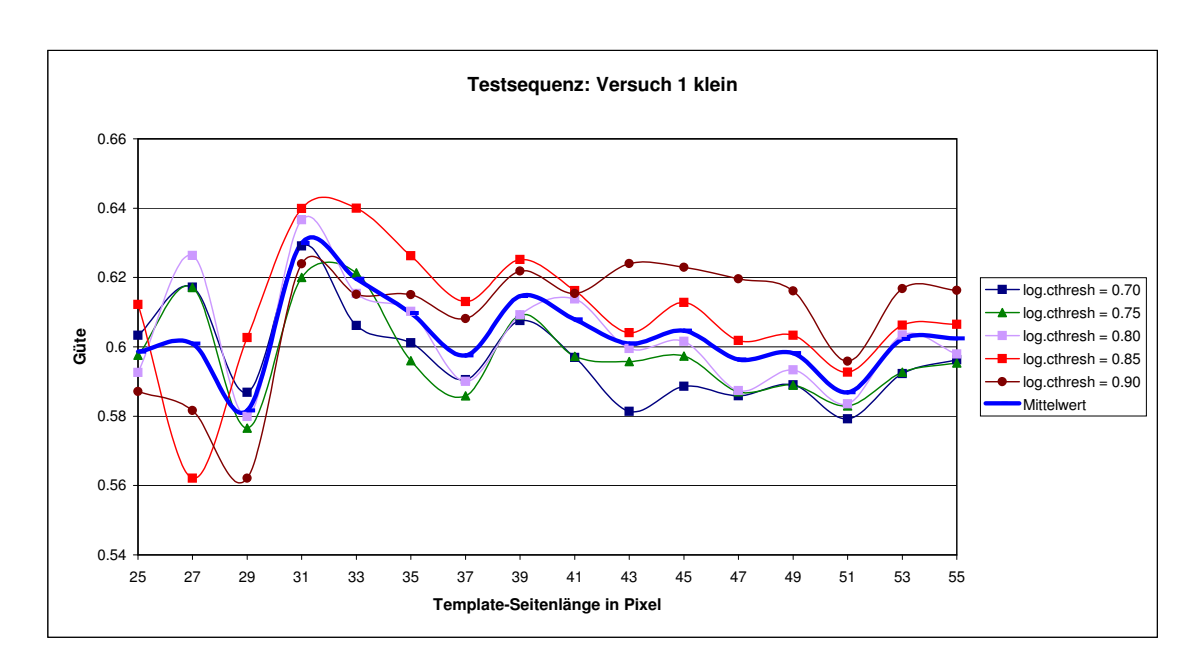

<span id="page-49-0"></span> $\mathbf{I}$ von den Parametern log.rsz und log.cthresh Abbildung 3.8: Güte des Panoramabildes für die Testsequenz "Versuch 1 klein" abhängig

bei den *log.NPTS*-Parameterwerten 6, 7 und 8, die in der Tabelle [3.9](#page-51-0) farblich markiert und bei der Auswertung nicht berücksichtigt werden. Die Abbildung [3.10](#page-51-1) illustriert die hochwertiges Panoramabild bei einem Template mit der Seitenlänge von 31 Pixel. Die Anzahl der Spitzenwerte (Zellenmarkierungen) über alle Template-Seitenlängen verteilt, deuten auf bestmögliche Panoramabilder bei einem log.NPTS-Parameterwerten von 8 Güte der Panoramabilder für die Variation der zwei Parameter. So gibt es ein qualitativ hin.

Anhand der Ergebnisse lässt sich der *log.NPTS*-Parameterwert bei kleinformatigen von 8 zu nehmen ist. Bildsequenzen auf 6 eingrenzen, wogegen bei großformatigen Bildsequenzen ein Wert

| log.rsz | $log.NPTS = 6$ | $log.NPTS = 7$ | $log.NPTS = 8$ | $log.NPTS = 9$ | $log.NPTS = 10$ | <b>Mittelwert</b> |
|---------|----------------|----------------|----------------|----------------|-----------------|-------------------|
| 15      | 0.771531794    | 0.7608315      | 0.743591685    | 0.777367164    | 0.732466997     | 0.757157828       |
| 17      | 0.763633331    | 0.749139655    | 0.741431553    | 0.764196063    | 0.751060311     | 0.753892183       |
| 19      | 0.769858239    | 0.74683513     | 0.747059979    | 0.767024514    | 0.751612009     | 0.756477974       |
| 21      | 0.76321624     | 0.738378431    | 0.755303457    | 0.759193312    | 0.74144106      | 0.7515065         |
| 23      | 0.761185322    | 0.741267127    | 0.754015172    | 0.750437121    | 0.75175532      | 0.751732012       |
| 25      | 0.753582882    | 0.740381806    | 0.76287423     | 0.755850469    | 0.751645038     | 0.752866885       |
| 27      | 0.753770353    | 0.746871123    | 0.753969018    | 0.748082291    | 0.751960999     | 0.750930757       |
| 29      | 0.761041655    | 0.748611099    | 0.760147544    | 0.754640553    | 0.755450045     | 0.755978179       |
| 31      | 0.756080589    | 0.75115947     | 0.74831652     | 0.74844507     | 0.751671938     | 0.751134717       |
| 33      | 0.732887123    | 0.742719374    | 0.757756764    | 0.747423607    | 0.758630125     | 0.747883399       |
| 35      | 0.742474221    | 0.746889772    | 0.753634355    | 0.738161794    | 0.751190249     | 0.746470078       |
| 37      | 0.738571465    | 0.748116196    | 0.752485682    | 0.744677137    | 0.752159605     | 0.747202017       |
| 39      | 0.734792977    | 0.740002382    | 0.741660935    | 0.742812376    | 0.750460276     | 0.741945789       |
| 41      | 0.747064887    | 0.740637988    | 0.750228897    | 0.752236147    | 0.758304616     | 0.749694507       |
| 43      | 0.739063958    | 0.748423031    | 0.751573936    | 0.738679341    | 0.749424349     | 0.745432923       |
| 45      | 0.749820552    | 0.736724427    | 0.744986257    | 0.741101814    | 0.745667262     | 0.743660063       |
| 47      | 0.747027801    | 0.751416259    | 0.747360631    | 0.74242882     | 0.746021079     | 0.746850918       |

<span id="page-50-0"></span>Tabelle 3.8: Güte des Panoramabildes für die Testsequenz "Storz parietal2" abhängig von den Parametern log.rsz und log.NPTS

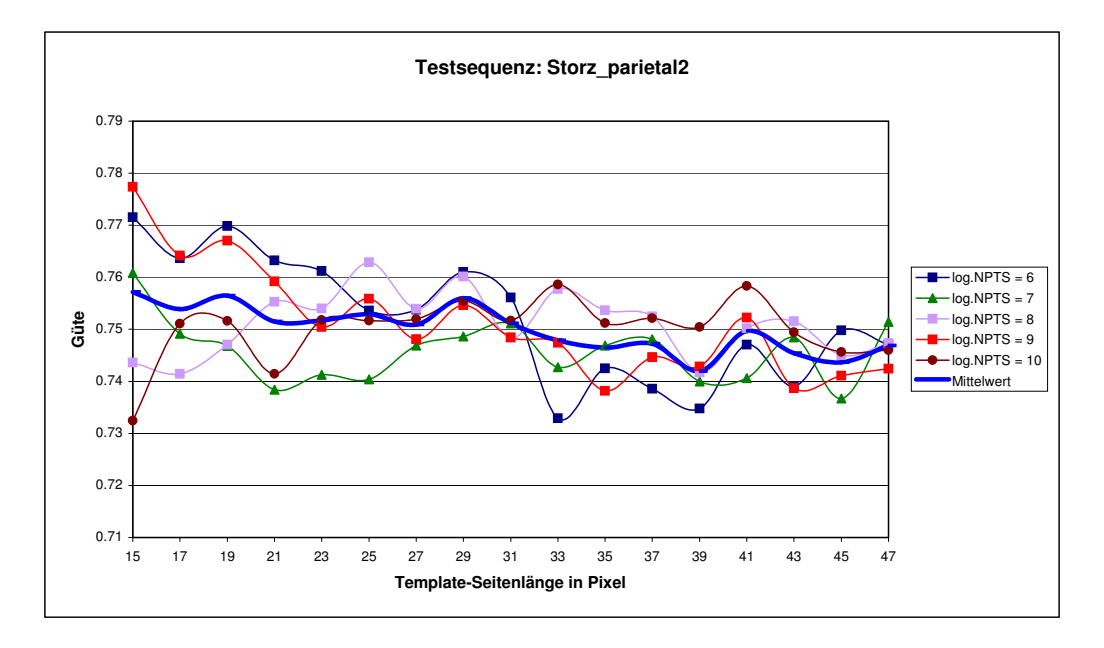

<span id="page-50-1"></span>Abbildung 3.9: Güte des Panoramabildes für die Testsequenz "Storz<sub>-P</sub>arietal2" abhängig von den Parametern log.rsz und log.NPTS

| log.rsz | $loa.NPTS = 6$ | $log.NPTS = 7$ | $log.NPTS = 8$ | $log.NPTS = 9$ | $log.NPTS = 10$ | <b>Mittelwert</b> |
|---------|----------------|----------------|----------------|----------------|-----------------|-------------------|
| 25      | 0.618385961    | 0.620423178    | 0.612178417    | 0.606495135    | 0.639164897     | 0.619329517       |
| 27      | 0.520954422    | 0.627319571    | 0.562080024    | 0.630733195    | 0.627923156     | 0.593802074       |
| 29      | 0.608403643    | 0.614443986    | 0.602681       | 0.628110878    | 0.613978434     | 0.613523588       |
| 31      | 0.641535226    | 0.6193867      | 0.639906687    | 0.630367386    | 0.60683088      | 0.627605376       |
| 33      | 0.572692591    | 0.60565605     | 0.639943945    | 0.594709047    | 0.605134206     | 0.603627168       |
| 35      | 0.638784075    | 0.574521028    | 0.626286515    | 0.596293242    | 0.613535149     | 0.609884002       |
| 37      | 0.631432272    | 0.6216441      | 0.61307358     | 0.612555592    | 0.603484261     | 0.616437961       |
| 39      | 0.592505838    | 0.60946716     | 0.625193897    | 0.605964386    | 0.602789254     | 0.607184107       |
| 41      | 0.637700346    | 0.611163308    | 0.616186083    | 0.574509505    | 0.587053314     | 0.605322511       |
| 43      | 0.608463839    | 0.615232821    | 0.604033462    | 0.5993961      | 0.603019977     | 0.60602924        |
| 45      | 0.615153142    | 0.59777284     | 0.612783771    | 0.604940347    | 0.610849174     | 0.608299855       |
| 47      | 0.627056136    | 0.590250701    | 0.601826001    | 0.596771621    | 0.615693887     | 0.606319669       |
| 49      | 0.624124167    | 0.598510282    | 0.603284343    | 0.605270274    | 0.608011287     | 0.60784007        |
| 51      | 0.613786615    | 0.595142671    | 0.592725988    | 0.606155669    | 0.600501677     | 0.601662524       |
| 53      | 0.610153383    | 0.593321957    | 0.60625988     | 0.593933699    | 0.60703092      | 0.602139968       |
| 55      | 0.61625717     | 0.605643643    | 0.606467503    | 0.592536291    | 0.612279855     | 0.606636893       |

<span id="page-51-0"></span>Tabelle 3.9: Güte des Panoramabildes für die Testsequenz "Versuch 1 klein" abhängig von den Parametern log.rsz und log.NPTS

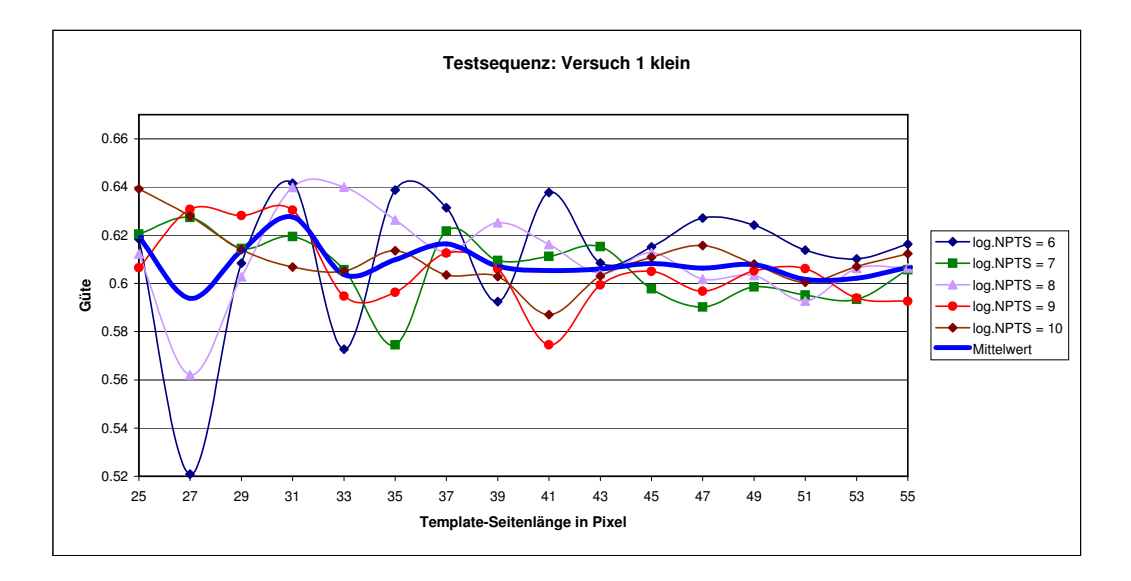

<span id="page-51-1"></span>abhängig von den Parametern *log.rsz* und *log.NPTS* Abbildung 3.10: Güte des Panoramabildes für die Testsequenz "Versuch 1 klein"

# Kapitel 4

# CUDA in Java

Angesichts des Problems, dass CUDA auf der Programmiersprache C, das ImageJ-Plugin hingegen auf Java aufsetzt, müssen beide Programmierwelten gekoppelt werden, um CUDA in Java zu benutzen.

Im Folgenden werden Konstrukte vorgestellt, die diese Sprachen verbinden können.

## <span id="page-52-0"></span>4.1 JNI

Durch JNI (Java Native Interface) lassen sich viele plattformspezifische Eigenschaften des Betriebssystems in Java nutzen. Zwar bewegt man sich mit Aufruf plattformspezifischer Funktionen vom plattformunabhängigen Ansatz von Java weg, ohne JNI würde man jedoch benötigte C-Bibliotheken zeitintensiv nachprogrammieren müssen.

JNI ermöglicht einem Programmierer in Java Routinen von Bibliotheken zu nutzen, die in C oder C++ geschriebenen sind. Des weiteren lässt sich aber auch die Java Virtual Maschine aus C nutzen. Mit dem Aufruf spezieller JNI Methoden ist ein Zugriff auf Java-Klassen deren Variablen, Methoden, und Objekten garantiert.

Mit Hilfe von JNI lassen sich somit die Programmiersprachen C bzw. C++ und Java koppeln.

#### Entwicklungsprozess

Der Entwicklungsprozess mit JNI, illustriert in Abbildung [4.1,](#page-53-0) lässt sich in folgende sechs Schritte gliedern<sup>[1](#page-52-1)</sup>:

1. Schreiben der Java-Klasse

<span id="page-52-1"></span> $1$ Vgl. [\[SM02\]](#page-86-0)

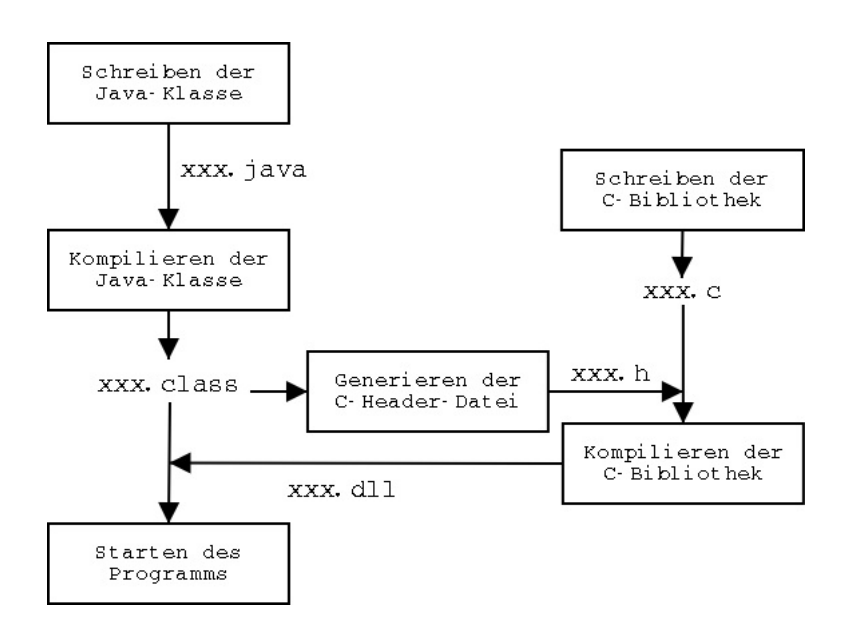

<span id="page-53-0"></span>Abbildung 4.1: Typischer Entwicklungsprozess mit JNI

- 2. Kompilieren der Java-Klasse
- 3. Erzeugen einer C-Header-Datei aus der Java-Klasse (javah -jni Klassenname)
- 4. Schreiben der nativen C-Bibliothek mit entsprechenden C-Methoden
- 5. Kompilieren der C-Bibliothek
- 6. Starten der Java Klassen und Nutzung der nativen Methoden

Angemerkt sei, dass beim Schritt 5 eine dynamische Bibliothek fur eine bestimmte ¨ Plattform und ein bestimmtes Betriebssystem erstellt wird. Unter Windows ist es z.B. eine DLL (Dynamic Link Library) unter Linux/Solaris eine Shared Library (\*.so) usw.

#### Beispielprogramm

Das Vorgehen soll nun kurz an einem Beispiel erläutert werden. Listing [4.1](#page-54-0) zeigt eine Java-Klasse HelloWorld. Die Anweisung in Zeile 3 System.loadLybrary bindet die Bibliothek sayHelloWorld zur Laufzeit ein, wobei hier nur der Name der Bibliothek ohne Endung angegeben wird. Der tatsächliche plattformspezifische Name wird beim Ladevorgang gesucht. Unter Windows wird beispielsweise nach sayHelloWorld.dll im gleichen Verzeichnis wie die Java-Klasse und im PATH-Verzeichnis geschaut. Die Methode print wird mit Hilfe des Schlüsselwortes native als native Java Methode deklariert (Zeile 5). Aufruf der nativen Methode erfolgt in der Zeile 8.

Listing 4.1: Beispiel Java-Klasse mit Einbindung nativer Methode print

<span id="page-54-0"></span>

|    | class HelloWorld {                              |
|----|-------------------------------------------------|
| 2  | static $\{$                                     |
| 3  | System.loadLibrary("sayHelloWorld");            |
|    |                                                 |
| 5  | private native void $print()$ ;                 |
| 6  |                                                 |
|    | <b>public static void</b> main(String[] args) { |
| 8  | new HelloWorld().print();                       |
| -9 |                                                 |
| 10 |                                                 |

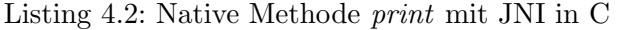

<span id="page-54-1"></span>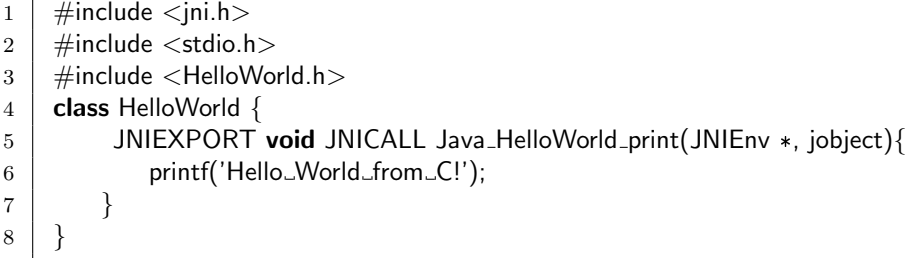

Durch eine Kompilierung der Java-Klasse und anschließenden Ausfuhrung des Pro- ¨ gramms javah aus dem Java Development Kit (javah -jni HelloWorld), erhält man die Headerdatei HelloWorld.h. Sie deklariert die in C zu schreibende Methode: JNIEXPORT void JNICALL Java\_HelloWorld\_print.

Der C-Code in Listing [4.2](#page-54-1) zeigt die Implementierung der nativen Methode print. In Zeilen 1 bis 3 werden nötige Headerdateien eingebunden. Zeile 5 beinhalten den Funktionsnamen, bestehend aus Java Package Klassenname Funktionsname, gefolgt von einem Zeiger JNIEnr\*, der auf das JNI-Environment verweist, und einem Pointer jobject, der eine Art This-Pointer auf das HelloWorld-Objekt selbst darstellt. In der nativen Methode erfolgt eine Konsolenausgabe (Zeile6).

Kompiliert man den C-Code und kopiert die daraus entstandene dll-Datei zu dem Java Programm Hello World, so lässt sich dieses starten und die native Methode nutzen.

## Typ-Mapping

Das entscheidende Problem bei der Kommunikation zwischen C und Java stellen die unterschiedlichen primitiven Datentypen in beiden Sprachen dar. Diese werden wie in der Tabelle [4.1](#page-55-0) dargestellt untereinander gemappt.

| Java Typ | <b>Nativer Typ</b> | Größe in Bit    |
|----------|--------------------|-----------------|
| boolean  | jboolean           | 8, unsigned     |
| byte     | jbyte              | 8               |
| char     | jchar              | 16, unsigned    |
| short    | jshort             | 16              |
| int      | jint               | 32              |
| long     | ilong              | 64              |
| float    | jfloat             | $\overline{32}$ |
| double   | jdouble            | 64              |
| void     | void               | n/a             |

<span id="page-55-0"></span>Tabelle 4.1: Primitive Java-Datentypen mit den korrespondierenden C-Datentypen in JNI

Für den Austausch von primitiven Variablen und Arrays zwischen C und Java stellt JNI Funktionen zur Verfügung. Beispielsweise lässt sich ein Zeiger auf ein Float-Array aus Java in C mit Hilfe der Methode GetFloatArrayElements setzen und mit ReleaseFloatArrayElements wieder lösen. Neben den Methoden für primitiven Datentypen bieten JNI auch Funktionen auf Objekte in einem Array. Allerdings werden dabei keine Zeiger verwendet, sondern Objektkopien. Dadurch wird aber in erster Linie die Performance der Anwendung beeinträchtigt.

## 4.2 Alternativen

Alternative Bindeglieder zwischen Java und CUDA sind JCublas und JaCuda. Beide Projekte sind OpenSource und sollen im folgenden kurz beschrieben werden.

## **JCublas**

JCublas stellt Schnittstellen in Java für die BLAS<sup>[2](#page-56-0)</sup>-Bibliothek von NVIDIA, auch als CUBLAS bezeichnet, zur Verfügung<sup>[3](#page-56-1)</sup>. Die Bibliothek erlaubt einem Benutzer Vektorund Matrizen-Multiplikationen auf CUDA kompatiblen Grafikkarten auszuführen. Aufgrund der beschränkten Nutzung von CUDA fällt diese Alternative zu JNI aus.

## JaCuda

JaCuda beinhaltet zwei mathematische Funktionen, die auf CUDA kompatiblen Gra-fikkarten lauffähig sind<sup>[4](#page-56-2)</sup>. Dazu gehören eine Matrizen-Multiplikation und eine Ähnlichkeitsberechnung von Massepunkten. Das Projekt befindet sich zur Zeit in Aufbau und ist noch im Alpha-Stadium. Diese JNI-Alternative fällt ebenfalls aufgrund einer Alpha-Version und der beschränkten Nutzung von CUDA aus.

<span id="page-56-0"></span><sup>2</sup>Basic Linear Algebra Subprograms

<span id="page-56-1"></span><sup>3</sup>Weitere Informationen unter [\[JCBL08\]](#page-84-0)

<span id="page-56-2"></span> ${}^{4}\mathrm{Siehe}$  [\[JCD08\]](#page-84-1) für nähere Informationen

# Kapitel 5

# Konzept zur Portierung rechenintensiver Java-Code-Teile in CUDA

Im ersten Abschnitt des Kapitels wird der rechenintensivste Teil des ImageJ-Plugins herausgearbeitet. Daraufhin wird dieser auf die Parallelisierbarkeit untersucht. Anschließend erfolgt die Erarbeitung eines Konzeptes zur Portierung der Java-Code-Teile in CUDA.

## 5.1 Identifizierung kritischer Code-Teile

Das ImageJ-Plugin zum Image Mosaicing wurde im Abschnitt [3.2](#page-32-0) auf die Performance analysiert. Dabei stellte sich heraus, dass die Methode crossCorrelation, in der ein Kreuzkorrelationskoeffizient berechnet wird, am rechenintensivsten ist. Die Rechenintensität ist von der Seitenlänge eines Templates abhängig und steigt quadratisch mit der Template-Größe an.

Im Abschnitt [3.2.2](#page-34-0) wurde die Methode crossCorrelation (Listing [3.2\)](#page-37-0) optimiert. Auf der Basis soll nun die Portierung dieser in CUDA erfolgen.

## 5.2 Analyse der Code-Teile auf Parallelisierung

Der in Listing [3.2](#page-37-0) optimierter Code dient als Ausgangspunkt fur die Analyse. Paralleli- ¨ sierbar wären hierbei einzig und alleine die beiden for-Schleifen, in denen Zwischensummen für einen Kreuzkorrelationskoeffizient berechnet werden. (Zeile 8 bis 22). Der zweite Schritt bei der Berechnung des Kreuzkorrelationskoeffizienten in Zeile 24 und 25 erweist sich als schlecht parallelisierbar, da nur wenige Operationen parallel gemacht werden können und ein zu großer Overhead im Vergleich zu Operationen entstehen würde.

#### 5.2.1 Dateneinsammlung

Zu den betreffenden Daten für eine Kreuzkorrelationskoeffizient-Berechnung gehören:

- Referenzbild Aus diesem werden Pixelwerte für ein Template gelesen.
- Aktuelles Bild Aus dem Bild werden Pixelwerte in einem bestimmten Bildausschnitt, der genauso groß ist wie ein Template, gelesen.
- xy-Koordinate des Templates Die Koordinate stellt den Mittelpunkt des Templates im Referenzbild dar.
- xy-Koordinate des aktuellen Bildausschnitts Die Koordinate bestimmt den Mittelpunkt eines Bildausschnitts im aktuellen Bild. Der Ausschnitt wird mit dem Template verglichen.
- **Breite und Höhe eines Templates Die Angabe ist in Pixel.**
- **Offset** Ein Offset beträgt der Hälfte einer Seitenlänge des Templates. Er wird für die Konstruktion eines Templates benötigt.
- Breite des Referenzbildes Sie wird verwendet, um sich Zeilenweise über die Pixel im Referenzbild, sowie im aktuellen Bild zu bewegen.

Alle Daten außer dem Bildpaar liegen als primitive Datentypen vor, die problemlos in C über JNI zu transportieren wären. Die Bilddaten sind jedoch in einem Objekt vom Typ ImageProzessor untergebracht, und müssen vor dem Transport noch aufbereitet werden. Da die Grafikkarten mit Gleitkommazahlen einfacher Genauigkeit arbeiten, sollten die Pixelwerte der Bilder als eindimensionale Float-Arrays aus den Objekten extrahiert werden. Die passende Methode hierzu stellt ImageProzessor schon bereit.

### 5.2.2 Datenabhängigkeit

Die Abarbeitung der parallelen Programmteile auf den Grafikkarten erfolgt nach dem SIMD-Prinzip. Die Parallelität auf der Instruktionsebene kann aber nur erreicht werden, falls zwischen Instruktionen keine Datenabhängigkeit besteht.

In Listing [5.1](#page-59-0) sind zwei for-Schleifen aus der optimierten Methode crossCorrelation zu sehen. Operationen in der äußeren for-Schleife (Zeile 3 und 4) weisen keine Abhängigkeiten auf. Das heißt, dass die Ergebnisse der Berechnungen in einer Schleifeniteration unabhängig von Ergebnissen jeder anderer Schleifeniteration sind. Zwei Durchläufe der ¨außeren Schleife k¨onnen also problemlos von zwei unterschiedlichen Threads parallel abgearbeitet werden. Operationen in der inneren for-Schleife weisen teilweise Abhängigkeiten auf. So können Pixel-Grauwerte aus den Pixel-Arrays problemlos unabhängig in unterschiedlichen Threads geholt und zwischengespeichert werden (Zeile 6 und 7). Die Produktberechnung in Zeilen 9, 11 und 12 kann ebenfalls in unterschiedlichen Threads erfolgen. Bei den fünf Summenberechnungen sieht das allerdings anders aus (Zeile 8 bis 12). Hier ist jeder Summenwert von den Iterationen davor abhängig.

In diesem kritischen Abschnitt muss in jeder Iteration erfolgender Schreibzugriff auf die Summen-Variablen synchronisiert werden, um eine Wettlaufsituation zwischen Threads, die darauf zugreifen, zu vermeiden.

Die Synchronisation der Addition ist zwar aus Korrektheitsgründen ein notwendiges Vorgehen, beeinflusst aber die Laufzeit des parallelen Programms negativ. Da das Endergebnis nicht von der Ausfuhrungsreihenfolge der Einzeloperationen bei der Sum- ¨ menbildung abhängt, kann die Berechnung dennoch asynchron im so genannten Reduk-tionsverfahren<sup>[1](#page-59-1)</sup> erfolgen.

<span id="page-59-0"></span>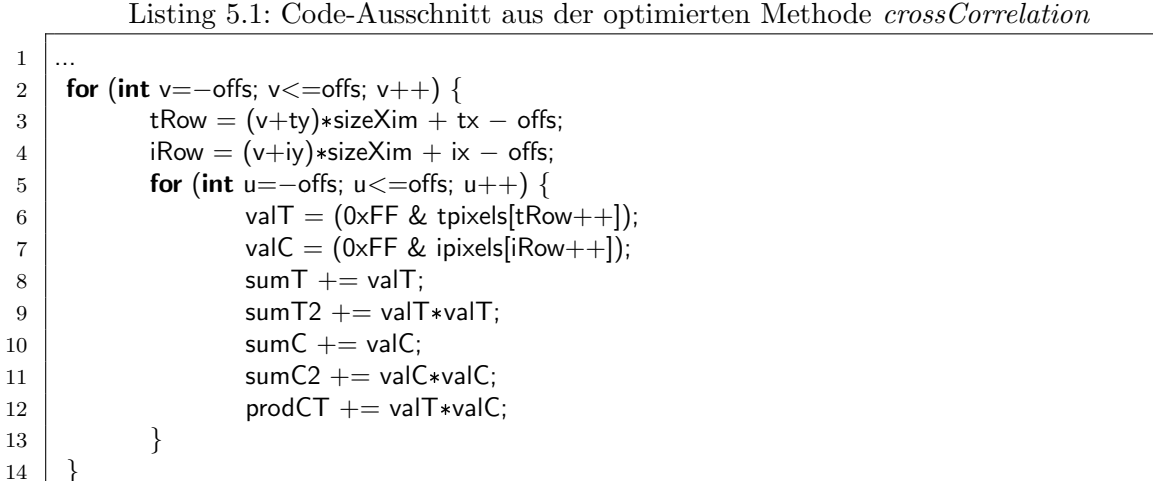

<span id="page-59-1"></span><sup>1</sup>Siehe Abschnitt  $5.3.4$ 

15

## 5.3 Konzeption der CUDA-Methoden

#### 5.3.1 Datentransport

Der Transport von Daten aus Java über JNI in C und anschließend in die Grafikkarte erfolgt auf folgende Weise:

## Schritt 1

Jedes Bild eines Bildpaares wird in Java in ein eindimensionales Pixel-Array konvertiert, über JNI in C übertragen und anschließend in den Speicher der Grafikkkarte geladen.

#### Schritt 2

Alle ubrigen Daten zur Berechnung eines Kreuzkorrelationskoeffizienten fließen aus Java ¨ uber JNI in C als native Datentypen. Dort werden sie an den Kernel als Aufrufparame- ¨ ter übergeben, da dabei nicht die maximale Parametergröße von 256 Byte pro Kernel uberstiegen wird. ¨

Der zweite Schritt muss für jeden Kreuzkorrelationskoeffizient wiederholt werden, wobei die Anzahl der Datentransfers von dem Logarithmic-Search-Verfahren abhängt, der die Kreuzkorrelationskoeffizienten-Berechnung anstößt (Listing [3.4\)](#page-39-0). In dem Code-Ausschnitt sind es bis zu neun Kreuzkorrelationskoeffizienten pro Suchmuster, die sequenziell abgearbeitet werden. Um hohe Performance auf dem Device zu erzielen, sollen die neun Kreuzkorrelationskoeffizienten parallel berechnet werden. Dazu müssen auf der Java-Seite die nötigen Daten gesammelt und an den Kernel weitergeleitet werden. Anschließend fließen die neun Ergebnisse ins Java zum Logarithmic-Search zuruck. ¨

Der erste und zweite Schritt sind jeweils pro Bildpaar zu wiederholen.

## 5.3.2 Datenspeicher

Die Wahl des Speichers für Daten im Device ist im wesentlichen entscheidend für die Dauer der Ausfuhrung des Kernels, aufgrund von unterschiedlichen Latenzzeiten (siehe ¨ Tabelle [2.1\)](#page-22-0).

Wie schon im Abschnitt [2.1.1](#page-15-0) erläutert, besteht ein Device-Speicher aus drei Bereichen, die sich nicht alle für die aufkommenden Daten (Bildpaare) eignen. Die Größe der Float-Arrays eines Bildpaares hängt von der jeweiligen Auflösung ab. Bei Bildern

mit 360x288 Bildpunkten beträgt die Datengröße 0,395 MByte pro Bild und bei Bildern mit voller PAL-Auflösung (720x576) liegt sie bei 1,58 MByte pro Bild. Damit lässt sich Constant Memory mit seinem 64KByte kleinem Speicherbereich nicht nutzen. Texture Memory bzw. Global Memory bieten dagegen ausreichend Platz fur mehrere Bilder. Die ¨ Latenzzeiten in den beiden Bereichen entsprechen 400 bis 600 Taktzyklen.

Während beim Global Memory die Latenzzeiten für Lese- und Schreibzugriffe durch Coalescing<sup>[2](#page-61-0)</sup> bis zu zehnfach gemindert werden können, beträgt ein Zugriff beim Texture Memory im Falle eines Cache-Hits einem Takt. Somit fällt die Wahl für den Datenspeicher auf Texture Memory, der einen Cache aufweist und 2D Lokalitäten unterstützt.

## 5.3.3 Datenaufteilung

Eine effektive Nutzung aller zur Verfugung stehenden Multiprozessoren einer Grafik- ¨ karte kann nur durch eine optimale Aufteilung der Arbeit in Thread-Blöcke und der Verwendung von mehr Blöcken als MPs erreicht werden. Das heißt, dass im Falle einer Grafikkarte mit n Multiprozessoren die Rechenarbeit in mindestens n Blöcke zu je  $x$ Threads pro Block aufgeteilt werden muss. NVIDIA empfiehlt mindestens 64 Threads pro Block zu verwenden, besser jedoch 192 und mehr Threads pro Block, um die Latenz-zeit bei Lese- und Schreibzugriffen auf den Grafikkartenspeicher zu verdecken<sup>[3](#page-61-1)</sup>. Darüber hinaus sollte die Anzahl der Threads pro Block das Mehrfache von 32 sein, sodass die Threads in volle Warps gruppiert werden können, da ansonsten der letzte Warp jedes Blocks unnötigerweise mit wirkungslosen Threads gefühlt und abgearbeitet wird.

Die Datenmenge für einen Kreuzkorrelationskoeffizient hängt von der Seitenlänge eines Templates ab. Beträgt die Größe eines Templates beispielsweise 16x16 Pixel, so stellt sich die Datenmenge aus der Template-Größe und einem gleich großen Bildausschnitt aus dem aktuellen Bild zusammen und beträgt 256 Pixel pro Bild.

Für die Berechnung eines Kreuzkorrelationskoeffizienten müssen Grauwerte der Pixel aus den zwei Bildausschnitten paarweise geladen werden (siehe Listing [5.1](#page-59-0) Zeile 6 und 7). In unserem Beispiel wären demnach 256 Threads nötig. Bei einer Blockgröße von 256 Threads pro Block (16x16) wäre nur ein Multiprozessor ausgelastet. Blockgrößen von 128 Threads pro Block (16x8) und 64 Threads pro Block (8x8) verteilen die Arbeit auf zwei beziehungsweise vier Multiprozessoren zur parallelen Ausführung. Nach [[CUDAPG08\]](#page-83-0)

<span id="page-61-0"></span> $2^2$ Coalescing bezeichnet einen optimierten Lese- oder Schreibzugriff im Global Memory. Dabei müssen die Daten in 64 Byte großen Regionen gelesen oder geschrieben werden.

<span id="page-61-1"></span><sup>3</sup>Siehe [\[CUDAPG08\]](#page-83-0) S. 67

richtet sich die Wahl der Blockgröße je nach Problemstellung und muss nicht immer die höchste Anzahl an Threads pro Block betragen. Deshalb soll die optimale Blockgröße durch eine Messung der Rechenzeiten mit drei unterschiedlichen Blockgrößen ermittelt werden. Zum Einsatz kommen dabei Blöcke mit 64, 128 oder 256 Threads pro Block.

Angemerkt sei, dass bestimmte hardwaremäßige Grenzen bei Ressourcen einer Grafikkarte vorhanden sind. So darf die maximale Blockgröße von 512 Threads pro Block nicht überschritten werden. Des weiteren nutzt jeder Thread eine Registeranzahl für seine Berechnungen. Sie ist abhängig von dem Programm im Kernel. Die Threads teilen sich die maximale Anzahl an Registern (8192) eines Multiprozessors disjunkt. Das heißt, dass bei einer Blockgröße von 512 Threads pro Block und einer Nutzung von 17 Registern pro Thread 8704 Register zur Ausführung des Blocks auf einem Multiprozessor nötig wären. In dem Fall würde ein Kernel mit dieser Grid-Konfiguration erst gar nicht auf dem Device starten.

## <span id="page-62-0"></span>5.3.4 Kernel

Ein Kernel bekommt bei seiner Ausfuhrung ein Grid zugeordnet, dessen Dimensionen ¨ erst zur Laufzeit festgelegt werden. Dadurch wird die Gesamtanzahl der Threads erst zur Ausführung des Kernels bestimmt. Die Konfiguration des Grids für den Kernel muss demnach variabel erfolgen. Zu verwenden sind jedoch zuvor ermittelte Blockgrößen von 64, 128 oder 256 Threads pro Block.

Während der Ausführung eines Kernels arbeitet jeder Thread jedes Blocks im Grid dasselbe Programm ab. Dabei besitzt jeder Thread eine Thread-ID und eine Block-ID, mit dessen Hilfe eine Iterationsvariable erzeugt werden kann, um die doppelte for-Schleife (Listing [5.1](#page-59-0) Zeile 2 und 5) zu simulieren.

Im ersten Schritt des Kernels soll jeder Thread die Grauwerte eines Pixel-Paares aus den beiden Bildausschnitten holen (Zeile 6 und 7) und in Shared Memory ablegen. Da gleichzeitig neun Kreuzkorrelationskoeffizienten zu berechnen sind, werden demnach neun Pixel-Paare benötigt. Allerdings brauchen die Pixel aus dem Template nur einmal geladen werden, sodass pro Thread anstatt 18 nur 10 Ladevorgänge nötig sind.

Shared Memory soll als Zwischenspeicher für alle Berechnungen dienen, um die Latenzzeit bei Speicherzugriffen zu minimieren.

Im zweiten Schritt kann jeder Thread die Produktberechnungen (Zeile 9, 10 und 12) mit den zuvor in Shared Memory gespeicherten Grauwerten durchfuhren und das Ergeb- ¨

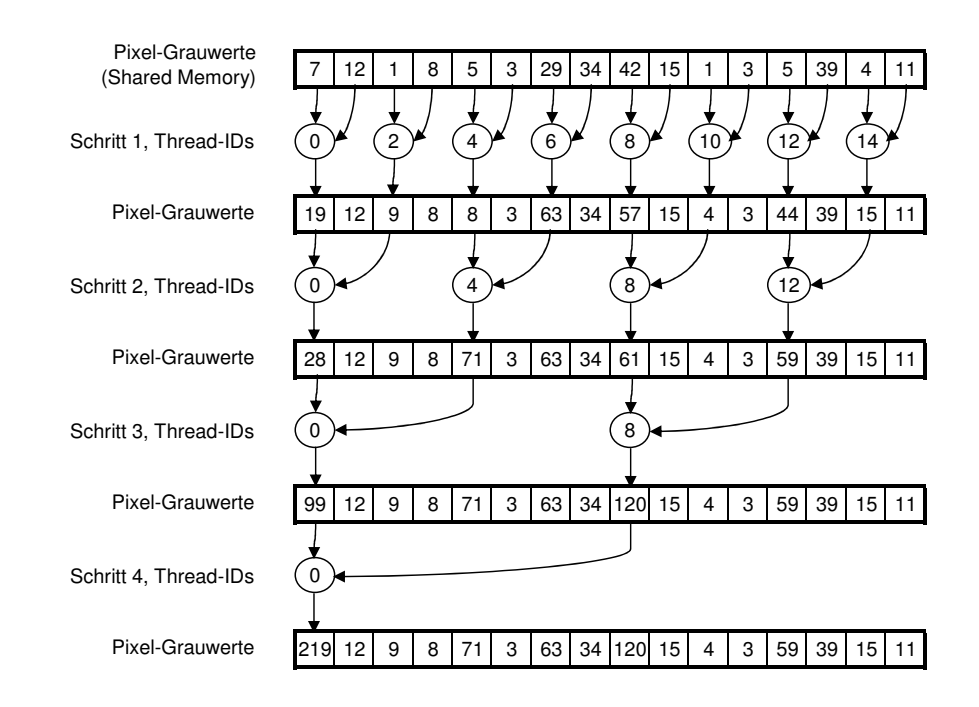

<span id="page-63-0"></span>Abbildung 5.1: Reduktionsverfahren in CUDA am Beispiel von 16 Werten, erste Version

nis wiederum in Shared Memory zwischenspeichern. Anschließend muss an dieser Stelle eine Synchronisation der Threads in den Blöcken erfolgen, um vor dem nächsten Schritt (Summenbildung) sicher zu gehen, dass alle Pixel-Grauwerte geladen, deren Produkte gebildet und im Shared Memory abgelegt wurden.

Wie schon zuvor erwähnt, sollen die Summen (Zeile 8 bis 12) parallel anhand einer Reduktion im dritten Schritt des Kernels gebildet werden. Bei neun Kreuzkorrelationskoeffizienten muss die Aufsummierung der Werte aus dem Template (Zeile 8 und 9) nur einmal erfolgen. Somit sind insgesamt nur 29 Summen anstatt 45 zu bilden.

Ein Beispiel des Reduktionsverfahrens mit 16 Werten (halber Warp) ist in Abbildung [5.1](#page-63-0) illustriert. Im ersten Schritt addiert jeder zweite Thread zwei benachbarte Werte und legt sein Ergebnis im Shared Memory ab. Diese Ergebnisse werden im nächsten Schritt aufsummiert und ebenfalls im Shared Memory abgelegt. Das Verfahren wird solange durchgeführt bis nur noch ein Ergebnis, das am Anfang eines Pixel-Grauwert-Arrays steht, ubriggeblieben ist. Zwar gibt es bei der Reduktion keine Bank-Konflikte im Sha- ¨ red Memory, da jeder zweite Thread in einem halben Warp auf unterschiedliche Bänke

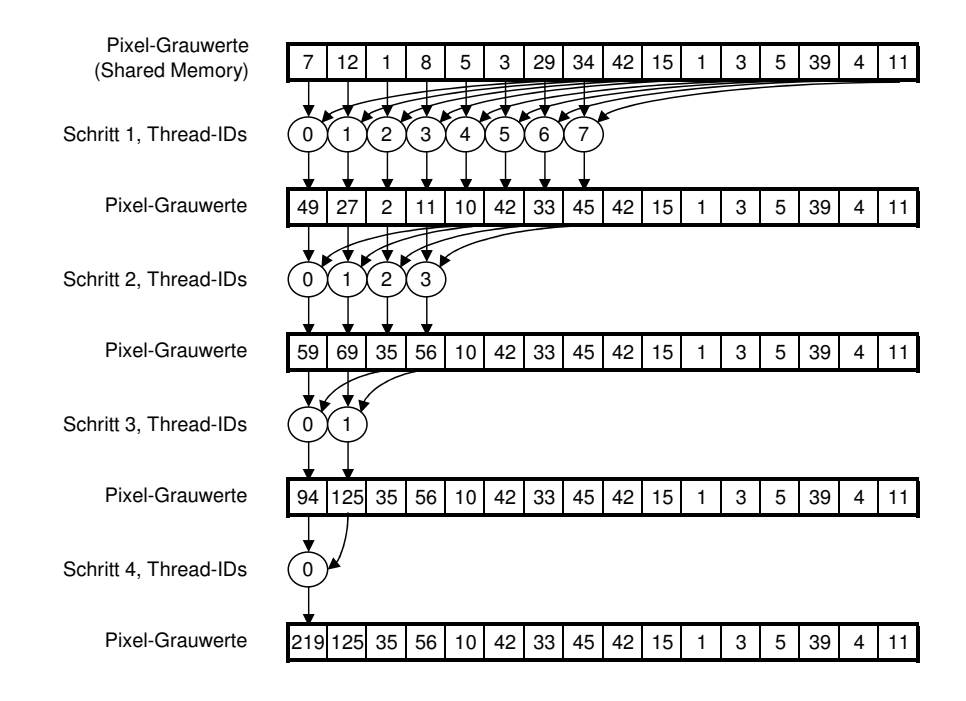

<span id="page-64-0"></span>Abbildung 5.2: Reduktionsverfahren in CUDA am Beispiel von 16 Werten, zweite Version

zugreift, jedoch kommt es zu einer großen Divergenz in jedem Warp durch die Alternierung der Threads im halben Warp. Eine sequentielle Thread-Nutzung, wie im Beispiel in der Abbildung [5.2](#page-64-0) zu sehen, vermindert die Divergenz in einem Warp. Alle arbeitenden Threads sind sequenziell angeordnet und addieren zwei Werte aus nicht benachbarten Bereichen. Dabei entstehen wiederum keine Bank-Konflikte im Shared Memory. Wie man dem Beispiel entnehmen kann, wird die Summe eines Arrays mit 16 Werten (2<sup>4</sup> ) parallel in 4 Schritten berechnet, im Gegensatz dazu wären bei einer sequenzieller Summenbildung 15 Schritte nötig. Daraus entgeht, dass beim Reduktionsverfahren auf einem Array mit  $2^n$  Werten *n* Schritte bis zum Endergebnis notwendig sind.

Abschließend werden im vierten Schritt des Kernels die 29 Summenergebnisse aus dem Shared Memory in den Global Memory geschrieben.

Im Falle einer Arbeitsaufteilung auf mehrere Blöcke, handelt es sich bei den Summenergebnissen im Global Memory um Teilsummen, die noch vor einer Kreuzkorrelationskoeffizient-Berechnung aufsummiert werden müssen. Die Summation der Teilsummen kann allerdings aufgrund der fehlenden Synchronisation auf der Blockebene nicht im gleichen Kernel erfolgen und sollte deshalb entweder im anderen Kernel oder auf der CPU durchgeführt werden. Je nach Blockgröße gibt es aber relativ wenige Teilsummen, deshalb werden die Teilsummen nach der Kernelausführung auf der CPU aufsummiert.

# Kapitel 6

# CUDA Implementierung

Im Zuge der Implementierung des konzipierten Kernels wurden drei unterschiedliche Blockgrößen getestet. Die schnellste Berechnung der neuen Kreuzkorrelationskoeffizienten war bei 64 Threads pro Block (8x8) zu verzeichnen. Deshalb beziehen sich alle folgenden Erläuterungen auf diese zweidimensionale Blockgröße.

Als Referenzgrafikkarte diente eine Geforce 8600 GT mit 256 MByte Arbeitsspeicher und 32 Prozessorkernen (4 Multiprozessoren) bei 1190 MHz.

Nachfolgende Beschreibung relevanter Anderungen im ImageJ-Plugin, sowie hiesiger ¨ Implementierung des Kernels wird bewusst ausführlich gehalten, um eine Einarbeitung für zukünftige Entwicklungen zu erleichtern.

## 6.1 Reengineering des ImageJ-Plugins

Das Plugin wurde um zwei native Methoden erweitert: GPU register images und cross-CorrelationGPUnineTemplate. Sie befinden sich in einer DLL-Datei, die auch den Kernel für die Berechnung von neun Kreuzkorrelationskoeffizienten in sich trägt.

Die Steuerung der Methoden übernimmt die Java-Klasse des Plugins Control. In dieser werden zunächst die Methoden-Köpfe deklariert (Listing [6.1](#page-67-0) Zeile 2 bis 5) und die Bibliothek LogSearchGPUnineCC zur Laufzeit eingebunden (Zeile 7).

Der Transport von Bilddaten aus Java in C (Zeile 14) und anschließend in den Grafikkartenspeicher (Listing [6.3\)](#page-69-0) erfolgt jedes mal nachdem ein konsekutives Bildpaar geladen und in eindimensionale Float-Arrays konvertiert wurde (Zeile 9 und 13). Die Methode GPU register images in Zeile 14 regelt den Transport von zwei Float-Arrays und zwei Bildauflösungsparameter über JNI.

Im weiteren Verlauf des ImageJ-Plugins beginnt das Logarithmic-Search-Verfahren in

<span id="page-67-0"></span>

| 1  |                                                                                                    |
|----|----------------------------------------------------------------------------------------------------|
| 2  | <b>public native static void</b> GPU <sub>-register-images(float <math>\parallel</math> t-floatpixels, float <math>\parallel</math> c-floatpixels,</sub> |
| 3  | int sizeXim, int sizeYim);                                                                                                    |
| 4  | public native static double[] crossCorrelationGPUnineTemplate(int tx, int ty,                                                                            |
| 5  | $int[]$ vectors, int w, int h);                                                                                                    |
| 6  |                                                                                                    |
| 7  | static {System.loadLibrary("LogSearchGPUnineCC");// Name der DLL-Datei (ohne .dll)}                                                                      |
| 8  | .                                                                                                    |
| 9  | $currentboat = (float[])$ imp.getProcessor().convertToFloat().getPixels();                                                                               |
| 10 |                                                                                                    |
| 11 | for (int i = startfr+1; $i$ < = endfr; $i$ ++ $\}$ {                                                                                                    |
| 12 | $\ldots$ //load next image                                                                                                    |
| 13 | $nextfloat = (float[])$ colorNext.convertToFloat().getPixels();                                                                                          |
| 14 | GPU_register_images(currfloat, nextfloat, sizeX, sizeY);                                                                                                 |
| 15 | $\cdots$                                                                                                    |
| 16 | $currfloat = nextfloat:$                                                                                                    |
| 17 |                                                                                                    |
| 18 |                                                                                                    |
|    |                                                                                                    |

Listing 6.1: Relevante Code-Erweiterungen in der Java-Klasse Control

Listing 6.2: Relevante Code-Erweiterungen in der Java-Klasse LogSearch

```
\mathbf 12 int \begin{bmatrix} 1 \end{bmatrix} vectors = new int [9*2];
3 int k=0;
 4 for (int i=0; i<9; i++) {<br>vectors[k++]= ve
 5 vectors[k++]= vec[i][0]-o; //cy<br>6 vectors[k++]= vec[i][1]-o; //cx
 6 vectors[k++]= vec[i][1]-o; //cx
      7 }
 8
9 cvec = Control ..crossCorrelationGPUnineTemplate(t[1] - o,t[0] - o, vectors, 2*o+1, 2*o+1);
10 ...
```
den Methoden search und ls\_cross der Java-Klasse LogSearch nach Bewegungsvektoren für bestimmte Templates aus dem Referenzbild im aktuellen Bild zu suchen. Bei der Suche wird ein Suchmuster mit neun Suchpunkten verwendet. Diese Punkte müssen an den Kernel weitergeleitet werden, um parallel neun Kreuzkorrelationskoeffizienten zu berech-nen. Listing [6.2](#page-67-1) zeigt die relevanten Änderungen in der Methode  $ls\_cross$ . Dabei werden zuerst die xy-Koordinaten von den neun Punkten in einem eindimensionalen Integer-Array gesammelt (Zeile 4 bis 7). Anschließend werden die gesammelten Daten, sowie

die Template-Seitenlängen in Pixel der Methode *crossCorrelationGPUnineTemplate* als Parameter ubergeben (Zeile 9). Nach der Berechnung der neuen Kreuzkorrelationskoeffi- ¨ zienten liefert die JNI-Methode ein eindimensionales Double-Array mit den Ergebnissen zurück. Die Werte werden zur weiteren Verarbeitung durch den Logarithmic-Search in der Variable cvec gespeichert.

## 6.2 JNI-Methoden

## GPU register images

Listing [6.3](#page-69-0) zeigt die Implementation der JNI-Methode GPU register images in C. In Zeile 8 und 9 werden Float-Zeiger auf eindimensionale Float-Arrays des Bildpaares über JNI-spezifische Methoden angelegt. Darauf folgend werden zwei Textur-Arrays auf dem Device über CUDA-spezifische Methoden alloziert (Zeile 17 und 18). Ihre Größe hängt von der Auflösung der Bilder im Bildpaar ab. Mit Hilfe der CUDA-Methode cudaMemcpyToArray wird der Inhalt der Float-Arrays in die Textur-Arrays kopiert (Zeile 19 und 20).

Letztendlich werden die Textur-Arrays an die zweidimensionalen Texturen, die global in Zeile 1 und 2 deklariert wurden, gebunden. Durch diesen Schritt liegen dann die Grauwerte des Bildpaares für den Kernel im Texture Memory zur Abholung bereit. Zum Schluss der Methode müssen noch die zuvor angelegten Float-Zeiger wieder gelöst werden.

## crossCorrelationGPUnineTemplate

Die Implementation der JNI-Methode *crossCorrelationGPUnineTemplate* in C zeigt Listing [6.4.](#page-70-0) Die Methode steuert den Datenfluss zwischen Java und C, sowie Device und Host. Darüber hinaus führt sie den Kernel *textureCrossCorrelation9* zur Berechnung von neun Kreuzkorrelationskoeffizienten aus.

In Zeile 1 bis 3 werden Konfigurationsparameter des Kernels festgelegt. dimBlock stellt dabei die xy-Dimensionen eines Blocks dar und beträgt 64 Threads pro Block. Die Block-Anzahl in einem Grid hängt von den Seitenlängen des Templates ab und wird zur Laufzeit festgelegt (Zeile 2). Beträgt die Seitenlänge des Templates beispielsweise 16 Pixel, so gibt es pro Grid-Dimension zwei Blöcke, also vier Blöcke je 64 Threads.

In Zeile 3 wird Shared Memory pro Block festgelegt. Dabei berechnet sich die benötigte Anzahl an Bytes wie folgt. Ein Float besteht aus 4 Byte. Pro Thread werden 116 Byte

Listing 6.3: C-Code der JNI-Methode GPU<sub>-register-images</sub>

```
1 | texture < float, 2 > curlmg;
 2 | texture<float, 2 reflmg;
3
4 JNIEXPORT void JNICALL Java Control 1 GPU 1register 1images(JNIEnv *env, jclass obj,
5 j ifloatArray JNI<sub>-t-floatpixels, jfloatArray JNI<sub>-c-floatpixels, jint sizeX, jint sizeY){</sub></sub>
 6
 7 | jboolean isCopy = JNI_FALSE;
 8 jfloat *tpixels = (jfloat*) env−>GetPrimitiveArrayCritical(JNI_t_floatpixels, &isCopy);<br>9 jfloat *cpixels = (jfloat*) env−>GetPrimitiveArrayCritical(JNI_c_floatpixels, &isCopy);
       jfloat *cpixels = (jfloat*) env−>GetPrimitiveArrayCritical(JNI_c_floatpixels, &isCopy);
10
11 float *refArr = tpixels;
12 float *curArr = cpixels;
13
14 unsigned int bytes = sizeX * sizeY * sizeof(float);
15
16 | cudaArray *cuRefArr, *cuCurArr;
17 | cudaMallocArray(&cuRefArr, &reflmg.channelDesc, sizeX, sizeY);
18 | cudaMallocArray(&cuCurArr, &curImg.channelDesc, sizeX, sizeY);
19 cudaMemcpyToArray ( cuRefArr, 0, 0, refArr, bytes, cudaMemcpyHostToDevice );
20 cudaMemcpyToArray ( cuCurArr, 0, 0, curArr, bytes, cudaMemcpyHostToDevice );
21
22 cudaBindTextureToArray (reflmg, cuRefArr);
23 cudaBindTextureToArray ( curlmg, cuCurArr);
2425 env−>ReleasePrimitiveArrayCritical(JNI_t_floatpixels, tpixels, JNI_ABORT);<br>26 env−>ReleasePrimitiveArrayCritical(JNI_c_floatpixels, cpixels, JNI_ABORT);
       env−>ReleasePrimitiveArrayCritical(JNI_c_floatpixels, cpixels, JNI_ABORT);
27 }
```
benötigt. 8 Byte für den Pixel-Grauwert aus dem Template und seinen Wert zum Quadrat. Je 4 Byte fur den jeweiligen Pixel-Grauwert aus den neun Bildausschnitten, sowie ¨ für dessen Quadratwert. Des weiteren wird für das Produkt eines Pixel-Grauwertes aus dem Template und dem Bildausschnitt je 4 Byte benötigt. Insgesamt belegt jeder Block 7424 Byte an Shared Memory in einem Multiprozessor.

In Zeile 7 wird auf dem Device in Global Memory Speicherplatz für die Teilergebnisse aus den Blöcken des Kernels reserviert. Nach einer Ausführung des Kernels mit zuvor festgelegter Konfiguration und den Übergabeparametern werden die Teilergebnisse des Kernels vom Device-Memory auf den Host-Memory kopiert (Zeile 13) und anschließend über alle Blöcke in der for-Schleife in Zeile 17 aufsummiert.

Als letztes werden die neun Kreuzkorrelationskoeffizienten mit den zuvor errechneten Summen nach der Gleichung [3.1](#page-35-0) berechnet (Zeile 27) und die Resultate an Java zurückgegeben.

Listing 6.4: C-Code der JNI-Methode crossCorrelationGPUnineTemplate

```
1 dim3 dimBlock( 8, 8 );
 2 \mid dim3 dimGrid( templateWidth/dimBlock.x, templateHigh/dimBlock.y);
 3 int smemSizeX = (2 + TemplateNumberX*3) * dimBlock.x * dimBlock.y * sizeof(float);
 4
 5 | float *d_outdataX;
 6 const int size outdataX = (2+TemplateNumberX*3)* dimGrid.x * dimGrid.y * sizeof(float);
 7 cudaMalloc( (void**)&d_outdataX, size_outdataX );
 8
 9 textureCrossCorrelation9<<<dimGrid, dimBlock, smemSizeX>>>
10 (d_outdataX, tx, ty, cxcy_vec[0], ..., cxcy_vec[17]);
11
12 float *h_outdataX =new float [size_outdataX];
13 cudaMemcpy( h_outdataX, d_outdataX, size_outdataX, cudaMemcpyDeviceToHost );
14
15 jdoubleArray result = env -> NewDoubleArray(TemplateNumberX);<br>16 jdouble* wert = (jdouble*) env->GetPrimitiveArrayCritical(result, J
16 jdouble* wert = (jdouble*) env−>GetPrimitiveArrayCritical(result, JNI_FALSE);<br>17 for(int blockCounter=0: blockCounter< gridDimensionXY: blockCounter++){
17 for(int blockCounter=0; blockCounter<gridDimensionXY; blockCounter++){<br>18 for(m=0: m<TemplateNumberX: m++){
18 \left\{\n \begin{array}{c}\n \text{for}(m=0; m<\text{TemplateNumberX}; m++)\{ \text{gpu\_result\_C[m]} \text{ } += \text{ }h\_outdataX | \text{ } \text{out} \text{ } \text{ }}\n \end{array}\n \right.gpu\_result\_C[m] += h\_outdataX[outdata\_position++];20 gpu_result_C2[m] += h_outdataX[outdata_position++];
21 gpu_result_TC[m] += h_outdataX[outdata_position++];
\begin{array}{c} 22 \\ 23 \end{array} \begin{array}{c} \end{array}gpu\_result\_T += h\_outdataX[outdata\_position++];24 gpu_result_T2 += h_outdataX[outdata_position++];
\frac{25}{26}26 for (m=0; m < TemplateNumberX; m++) {<br>
27 vert[m] = (gpu_result_TC[m] - gpu
27 wert[m]=(gpu_result_TC[m] – gpu_result_C[m] * gpu_result_T/pixelnumber)<br>
28 /sart((gpu_result_C2[m] – gpu_result_C[m]*gpu_result_C[m]/pixelnumber)
28 /sqrt( (gpu_result_C2[m] – gpu_result_C[m]*gpu_result_C[m]/pixelnumber)<br>29 /s(gpu_result T2 – gpu_result T*gpu_result T/pixelnumber)
                *(gpu\_result\_T2 - gpu\_result\_T * gpu\_result\_T/pixelnumber));
3031
32 return result;
33 }
```
## 6.3 Kernel

Der Kernel textureCrossCorrelation9 soll wie im Konzept (Abschnitt [5.3.4\)](#page-62-0) schrittweise erläutert werden.

## Schritt 0: Variableninitialisierung

Wie schon zuvor erwähnt, werden mit Hilfe der Thread-IDs und der Block-IDs Iterationsvariablen simuliert und somit die doppelte for-Schleife (Listing [5.1,](#page-59-0) Zeile 2 und 5) realisiert.

Listing [6.5](#page-71-0) zeigt die Variableninitialisierung im Kernel. In Zeilen 4 bis 11 werden die xy-Pixelkoordinaten fur neun Bildausschnitte aus dem aktuellen Bild bestimmt. Analog ¨ dazu werden xy-Pixelkoordinaten aus dem Template des Referenzbildes in den Variablen ref x und ref y zwischengespeichert (Zeile 12 und 13). Darauf erfolgt die Bestimmung der Iterationsvariable fur Shared Memory (Zeile 15), sowie die Reservierung des Shared ¨ Memory pro Block (Zeile 20).

Listing 6.5: Kernel-Code: Variableninitialisierung

```
1 \mid #define TemplateNumberX 9
2 \mid \#define Blocksize 64
 \sqrt{3}4 int cur_x[TemplateNumberX];
 5 cur x[0] = cxcy vec1 + threadIdx.x + blockIdx.x * blockDim.x;
 6
 7 \mid \text{cur } x[8] = \text{cxcy\_vec17} + \text{threadldx.x} + \text{blockd}x.x * \text{blockDim } x;8 | int cur_y[TemplateNumberX];
9 \vert cur_y[0] = cxcy_vec0 + threadIdx.y + blockIdx.y * blockDim.y;
10\,11 cur_y[8] = cxcy_vec16 + threadIdx.y + blockIdx.y * blockDim.y;
12 int ref x = tx + threadIdx.x + blockIdx.x * blockDim.x;
13 int ref<sub>-</sub>y = ty + \text{threadldx}.y + \text{blockldx}.y * \text{blockDim.y};14
15 int smem i = threadIdx.y * blockDim.x + threadIdx.x;
16 int threadNumbers = blockDim.x * blockDim.y;
17 int offset = threadNumbers;
18 int blockCounter = gridDim.x * blockIdx.y + blockIdx.x;
19
20 extern __shared __ float sdata[];
21 float *sdataX;
22 sdataX = sdata;
```
#### Schritt 1 und 2: Pixel-Grauwerte

Das Laden der Pixel-Grauwerte aus zwei Texturen findet im Listing [6.6](#page-72-0) in den Zeilen 2 und 9 statt. Sie werden in einer bestimmten Reihenfolge im Shared Memory gespeichert. Die Abbildung [6.1](#page-72-1) veranschaulicht die Struktur eines Speicherbereiches im Shared Memory eines Blocks. Die Pixel-Grauwerte aus dem Template und deren Quadratwerte befinden sich am Ende des Shared Memory Speicherbereiches. Im vorderen Teil des Shared Memory alternieren jeweils drei Blöcke. Diese beinhalten die Pixel-Grauwerte aus dem Bildausschnitt, deren Quadratwerte, sowie das Produkt aus den Pixel-Grauwerten des aktuellen Bildes und des Templates.

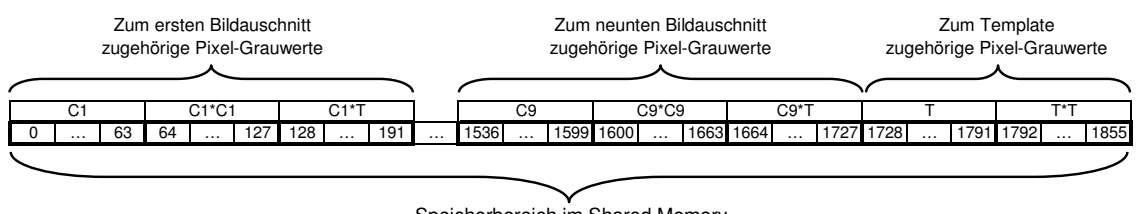

<span id="page-72-1"></span>Speicherbereich im Shared Memory

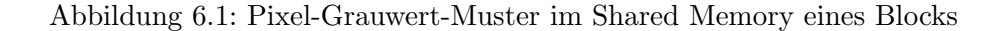

Listing 6.6: Kernel-Code: Laden von Pixel-Grauwerten

```
1 int positionPixelValueT = smem i + offset *(3 * TemplateNumberX);2 sdataX[positionPixelValueT] = tex2D(reflmg, ref_x, ref_y); //PixelValueT
3 \mid sdataX[positionPixelValueT + offset] =
 4 | sdataX[positionPixelValueT] * sdataX[positionPixelValueT]; //PixelValueT*PixelValueT
5
6 | int position=0;
7 for(int m=0; m<TemplateNumberX; m++){<br>8 position = smem_i + offset*3*m;
        position = smem_i + offset*3*m;9 \vert sdataX[position] = tex2D(curlmg, cur x[m], cur y[m]); //PixelValueC
10 SdataX[position + offset] = sdataX[position] * sdataX[position]; //PixelValueC*PixelValueC
11 sdataX[position + offset + offset] =
12 SdataX[position] * sdataX[positionPixelValueT]; //PixelValueC*PixelValueT
\frac{13}{14}__syncthreads();
```
#### Schritt 3: Reduktionsverfahren

Die Aufsummierung der einzelnen Pixel-Grauwerte im Shared Memory erfolgt im Reduktionsverfahren, das im Listing [6.7](#page-73-0) zu sehen ist. In der for-Schleife in Zeile 1 werden die Threads ermittelt, die zur späteren Bearbeitung benötigt werden. Dabei wird am Anfang die Anzahl der Threads auf die hälfte der Threads pro Block gesetzt, also auf 32. In jeder weiteren Iteration wird die Anzahl durch die schnelle Bit-Shift-Operation halbiert, solange die Anzahl größer null ist. Mit der if-Abfrage in Zeile 2 wird sichergestellt, dass nur zur Aufsummierung nötige Threads die Operationen im Schleifeninneren durchführen.

In Zeile 3 und 4 werden jeweils zwei Pixel-Grauwerte aus dem Template vom jeweiligen aktiven Thread zusammenaddiert. Analog dazu werden die Werte aus den neun Bildausschnitten des aktuellen Bildes aufsummiert.

Nach jeder Schleifeniteration mussen die Threads eines Blocks synchronisiert werden ¨ (Zeile 15).

Listing 6.7: Kernel-Code: Reduktion im Shared Memory

<span id="page-73-0"></span>

| 1              | for(unsigned int s=threadNumbers/2; s>0; s>>=1) {                                   |
|----------------|-------------------------------------------------------------------------------------|
| $\overline{2}$ | if $(smem_i < s)$                                                                   |
| 3              | sdataX[positionPixelValueT] += sdataX[positionPixelValueT + s];                     |
| 4              | sdataX[positionPixelValueT + offset] $+=$ sdataX[positionPixelValueT + offset + s]; |
| 5              | for(int m=0; m <templatenumberx; m++){<="" td=""></templatenumberx;>                |
| 6              | position = smem <sub>-i</sub> + offset $*3*m$ ;                                     |
| 7              | //PixelValueC                                                                       |
| 8              | sdataX[position] $+=$ sdataX[position $+$ s];                                       |
| 9              | //PixelValueCPow2                                                                   |
| 10             | sdataX[position + offset] $+=$ sdataX[position + offset + s];                       |
| 11             | //PixelValueC*PixelValueT                                                           |
| 12             | sdataX[position + offset + offset] += sdataX[position + offset + offset + s];       |
| 13             |                                                                                     |
| 14             |                                                                                     |
| 15             | $\text{-syncthreads}$ .                                                             |
| 16             |                                                                                     |
|                |                                                                                     |

#### Schritt 4: Sicherung der Ergebnisse

Listing [6.8](#page-74-0) zeigt den Kernel-Code zur Abspeicherung der zuvor berechneten Summen in Global Memory.

In der for-Schleife in Zeile 2 bis 11 werden alle Summen der Pixel-Grauwerte, zugehörig

zu den neun Bildausschnitten, in Global Memory nacheinander abgelegt. Letztendlich kommen die Summen der Pixel-Grauwerte aus dem Template und deren Quadratwerte in den letzten Speicherbereich des Global Memory (Zeile 15 und 17).

Die im Global Memory abgespeicherten Ergebnisse werden nach der Ausführung des Kernels vom Host weiterverarbeitet.

Listing 6.8: Kernel-Code: Speichern der Ergebnisse im Global Memory

<span id="page-74-0"></span>

| 1  | int outdata_position $= 0$ ;                                                 |
|----|------------------------------------------------------------------------------|
| 2  | for(int m=0; m <templatenumberx; m++){<="" td=""></templatenumberx;>         |
| 3  | outdata_position = TemplateNumberX*3*blockCounter + $3*m + blockCounter*2$ ; |
| 4  | position = offset $*3*m$ ;                                                   |
| 5  | //Sum:PixelValueC                                                            |
| 6  | $d$ -outdata $X$ [outdata_position] = sdata $X$ [position];                  |
|    | //Sum:PixelValueCPow2                                                        |
| 8  | d_outdataX[outdata_position + 1] = sdataX[position + offset];                |
| 9  | //Sum:PixelValueC*PixelValueT                                                |
| 10 | d_outdataX[outdata_position + 2] = sdataX[position + offset + offset];       |
| 11 |                                                                              |
| 12 | positionPixelValueT = offset $*(3*TemplateNumberX);$                         |
| 13 | outdata_position $+= 3;$                                                     |
| 14 | //Sum:PixelValueT                                                            |
| 15 | $d$ _outdata $X$ [outdata_position] = sdata $X$ [positionPixelValueT];       |
| 16 | //Sum:PixelValueT*PixelValueT                                                |
| 17 | d_outdataX[outdata_position + 1] = sdataX[positionPixelValueT + offset];     |

### 6.4 Optimierung des Kernels auf Performance

Eine Optimierung der Performance eines Kernels um ca 10% liefert nach angaben von NVIDIA das sogenannte Entrollen. Damit ist die Auflösung von Schleifen mit fester Anzahl an Iterationen in CUDA gemeint. Eine Leistungssteigerung ist zu erwarten, da Adressarithmetik und Schleifenköpfe einen Overhead mit sich bringen.

In dem implementierten Kernel lassen sich Schleifen in Listing [6.6](#page-72-0) Zeile 7, Listing [6.7](#page-73-0) Zeile 1 und 5, sowie Listing [6.8](#page-74-0) Zeile 2 entrollen, da zur Kompilierzeit die Iterationsanzahl jeder Schleife bekannt ist.

An dieser Stelle soll nur ein Beispiel gegeben werden, wie die zuvor genannten Schleifen im Kernel entrollt werden. Listing [6.9](#page-75-0) zeigt die Entrollung der for-Schleife aus dem Listing [6.6](#page-72-0) Zeile 7. Dabei wird der Schleifeninhalt fur eine gegebene Anzahl an Iterationen ¨ im Code wiederholt und die Iterationsvariable m (Zeile 1 und 8) fest definiert.

Eine weitere Optimierung der Performance bringt die Erhöhung der Operationen im Thread mit sich, da dadurch die Latenzzeiten für den Speicherzugriff minimiert werden. Die Erhöhung der Operationen pro Thread im implementierten Kernel konnte durch eine parallele Berechnung von bis zu 20 Kreuzkorrelationskoeffizienten erreicht werden. Die Grenze besteht auf Grund der maximalen Ausnutzung von Shared Memory Ressourcen eines Multiprozessors. So belegen 20 Kreuzkorrelationskoeffizienten 15872 Byte des 16 kByte großen Shared Memory.

Listing 6.9: Entrollen von Schleifen in CUDA

<span id="page-75-0"></span>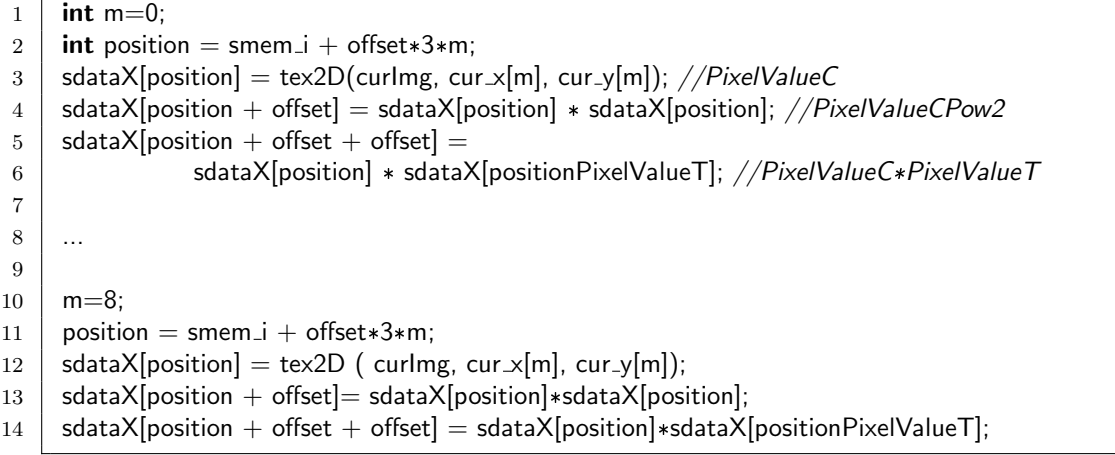

## Kapitel 7

## CUDA Ergebnis

Als Referenzgrafikkarten zur Messung der Ergebnisse dienten zwei Geforce Grafikkarten, deren Spezifikationen in der Tabelle [7.1](#page-76-0) zusammengefasst sind.

| Produkttyp:            | Geforce 8600 GT | Geforce 8800 GT |
|------------------------|-----------------|-----------------|
| Arbeitsspeicher:       | 256 MB DDR2     | 512 MB DDR3     |
| Speichertakt:          | 750 MHz         | 900 MHz         |
| Speicherschnittstelle: | 128 Bit         | 256 Bit         |
| Multiprozessoren:      |                 | 14              |
| MP Takt:               | 540 MHz         | 600 MHz         |
| Prozessorkerne:        | 32              | 112             |
| PK Takt:               | 1190 MHz        | 1500 MHz        |

<span id="page-76-0"></span>Tabelle 7.1: Grafikkartenspezifikationen

Tabelle [7.2](#page-77-0) stellt die Berechnungszeiten pro Kreuzkorrelationskoeffizient in CUDA gegenüber den C-Versionen<sup>[1](#page-76-1)</sup> abhängig von der Seitenlänge eines Templates dar, wobei die Datentransportzeiten mit eingerechnet sind.

Betrachtet man die Geschwindigkeiten der CPUs, so spiegelt sich die ca. zweifache Verdoppelung der Rechenleistung in GHz in den Berechnungszeiten wieder. Etwas anders sieht es bei den Grafikkarten aus. Hier spielt nicht nur die Rechenleistung und die Anzahl der Multiprozessoren eine wichtige Rolle, sondern auch die Arbeitsaufteilung (Blöcke) pro Templategröße. Aber auch die Ressourcen eines Multiprozessors, die für den Scheduler mehr Freiheiten einräumen, sind nicht zu verachten. Die genannten Eigenschaften schlagen sich in den GPU-Rechenzeiten nieder, wie die Abbildung [7.1](#page-79-0) veranschaulicht.

Wie schon zuvor erwähnt, verbraucht ein Kernel mit 20 Kreuzkorrelationskoeffizienten-Berechnungen 15872 Byte an Shared Memory pro Block (Spalten: 4MP\_20T\_pro\_Kernel,

<span id="page-76-1"></span> $1$ Siehe Abschnitt [3.2.3](#page-39-0)

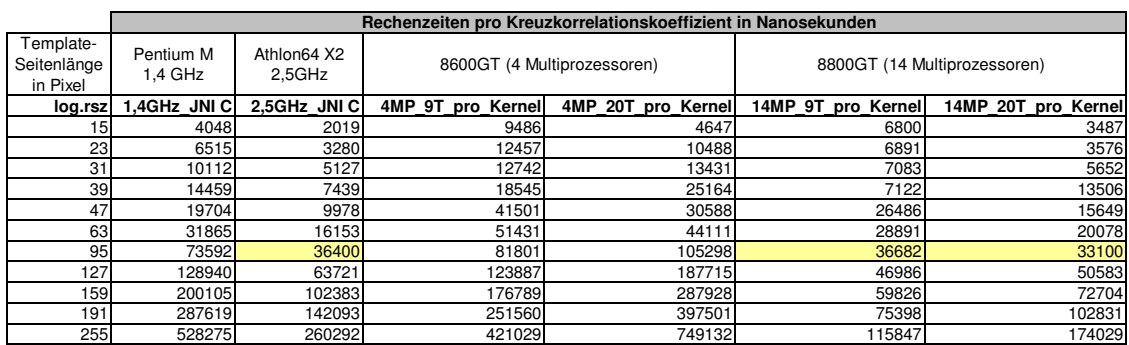

<span id="page-77-0"></span>**Rechenzeiten pro Kreuzkorrelationskoeffizient** Tabelle 7.2: Rechenzeiten pro Kreuzkorrelationskoeffizient in CUDA und in C im direkten Vergleich

zessorkerne geringfügig schneller ist. aufgeteilt. Das beschäftigt gleichzeitig vier Multiprozessoren. Die Geforce 8600 GT ist Template-Seitenlänge von 39 Pixel deutlich. Die kleinere Anzahl an Kreuzkorrelations-Bei neun Kreuzkorrelationskoeffizienten-Berechnungen werden nur 7424 Byte an Sha-**Lee**<br>Reit<br>in Ore<br>len dabei voll ausgelastet. Die Geforce 8800 GT hat allerdings noch 10 weitere Multiprozessoren unbeschäftigt. Trotzdem ist die unterforderte Grafikkarte etwas schneller bei beiden Konfigurationen des Kernels, weil die Taktung des Speichers, MPs und der Pro-14MP 20T pro Kernel). Dadurch kann nur ein Block pro Multiprozessor aktiv werden. red Memory pro Block verwendet (Spalten: 4MP\_9T\_pro\_Kernel, 14MP\_9T\_pro\_Kernel). Das erlaubt dem Scheduler zwei Blöcke pro Multiprozessor parallel zu betreiben, sodass 128 Threads pro Multiprozessor aktiv sind. Dies wird bei beiden Grafikkarten ab einer koeffizienten-Berechnungen pro Kernel weisen gegenüber größeren Anzahlen schnellere Rechenzeiten auf. Bis zur Templategröße von 39x39 Pixel kann der Scheduler, aufgrund der geringen Blockanzahl, seine Arbeit nicht effizient verrichten. Beispielsweise wird die Rechenarbeit bei einem Template mit 16x16 Pixel auf vier Blöcke mit je 64 Threads

durch die gleichzeitige Handhabung der 25 Blöcke auf 14 Multiprozessoren halten (Spal-Die deutlichen Sprünge in den Berechnungszeiten der beiden Grafikkarten im Template-Seitenlängenbereich von 31 bis 47 Pixel (siehe Abbildung [7.1\)](#page-79-0) sind auf den Scheduler zurückzuführen. Beispielsweise kann der Scheduler bei der Geforce 8800 GT bis zu einer Template-Seitenlänge von 39 Pixel (25 Blöcke) die Rechenzeiten fast auf einem Niveau te:  $14MP-9T-pro.Kernel$ ). Ab einer Template-Seitenlänge von 47 Pixel gibt es mehr Blöcke als der Scheduler gleichzeitig auf den Multiprozessoren aktiv schalten kann, was

zum Anstieg der Rechenzeit führt.

Mit dem implementierten Kernel lassen sich die Berechnungszeiten einer 2,5 GHz CPU erst ab 95 Pixel pro Template-Seitenlänge mit einer Grafikkarte mit 14 Multiprozessoren ubertreffen. So gibt es eine deutliche Beschleunigung bei den Kreuzkorrelationskoeffizien- ¨ ten-Berechnungen durch eine GPU gegenüber einer CPU bei 255 Pixel pro Seitenlänge eines Templates. Der Beschleunigungsfaktor liegt bei ca. 2,24 gegenüber einer 2,5 GHz CPU und bei ca. 4,56 gegenuber einer 1,4 GHz CPU. Mit Hilfe einer Geforce der neusten ¨ Generation mit 30 Multiprozessoren lassen sich die Beschleunigungsfaktoren theoretisch verdoppeln, da der Kernel skalierbar ist.

Die Beschleunigungsfaktoren von Kreuzkorrelationskoeffizienten-Berechnungen auf der GPU fallen im Vergleich zu Matrixberechnungen, die Ahnlichkeiten in der Problemstel- ¨ lung und deren Lösung aufweisen, relativ niedrig aus. Das liegt vor allem daran, dass bei den Kreuzkorrelationskoeffizienten-Berechnungen das Fünffache an Shared Memory verwendet wird und somit der Spielraum fur mehr aktive Threads pro Multiprozessor ¨ eingeschränkt ist.

Im Rahmen des ImageJ-Plugins, das für Bildsequenzen mit einer halben und vollen PAL-Auflösung Templates mit einer Seitenlänge zwischen 15 und 45 Pixel für ein qualitatives Matching verwendet, konnten keine Beschleunigung bei den Kreuzkorrelationskoeffizienten-Berechnungen erreicht werden.

Bei der zukünftigen Verarbeitung von aktuellen Formaten, wie dem Medical  $HD^2$  $HD^2$ , sind größere Templates als 45x45 Pixel notwendig, um qualitative Panoramabilder zu erzielen. Erst da könnte sich die Grafikkarte als Co-Prozessor im ImageJ-Plugin beweisen.

<span id="page-78-0"></span> $2$ Auflösung: 1280x1024 Pixel

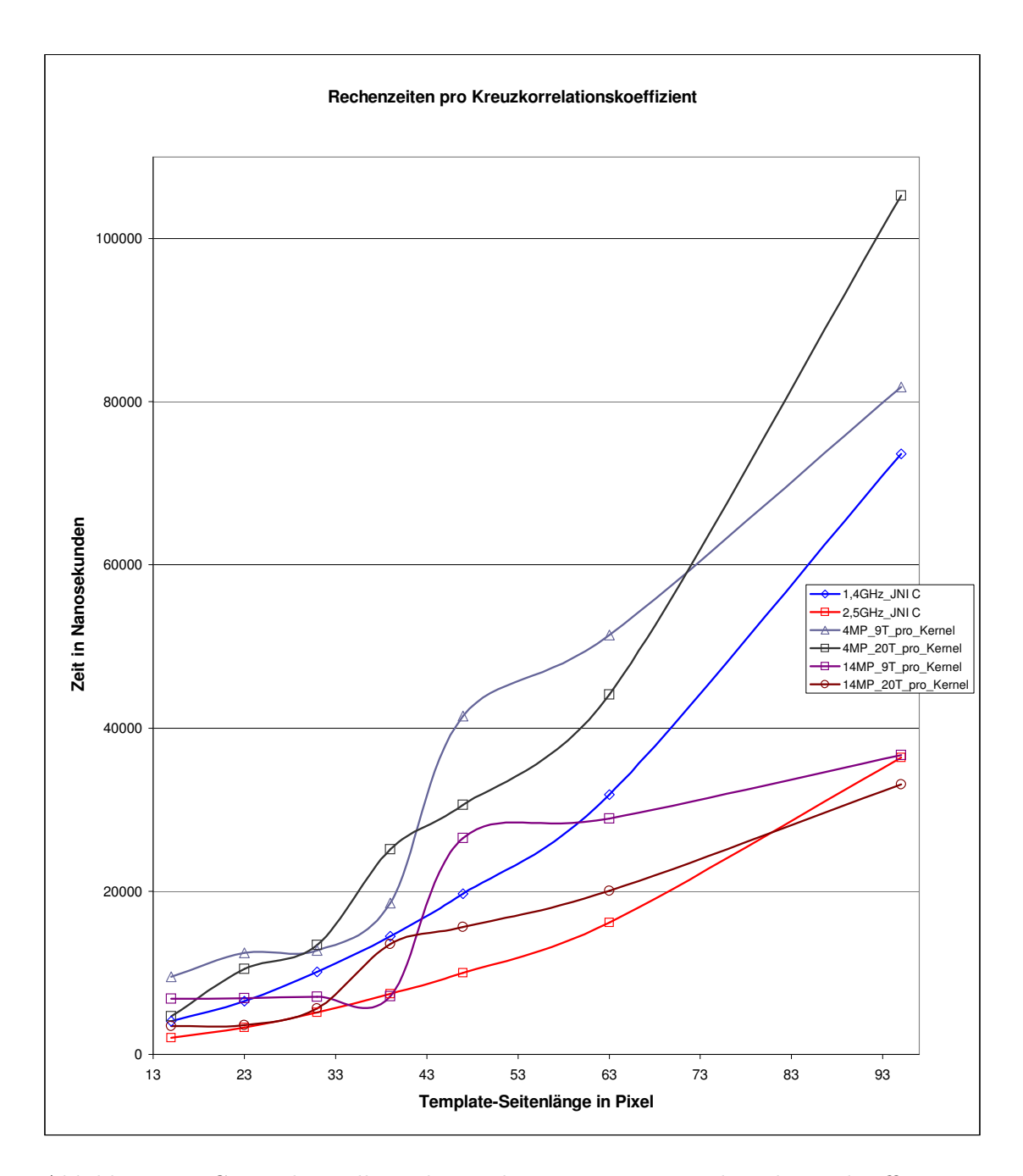

<span id="page-79-0"></span>Abbildung 7.1: Gegenüberstellung der Rechenzeiten pro Kreuzkorrelationskoeffizient in CUDA und in C

## Kapitel 8

### Fazit und Ausblick

### 8.1 Fazit

Im Zuge dieser Arbeit wurde das bestehende Logarithmic-Search-Verfahren zum Image Mosaicing im ImageJ-Plugin auf Performance und Qualität hin optimiert. Im Vordergrund stand die Optimierung der Performance nicht nur auf einer CPU, sondern auch auf einer GPU mit Hilfe des CUDA-Frameworks von NVIDIA.

Im Vergleich zur ersten, unoptimierten CPU-Version, wurde eine Beschleunigung auf der CPU um den Faktor 2 erreicht. Bei zuhilfenahme einer GPU konnte auf Grund der hohen Latenzzeiten beim Speicherzugriff und der geringen Ressourcen in einem Multiprozessor keine Beschleunigung für die spezielle Problemstellung im ImageJ-Plugin erzielt werden.

Um die Einarbeitung für zukünftige Arbeiten zu erleichtern, sind die wichtigsten Anderungen in den Methoden des ImageJ-Plugins beschrieben und erläutert worden.

Die Frage "Wie gut gelingt es, typische Algorithmen der Bildverarbeitung auf ein paralleles Framework abzubilden?" kann nicht eindeutig beantwortet werden. Einerseits wurde für die Lösung der speziellen Problemstellung im ImageJ-Plugin keine Beschleunigung erzielt. Andererseits konnte gezeigt werden, dass Beschleunigungen bei gleicher Problemstellung im größeren Umfang auf einem parallelen Framework durchaus zu erreichen sind.

### 8.2 Ausblick

Weitere Untersuchungen könnten sich mit der Parametrisierung des implementierten Vergleichsmaßes auseinander setzen. Dabei ist zu untersuchen, ob die nach [\[Bloem09\]](#page-82-0)

empfohlene Konfiguration von 5x5 Templates die optimale Einstellung für kleinformatige, sowie großformatige Bildsequenzen ist. Des weiteren wäre mit dem Vergleichsmaß zu untersuchen, in wie weit sich unterschiedliche Kombinationen der zahlreichen Parameter des Logarithmic-Search-Verfahrens auf die Qualität des Panoramabildes auswirken. Dieses Thema konnte im Rahmen der Arbei nicht weitreichend ausgearbeitet werden.

Weitere Optimierungen in der Performance und der Qualität des Logarithmic-Search-Verfahrens könnten andere Suchmuster<sup>[1](#page-81-0)</sup> oder Suchstrategien<sup>[2](#page-81-1)</sup> liefern.

Durch kürzlich erschienenen OpenCL<sup>[3](#page-81-2)</sup> Standard, der Berechnungen auch auf nicht CUDA-fähigen Grafikkartenarchitekturen erlaubt, könnte geprüft werden, ob andere Grafikkarten mit größeren Multiprozessorressourcen zur Beschleunigung des Logarithmic-Search-Verfahrens nutzbar wären.

Wie im Abschnitt [3.2.2](#page-36-0) gezeigt, könnten weitere Code-Teile des ImageJ-Plugins in die Programmiersprache C überführt werden, um die Performance der Anwendung zu steigern. Daruber hinaus kann die Abarbeitung der Code-Teile in C mit Hilfe von ¨ OpenMP[4](#page-81-3) auf mehrere CPUs verteilt werden. Hierbei w¨are zu untersuchen, ab welcher Thread-Menge oder Arbeitsmenge eine Beschleunigung auf den Multi-Core-Prozessoren gegenüber der Single-Core-Prozessoren statt findet und ob sich der Einsatz von OpenMP in dem ImageJ-Plugin lohnt.

<span id="page-81-0"></span> $1$ z.B. [\[Lundmark01\]](#page-85-0)

<span id="page-81-1"></span> $2$ <sub>z</sub>.B. [\[PNWC08\]](#page-86-0), [\[JTG08\]](#page-84-0)

<span id="page-81-2"></span><sup>3</sup>Open Computing Language, weitere Informationen unter: <http://www.khronos.org/opencl/>

<span id="page-81-3"></span> ${}^{4}\mathrm{F}\overset{\cdot}{\mathrm{u}}$  weitere Informationen:  $\mathrm{http://openmp.org}$  $\mathrm{http://openmp.org}$  $\mathrm{http://openmp.org}$ 

## Kapitel 9

## Literaturverzeichnis

- [Adobe08] Adobe: GPU Acceleration support in Acrobat and Adobe Reader (8.x), TechNote, 2008, [http://www.adobe.com/cfusion/knowledgebase/](http://www.adobe.com/cfusion/knowledgebase/index.cfm?id=333447) [index.cfm?id=333447](http://www.adobe.com/cfusion/knowledgebase/index.cfm?id=333447), abgerufen am 01.12.2008
- [AMD08] AMD: ATI Stream Technology, 2008, [http://ati.amd.com/](http://ati.amd.com/technology/streamcomputing/index.html) [technology/streamcomputing/index.html](http://ati.amd.com/technology/streamcomputing/index.html), abgerufen am 01.02.2009
- [BB05] Wilhelm Burger, Mark James Burge: Digitale Bildverarbeitung Eine  $E$ inführung mit Java und ImageJ, Springer-Verlag Berlin Heidelberg, 2005
- [Behrens08] Alexander Behrens: An Image Mosaicing Algorithm for Bladder Fluorescence Endoscopy, RWTH Aachen, 2008, [http://www.lfb.](http://www.lfb.rwth-aachen.de/files/publications/2008/BEH08a.pdf) [rwth-aachen.de/files/publications/2008/BEH08a.pdf](http://www.lfb.rwth-aachen.de/files/publications/2008/BEH08a.pdf), abgerufen am 22.11.2008
- [BFGS03] Jeff Bolz, Ian Farmer, Eitan Grinspun, Peter Schröder: Sparse matrix solvers on the GPU: conjugate gradients and multigrid, ACM SIG-GRAPH, 2003, [http://www.multires.caltech.edu/pubs/GPUSim.](http://www.multires.caltech.edu/pubs/GPUSim.pdf) [pdf](http://www.multires.caltech.edu/pubs/GPUSim.pdf), abgerufen am 01.12.2008
- <span id="page-82-0"></span>[Bloem09] Jannis Bloemendal: Schnelle Verfahren zur Objektregistrierung in der Bildverarbeitung am Beispiel der Gesichtsstabilisierung, Diplomarbeit, Februar 2009, [http://www.gm.fh-koeln.de/~konen/Diplom+](http://www.gm.fh-koeln.de/~konen/Diplom+Projekte/PaperPDF/DA-Bloemendal09.pdf) [Projekte/PaperPDF/DA-Bloemendal09.pdf](http://www.gm.fh-koeln.de/~konen/Diplom+Projekte/PaperPDF/DA-Bloemendal09.pdf), abgerufen am 24.03.2009
- [CBDR03] Philippe Colatoni, Nabil Boukala, Jérôme Da Rugna: Fast and Accurate Color Image Processing Using 3D Graphics Cards, 8th International Fall Workshop on Vision, Modeling and Visualization (VMV 2003), 2003, <http://colantoni.nerim.net/articles/VMV2003.pdf>, abgerufen am 01.12.2008
- [CUDAPG08] NVIDIA: CUDA 2.0 Programming Guide, 2008. [http://developer.](http://developer.download.nvidia.com/compute/cuda/2_0/docs/NVIDIA_CUDA_Programming_Guide_2.0.pdf) [download.nvidia.com/compute/cuda/2\\_0/docs/NVIDIA\\_CUDA\\_](http://developer.download.nvidia.com/compute/cuda/2_0/docs/NVIDIA_CUDA_Programming_Guide_2.0.pdf) [Programming\\_Guide\\_2.0.pdf](http://developer.download.nvidia.com/compute/cuda/2_0/docs/NVIDIA_CUDA_Programming_Guide_2.0.pdf), abgerufen am 30.11.2008
- [FVLS04] B. Fischer, B. Vaessen, T. E. Lehmann, K. Spitzer: Bildverbesserung endoskopischer Videosequenzen in Echtzeit, Institut für medizinische Informatik, Universitätsklinikum RWTH Aachen, 2004, [http://phobos.](http://phobos.imib.rwth-aachen.de/lehmann/ps-pdf/BVM2004_528.pdf) [imib.rwth-aachen.de/lehmann/ps-pdf/BVM2004\\_528.pdf](http://phobos.imib.rwth-aachen.de/lehmann/ps-pdf/BVM2004_528.pdf), abgerufen am 22.11.2008
- [FWKL05] Zhe Fan, Xiaoming Wei, Arie Kaufman, Wei Li: GPU-Based Flow Simulation with Complex Boundaries, GPU Gems II: Programming Techniques for High-Performance Graphics and General-Purpose Computation, Addison-Wesley, 2005, [http://www.cs.sunysb.edu/~vislab/](http://www.cs.sunysb.edu/~vislab/projects/amorphous/WeiWeb/HardwareLBM/gpu_flow.pdf) [projects/amorphous/WeiWeb/HardwareLBM/gpu\\_flow.pdf](http://www.cs.sunysb.edu/~vislab/projects/amorphous/WeiWeb/HardwareLBM/gpu_flow.pdf), abgerufen am 01.12.2008
- [GGZ06] Alexander Greß and Gabriel Zachmann: GPU-ABiSort: Optimal Parallel Sorting on Stream Architectures, Proceedings of the 20th IEEE International Parallel and Distributed Processing Symposium (IPDPS 06), Rhodes Island, Greece, 2006, [http://cg.in.tu-clausthal.de/](http://cg.in.tu-clausthal.de/papers/gpu-abisort-ipdps-2006/gpu-abisort-ipdps-2006.pdf) [papers/gpu-abisort-ipdps-2006/gpu-abisort-ipdps-2006.pdf](http://cg.in.tu-clausthal.de/papers/gpu-abisort-ipdps-2006/gpu-abisort-ipdps-2006.pdf), abgerufen am 01.12.2008
- $[Golem08]$  Adobe: Neue Photoshop-Versionen setzen auf GPU-Unterstützung, Artikel 26.05.2008, 2008, <http://www.golem.de/0805/59939.html>, abgerufen am 01.12.2008
- [GRHTM05] Naga K. Govindaraju, Nikunj Raghuvanshi, Michael Henson, David Tuft, Dinesh Manocha: A Cache-Efficient Sorting Algorithm for Database and Data Mining Computations using Graphics Processors, Uni-

versity of North Carolina at Chapel Hill, 2005, [http://gamma.cs.unc.](http://gamma.cs.unc.edu/SORT/gpusort.pdf) [edu/SORT/gpusort.pdf](http://gamma.cs.unc.edu/SORT/gpusort.pdf), abgerufen am 01.12.2008

- [HT4U08] HT4U: Intel Larrabee Quick Preview, Artikel 04.08.2008, [http://ht4u.net/reviews/2008/larrabee\\_preview/](http://ht4u.net/reviews/2008/larrabee_preview/), abgerufen am 01.02.2009
- [JCBL08] Javagl:  $JCublas$ , <http://javagl.de/jcuda/jcublas/JCublas.html>, abgerufen am 02.02.2008
- [JCD08] Gert Wohlgemuth: JaCuda , [http://sourceforge.net/projects/](http://sourceforge.net/projects/jacuda) [jacuda](http://sourceforge.net/projects/jacuda), abgerufen am 02.02.2008
- [JKW09] J. Schneider, M. Kraus, R. Westermann: GPU-Based Real-Time Discrete Euclidean Distance Transforms With Precise Error Bounds, VISAPP 2009, 2009, [http://wwwcg.in.tum.de/Research/data/](http://wwwcg.in.tum.de/Research/data/Publications/visapp09.pdf) [Publications/visapp09.pdf](http://wwwcg.in.tum.de/Research/data/Publications/visapp09.pdf), abgerufen am 01.12.2008
- <span id="page-84-0"></span>[JTG08] C. Jeong, T. Ikenaga, S. Goto: An Extended Small Diamond Search Algorithm For Fast Block Motion Estimation, Waseda University, Japan, 2008 [http://www.ieice.org/explorer/ITC-CSCC2008/pdf/](http://www.ieice.org/explorer/ITC-CSCC2008/pdf/p1037_P1-8.pdf) [p1037\\_P1-8.pdf](http://www.ieice.org/explorer/ITC-CSCC2008/pdf/p1037_P1-8.pdf), abgerufen am 31.03.2009
- [KBS07] Wolfgang Konen, Beate Breiderhoff, Martin Scholz: Real-Time Image Mosaic for Endoscopic Video Sequences, Springer Verlag Heidelberg, Bildverarbeitung für die Medizin 2007, 2007 [http://www.](http://www.springerlink.com/content/q2556078gp3763j5/fulltext.pdf) [springerlink.com/content/q2556078gp3763j5/fulltext.pdf](http://www.springerlink.com/content/q2556078gp3763j5/fulltext.pdf), abgerufen am 22.11.2008
- [Konen06] Wolfgang Konen: Optischer Fluss und Echtzeit-Videobearbeitung, Technical Report, Institut für Informatik, FH Köln, 2006, [http://www.](http://www.gm.fh-koeln.de/~konen/WPF-BV/TR-OpticalFlow-ImaMos.pdf) [gm.fh-koeln.de/~konen/WPF-BV/TR-OpticalFlow-ImaMos.pdf](http://www.gm.fh-koeln.de/~konen/WPF-BV/TR-OpticalFlow-ImaMos.pdf), abgerufen am 30.11.2008
- [Kourogi99] M. Kourogi, T. Kurutut, J. Hoshinot, Y. Mumoka: Real-time image mosaicing from a video sequence, Procs ICIP99, vol. 4, 133-137, 1999, [http://www.is.aist.go.jp/kurata/demo/distribution/1999/](http://www.is.aist.go.jp/kurata/demo/distribution/1999/icip99.pdf) [icip99.pdf](http://www.is.aist.go.jp/kurata/demo/distribution/1999/icip99.pdf), abgerufen am 22.11.2008
- [KW03] Jens Krüger, Rüdiger Westermann: *Linear algebra operators for GPU* implementation of numerical algorithms, ACM Transactions on Graphics (TOG), ACM SIGGRAPH, 2003, [http://wwwcg.in.tum.de/](http://wwwcg.in.tum.de/Research/data/Publications/sig03.pdf) [Research/data/Publications/sig03.pdf](http://wwwcg.in.tum.de/Research/data/Publications/sig03.pdf), abgerufen am 01.12.2008
- [LOGKHLT05] David Luebke, John D. Owens, Naga Govindaraju, Jens Krüger, Mark Harris, Aaron E. Lefohn, Timothy J. Purcell: A Survey of General-Purpose Computation on Graphics Hardware,State of The Art Report, EUROGRAPHICS, 2005, [http://www.idav.ucdavis.edu/](http://www.idav.ucdavis.edu/func/return_pdf?pub_id=844) [func/return\\_pdf?pub\\_id=844](http://www.idav.ucdavis.edu/func/return_pdf?pub_id=844), abgerufen am 24.11.2008
- <span id="page-85-0"></span>[Lundmark01] Astrid Lundmark: Non-Redundant Search Patterns in Log-Search Motion Estimation, Image Coding Group, Department of Electrical Engineering, Linköping University, SSAB Symposium on Image Analysis, 2001, [http://www.icg.isy.liu.se/publications/](http://www.icg.isy.liu.se/publications/en/SSAB2001Lundmark.pdf) [en/SSAB2001Lundmark.pdf](http://www.icg.isy.liu.se/publications/en/SSAB2001Lundmark.pdf), abgerufen am 31.03.2009
- [MDP06] Sebastien Mazare, Jean-Luc Dugelay, Renaud Pacalet: USING GPU FOR FAST BLOCK-MATCHING, EUSIPCO 2006, 14th European Signal Processing Conference, Florence, Italy, 2006, [http://www.](http://www.eurecom.fr/util/publidownload.en.htm?id=1972) [eurecom.fr/util/publidownload.en.htm?id=1972](http://www.eurecom.fr/util/publidownload.en.htm?id=1972), abgerufen am 01.12.2008
- [Naderi07] Martin Naderi: Implementierung eines Echtzeitverfahrens zur Erstellung von Bildmosaiken aus endoskopischen Videosequenzen, Bachelorarbeit, 2007, [http://www.gm.fh-koeln.de/~konen/Diplom+](http://www.gm.fh-koeln.de/~konen/Diplom+Projekte/PaperPDF/BA_Naderi_03.04.07.pdf) [Projekte/PaperPDF/BA\\_Naderi\\_03.04.07.pdf](http://www.gm.fh-koeln.de/~konen/Diplom+Projekte/PaperPDF/BA_Naderi_03.04.07.pdf), abgerufen am 22.11.2008
- [Netzwelt08] Netzwelt: Video-Konverter mit Geforce-Turbo, Artikel 14.08.2008, <http://www.netzwelt.de/software/8644-badaboom.html>, abgerufen am 28.11.2008
- [OLGHKLP07] John D. Owens, David Luebke, Naga Govindaraju, Mark Harris, Jens Krüger, Aaron E. Lefohn, Timothy J. Purcell: A Survey of General-Purpose Computation on Graphics Hardwares, Computer Gra-

phics Forum, Volume 26, 2007, [http://stage.jordyvaneijk.nl/](http://stage.jordyvaneijk.nl/gpgpuSurvey2007.pdf) [gpgpuSurvey2007.pdf](http://stage.jordyvaneijk.nl/gpgpuSurvey2007.pdf), abgerufen am 01.12.2008

- <span id="page-86-0"></span>[PNWC08] Lai-Man Po, Ka-Ho Ng, Ka-Man Wong, Kwok-Wai Cheung: Multi-Direction Search Algorithm For Block-based Motion Estimation, City University of Hong Kong, China, 2008, [http://www.ieice.](http://www.ieice.org/explorer/ITC-CSCC2008/pdf/p1037_P1-8.pdf) [org/explorer/ITC-CSCC2008/pdf/p1037\\_P1-8.pdf](http://www.ieice.org/explorer/ITC-CSCC2008/pdf/p1037_P1-8.pdf), abgerufen am 31.03.2009
- [Schiwietz08] Thomas Schiwietz: Acceleration of Medical Imaging Algorithms Using Programmable Graphics Hardware, PhD Thesis, Technischen Universität München, 2008, [http://mediatum2.ub.tum.de/download/](http://mediatum2.ub.tum.de/download/653736/653736.pdf) [653736/653736.pdf](http://mediatum2.ub.tum.de/download/653736/653736.pdf), abgerufen am 01.12.2008
- [SPM02] Satya Prakash Mallick: Feature Based Image Mosaicing, Department of Electrical and Computer Enginering, University of California, San Diego, 2002. [http://www-cse.ucsd.edu/classes/fa02/](http://www-cse.ucsd.edu/classes/fa02/cse252c/smallick.pdf) [cse252c/smallick.pdf](http://www-cse.ucsd.edu/classes/fa02/cse252c/smallick.pdf), abgerufen am 28.11.2008
- [StemmerI07] Stemmer Imaging: Bildverarbeitung auf der Grafikkarte: GPU schlägt CPU, Newsarticle 09.10.2007, [http://www.imaging.de/pages/news/](http://www.imaging.de/pages/news/item.php?view=319&item=1300) [item.php?view=319&item=1300](http://www.imaging.de/pages/news/item.php?view=319&item=1300), abgerufen am 28.11.2008
- [SM02] Sun Microsystems: Java Native Interface: Programmer's Guide and Specification, <http://java.sun.com/docs/books/jni/>, abgerufen am 10.02.2008
- [SzSh97] Richard Szeliski and Heung-Yeung Shum: Creating Full View Panoramic Image Mosaics and Environment Maps, Computer Graphics (SIG-GRAPH'97 Proceedings), 1997, [http://portal.acm.org/citation.](http://portal.acm.org/citation.cfm?id=258861&dl=GUIDE&coll=GUIDE) [cfm?id=258861&dl=GUIDE&coll=GUIDE](http://portal.acm.org/citation.cfm?id=258861&dl=GUIDE&coll=GUIDE), abgerufen am 28.11.2008
- [VKNS03] Florian Vogt, Sophie Krüger, Heinrich Niemann, Christoph Schick: A System for Real-Time Endoscopic Image Enhancement, Springer Verlag Heidelberg, Volume 2879/2003, 2003
- [Zimm08] Christian Zimmermann: Implementierung einer Benutzerschnittstelle zur medizinischen Evaluierung eines Image Mosaicing-Verfahrens in

der Endoskopie, Diplomarbeit, 2008, [http://www.gm.fh-koeln.de/](http://www.gm.fh-koeln.de/~konen/Diplom+Projekte/PaperPDF/DiplomZimmermann08.pdf) [~konen/Diplom+Projekte/PaperPDF/DiplomZimmermann08.pdf](http://www.gm.fh-koeln.de/~konen/Diplom+Projekte/PaperPDF/DiplomZimmermann08.pdf), abgerufen am 22.11.2008

- [ZF03] Barbara Zitova, Jan Flusser: Image registration methods: a survey, Department of Image Processing, Institute of Information Theory and Automation, Academy of Sciences of the Czech Republic, 2003, <http://library.utia.cas.cz/prace/20030125.pdf>, abgerufen am 28.11.2008
- [ZFD97] I. Zoghlami, O. Faugeras, R. Deriche: Using geometric corners to build a 2D mosaic from a set of images, Computer Vision and Pattern Recognition, pp 421-425., 1997, [ftp://ftp-sop.inria.fr/odyssee/](ftp://ftp-sop.inria.fr/odyssee/Publications/1997/zoghlami-faugeras-etal:97.ps.gz) [Publications/1997/zoghlami-faugeras-etal:97.ps.gz](ftp://ftp-sop.inria.fr/odyssee/Publications/1997/zoghlami-faugeras-etal:97.ps.gz), abgerufen am 28.11.2008

# Anhang A

# ImageJ-Plugin Parameter

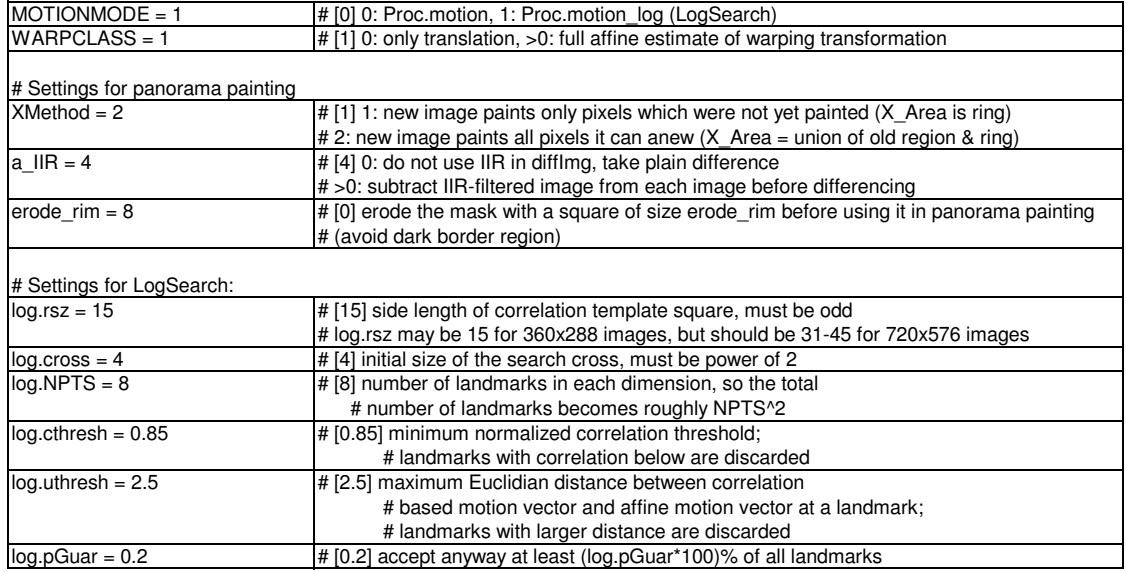

Tabelle A.1: Grundlegende Konfiguration der Parameter für das ImageJ-Plugin

# Anhang B

# CD-ROM

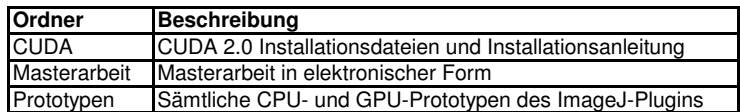

Tabelle B.1: CD-ROM Inhalt

## Erklärung

Ich versichere, die von mir vorgelegte Arbeit selbständig verfasst zur haben. Alle Stellen, die wörtlich oder sinngemäß aus veröffentlichten oder nicht veröffentlichten Arbeiten anderer entnommen sind, habe ich als entnommen kenntlich gemacht. Sämtliche Quellen und Hilfsmittel, die ich für die Arbeit benutzt habe, sind angegeben. Die Arbeit hat mit gleichem Inhalt bzw. in wesentlichen Teilen noch keiner anderen Prüfungsbehörde vorgelegen.

Köln, den \_\_\_\_\_\_\_\_\_\_

Eugen Sewergin